#### ERRATA

Eu, Maya Sian Caycedo Garcia, ex-aluna do curso de Engenharia Civil, no nível de Mestrado, informo que deve-se considerar a seguinte errata em folha iii:

Onde se lê: ENG<sup>ª</sup> MAYA SIAN CAYCEDO GARCIA

Leia-se: MAYA SIAN CAYCEDO GARCIA

Sem mais.

aya Sián Caycedo Garcia Prof. Dr. Isaias Vozotto

Orientador

Profa. Dra Gladis Camarini Coordenado de Pós-Graduação FEC/UNICAMP Matricula 062308

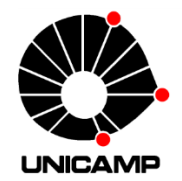

# MAYA SIAN CAYCEDO GARCIA

# **ANÁLISE DE MODELO REDUZIDO DE ESTRUTURA EM CASCA DE FORMA LIVRE DE PLANTA HEXAGONAL APOIADA NOS VÉRTICES SOB AÇÃO DO VENTO**

Campinas, SP

2013

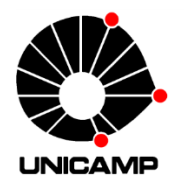

**UNIVERSIDADE ESTADUAL DE CAMPINAS** 

FACULDADE DE ENGENHARIA CIVIL, ARQUITETURA E URBANISMO

### MAYA SIAN CAYCEDO GARCIA

# **ANÁLISE DE MODELO REDUZIDO DE ESTRUTURA EM CASCA DE FORMA LIVRE DE PLANTA HEXAGONAL APOIADA NOS VÉRTICES SOB AÇÃO DO VENTO**

Orientador: Prof. Dr. Isaias Vizotto

 Dissertação de Mestrado apresentada à Comissão de Pós-Graduação da Faculdade de Engenharia Civil, Arquitetura e Urbanismo da Universidade Estadual de Campinas, para obtenção do titulo de Mestre em Engenharia Civil na área de concentração de Estruturas.

Esta versão corresponde à versão final da Dissertação de Mestrado defendida pela aluna Maya Sian Caycedo Garcia e orientada pelo Prof. Dr. Isaias Vizotto.

 $\mathcal{L}$  and  $\mathcal{L}$  and  $\mathcal{L}$ 

Prof. Dr. Isaias Vizotto

Campinas, SP

2013

Ficha catalográfica Universidade Estadual de Campinas Biblioteca da Área de Engenharia e Arquitetura. Rose Meire da Silva - CRB 8/5974

Caycedo Garcia, Maya Sian, 1984- $C317a$ Análise de modelo reduzido de estrutura em casca de forma livre de planta. hexagonal apoiada nos vértices sob ação do vento / Maya Sian Caycedo Garcia. -Campinas, SP : [s.n.], 2013. Orientador: Isaias Vizotto. Dissertação (mestrado) - Universidade Estadual de Campinas, Faculdade de Engenharia Civil, Arquitetura e Urbanismo. 1. Cascas (Engenharia). 2. Análise númerica. 3. Fluidodinâmica computacional. I. Vizotto, Isaias, 1955-. II. Universidade Estadual de Campinas.

Faculdade de Engenharia Civil, Arquitetura e Urbanismo. III. Título.

#### Informações para Biblioteca Digital

Titulo em outro idioma: Hexagonal free form shell supported on six certices under the wind pressures Palavras-chave em inglês: Shells (Engineering) Numerical analysis Computational fluid dynamics Área de concentração: Estruturas Titulação: Mestra em Engenharia Civil Banca examinadora: Isaias Vizotto [Orientador] Nilson Tadeu Mascia Renato Pavanello Data de defesa: 08-08-2013 Programa de Pós-Graduação: Engenharia Civil

# UNIVERSIDADE ESTADUAL DE CAMPINAS FACULDADE DE ENGENHARIA CIVIL, ARQUITETURA E URBANISMO

# ANÁLISE DE MODELO REDUZIDO DE ESTRUTURA EM CASCA DE FORMA LIVRE DE PLANTA HEXAGONAL APOIADA NOS VÉRTICES SOB AÇÃO DO VENTO

Maya Sian Caycedo Garcia

Dissertação de Mestrado aprovada pela Banca Examinadora, constituída por:

Prof. Dr. Isaias Vizotto

Presidente e Orientador/UNICAMP/FEC

ón Tadeu Mascia **UNICAMP/FEC** 

Prof. Dr. Renato Pavanello **UNICAMP/FEM** 

Campinas, 08 de Agosto de 2013

**A mis amores, Alejandro y Sulue Maiara**

#### **AGRADECIMENTOS**

Agradeço a Deus por marcar o caminho que me conduz a cumprir com minhas metas e sonhos, guiando-me e outorgando-me a paciência que se deve ter para dar cada passo.

Agradeço a Alejandro e a Sulue por estar acompanhando-me e apoiando-me nesta etapa importante da minha vida acadêmica, pois com sua alegria me fortaleceram cada dia neste processo.

Aos meus pais Rafael, Magda e a minha família por ser o pilar que sustenta e mantém rígidos meus projetos, e também agradeço seu valioso exemplo de vida.

Agradeço a meu professor Isaias Vizotto pela amizade, confiança, incentivo e orientação durante todo este processo.

Aos meus amigos e colegas Sebástian Moreno e Antonio Mario Ferreira pela colaboração e valiosa contribuição no desenvolvimento desta pesquisa.

À professora Lucila Labaki pela possibilidade de utilização do LaCAF (Laboratório de Conforto Ambiental e Física Aplicada da UNICAMP), e ao Edson Matsumoto pela disposição em me auxiliar nos ensaios em túnel de vento.

A CAPES pelo financiamento para esta pesquisa.

Muito Obrigada!!!.

#### <span id="page-11-0"></span>**RESUMO**

Através do uso de modelos físicos reduzidos e de simulações computacionais, este trabalho tem como objetivo a avaliação do comportamento mecânico das estruturas em casca de formas livres de base hexagonal. Os modelos reduzidos são submetidos a ensaios no túnel de vento de camada limite atmosférica, e às correspondentes simulações computacionais, extraindo-se dados dos coeficientes de pressão interna e externa, considerando-se os regimes laminar e turbulento. A obtenção dos coeficientes de pressão permite avaliar o comportamento da estrutura dependendo do posicionamento da abertura dominante nos casos mais críticos de sucção e pressão.

A análise dos coeficientes de pressão causados pela ação do vento em edificações é um aspecto fundamental no estudo das forças que atuam em estruturas. No caso particular das construções dos tipos de cascas finas, a análise dos coeficientes de pressão permite analisar e projetar estas estruturas corretamente aproveitando suas características geométricas.

Os ensaios desta pesquisa foram realizados no túnel de vento LACAF da UNICAMP, utilizando-se os modelos reduzidos construídos com materiais compostos de fibra de vidro e resina, FERREIRA (2013), e produzidos a partir dos modelos computacionais desenvolvidos por VIZOTTO (1993).

Durante os ensaios no túnel de vento, foram realizadas medições de pressão em vários pontos dos modelos, tanto na superfície externa como interna da estrutura submetida à ação do vento em regime laminar e turbulento, nas três situações criticas da abertura: estrutura fechada submetida à ação do vento a 0º e 90º; estrutura com uma abertura submetida à ação do vento a barlavento (0º) e sotavento (180º); e, com duas aberturas, submetida à ação do vento a barlavento (0º) e paralelo às aberturas (90º).

Os resultados dos ensaios são apresentados em curvas isobáricas e analisados através do uso de gráficos comparativos para os casos dos regimes laminar e turbulento para cada caso ensaiado.

Os modelos computacionais para realizar as simulações foram baseados nos resultados dos experimentos com modelos em túnel de vento, considerando as diversas combinações nos regimes laminar e turbulento, foram gerados através da ferramenta da fluidodinâmica computacional utilizando o modelo de turbulência "SST" no software *Ansys (CFX)* no laboratório de informática da FEC – UNICAMP.

Dos resultados obtidos experimentalmente dos coeficientes de pressão pode-se observar a máxima sucção na estrutura para o caso de uma abertura com o vento atingindo à estrutura na direção de barlavento no regime turbulento e a maior pressão é observada para o caso de duas aberturas com o vento atingido paralelo às aberturas. Dos dados obtidos numericamente em relação aos dados experimentais certificasse que existe uma grande semelhança, permitindo o uso da fluodinâmica computacional como ferramenta para a análise da ação do vento em estruturas tipo casca.

Cabe notar que a indisponibilidade de dados para os coeficientes de pressão para carregamentos devidos ao vento nas estruturas com este tipo de geometria cria a necessidade de proporcionar e divulgar informações, metodologias e ferramentas, como a configuração dos modelos matemáticos, que permitam aos engenheiros obter as forças devidas ao vento utilizadas para a simulação de carregamentos em projetos reais.

**Palavras chave:** Cascas de formas livres, túnel de vento de camada limite atmosférica, coeficientes de pressão, análise numérica de cascas, Fluodinâmica Computacional.

#### <span id="page-13-0"></span>**ABSTRACT**

Through the use of reduced physical models and computer simulations, the objective of this project is to assess the mechanical behavior of free form shell type structures with hexagonal base. The reduced models are subject to atmospheric boundary layer wind tunnel tests, while computer simulations are run in parallel, that provide internal and external pressure coefficient data applicable to the structures in question under the influence of both laminar and turbulent flow regimes.

The obtained pressure coefficients allow the assessment of the behavior of the structure as a function of the position of the predominant opening in the most critical suction and pressure cases.

The analysis of the pressure coefficients caused by wind loads in construction is a critical area of the structural force analysis in buildings and structures. In the particular case of thin walled shell type constructions, pressure coefficient analysis is the main driver for the correct design and planning of these structures, taking advantage of their geometrical features

The tests were conducted in the wind tunnel at LACAF at the UNICAMP using scale models built out of fiberglass and resin, Ferreira (2013), and produced as result of the use of computer models developed by Vizotto (1993).

The wind tunnel tests provided pressure measurements at various points of the structures subjected in the three following critical scenarios of predominant aperture: completely closed structure subjected to wind loads at 0 and 90 degrees, structure with one open subjected to wind loads at leeward (180°) and windward (0°) and structure with two opens subjected to wind loads at leeward (180°) and parallel to the apertures (90°). The test results are presented in isobaric graphs and are then analyzed in comparative graphics for each tested scenario.

The computer models used to run the simulations are based on the empirical results obtained in wind tunnel tests using reduced size models, considering the various possible combinations, and were generated using the turbulence model "Shear Stress Transport Model" of the dynamic fluid analysis software tool Ansys (CFX) at the IT laboratory of the FEC – UNICAMP.

The comparison of the numerical data with the experimental data certifies that there are a lot of similarities. Therefore, computer models can be used in order to project free form shell type structures and evaluate their behavior under wind loads.

Finally, it is of significant relevance the fact that pressure coefficient data applicable to structures with this type of geometry subject to wind loads is not readily available. Therefore, it is necessary to provide and divulge information, methodologies and tools, such as the configuration of mathematical models, which will enable engineers to obtain more accurate data of wind-load forces used for the simulation of loads on free form shell type structures.

**Keywords:** Free form shells, wind tunnel of atmospheric boundary layer, pressure coefficients, numerical analysis of shells, Computational Fluid Dynamic.

#### <span id="page-15-0"></span>**LISTA DE FIGURAS**

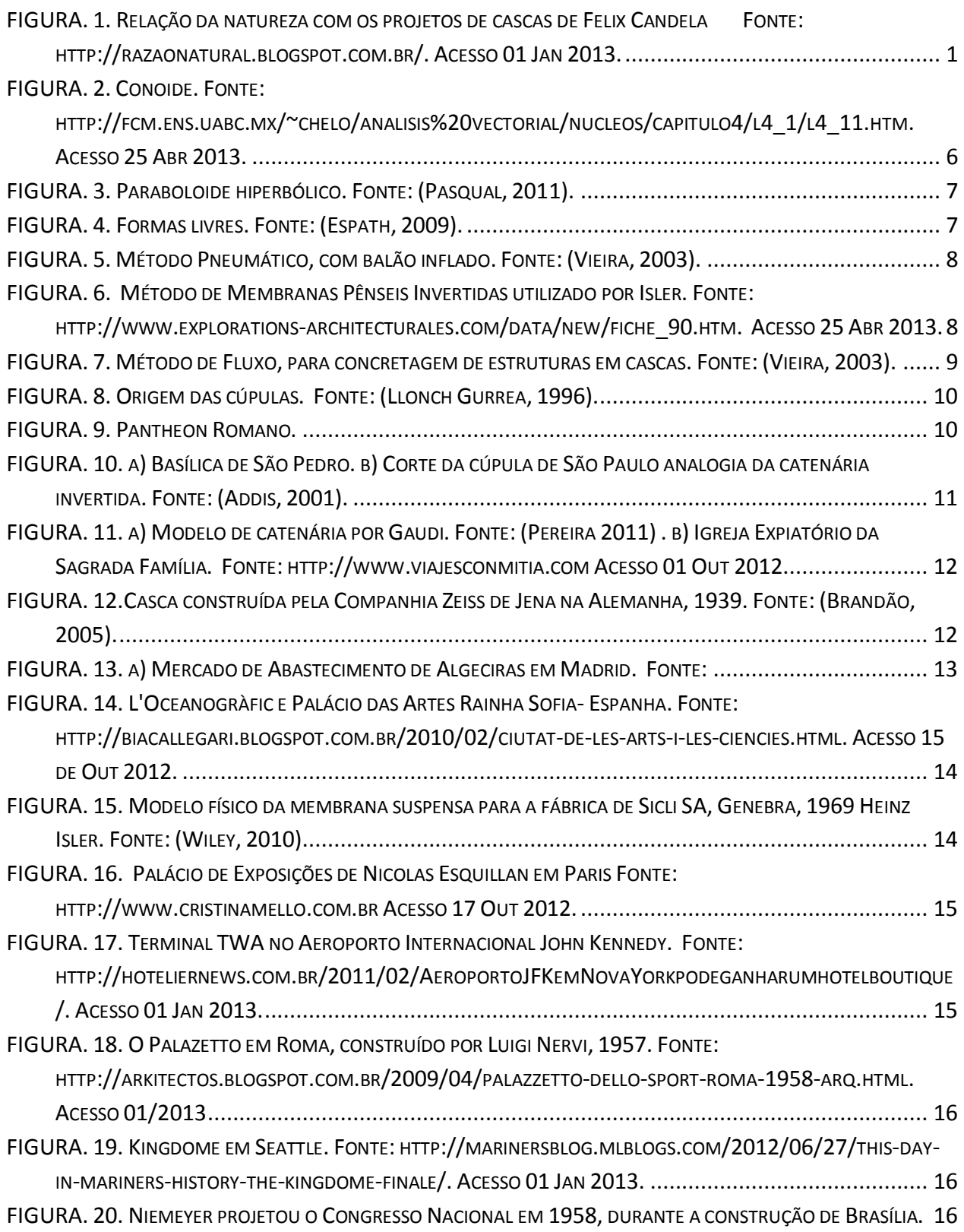

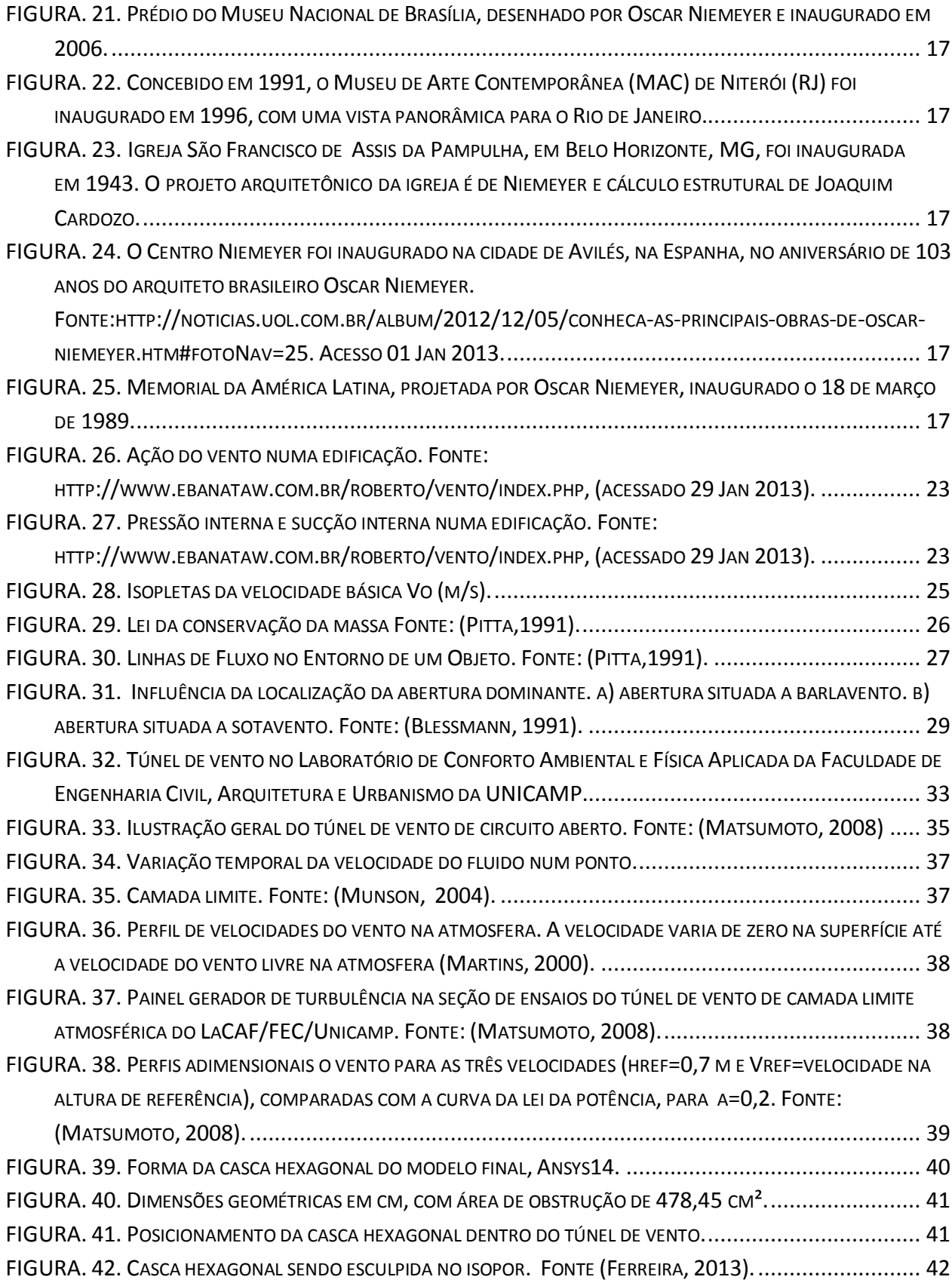

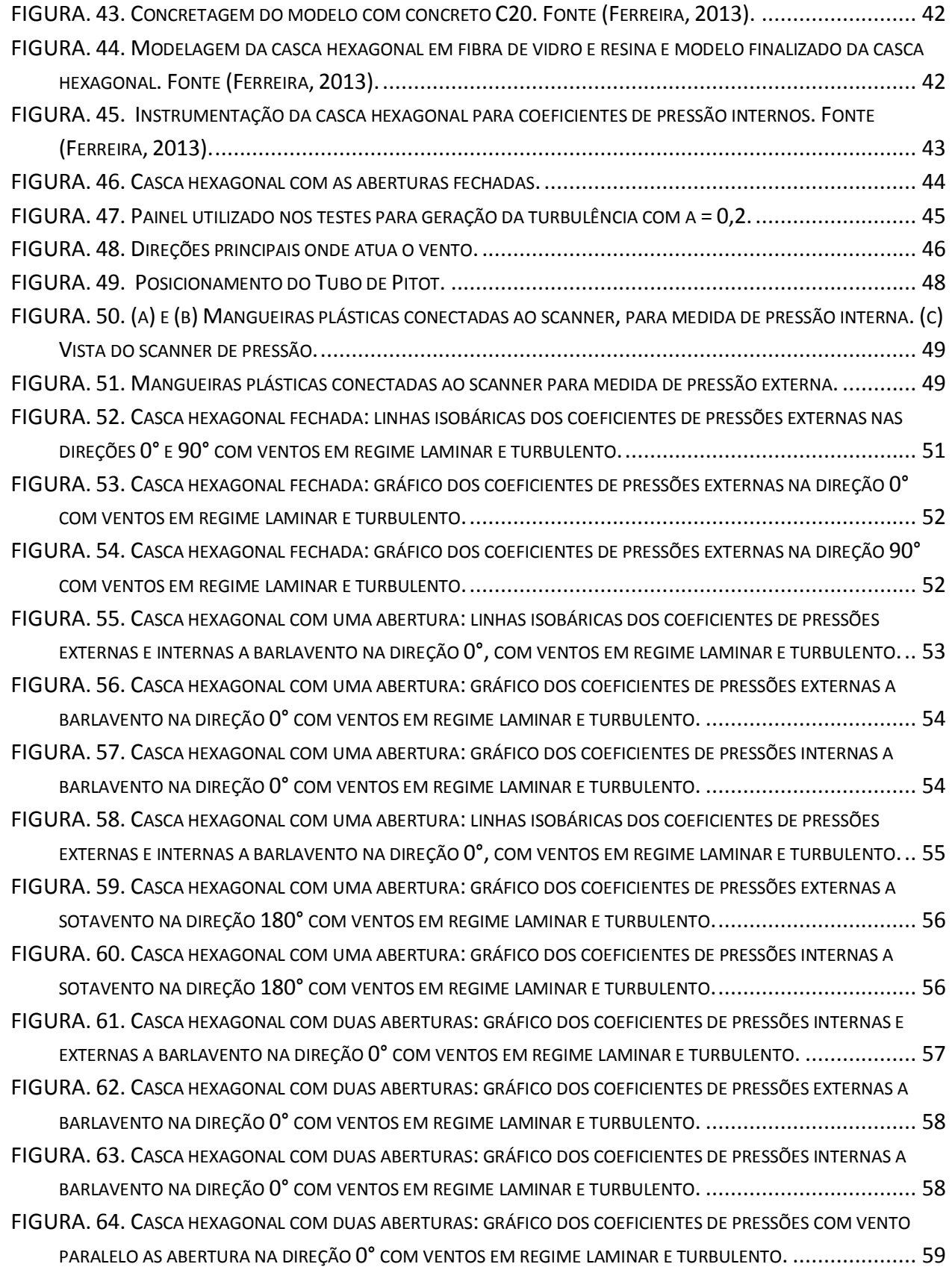

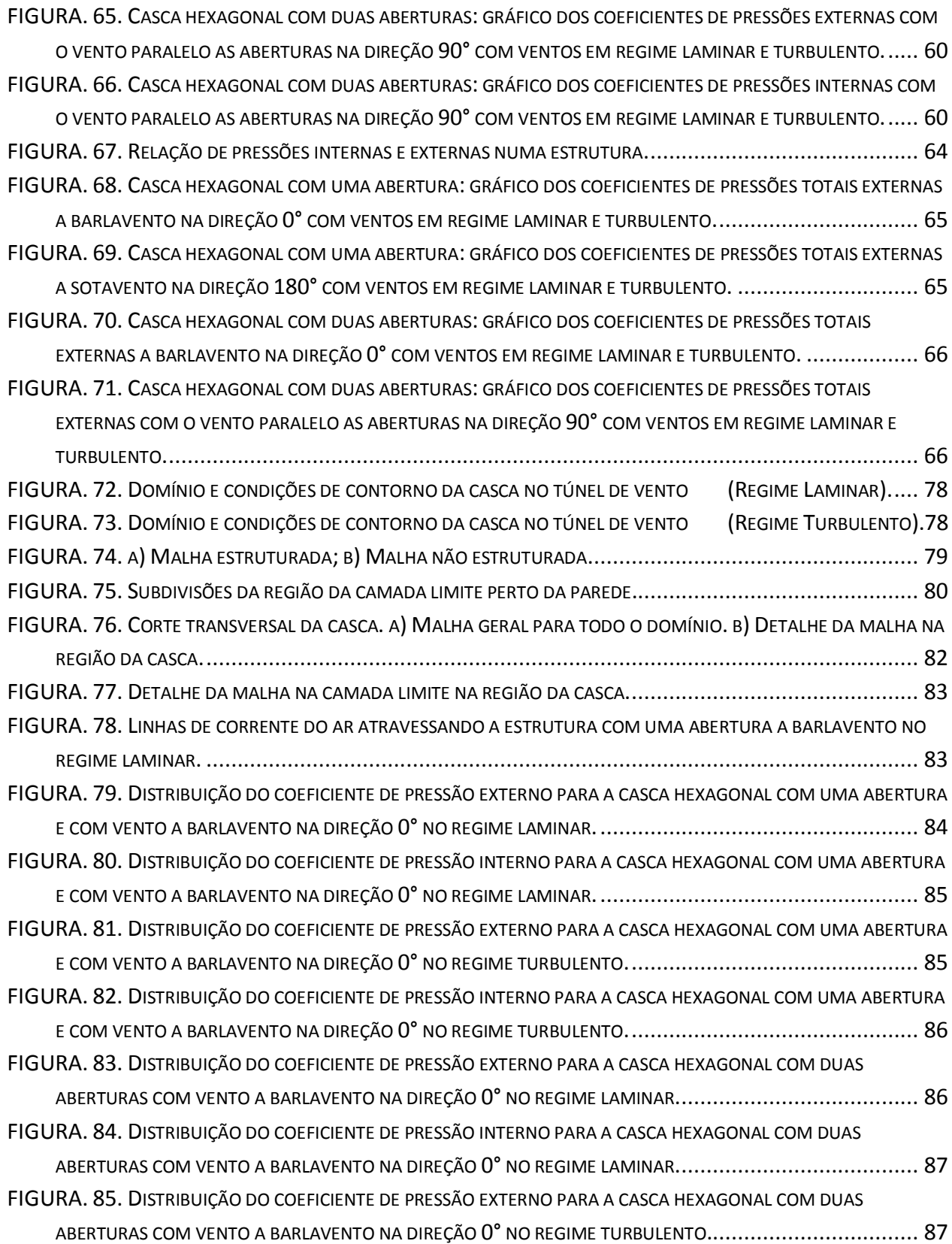

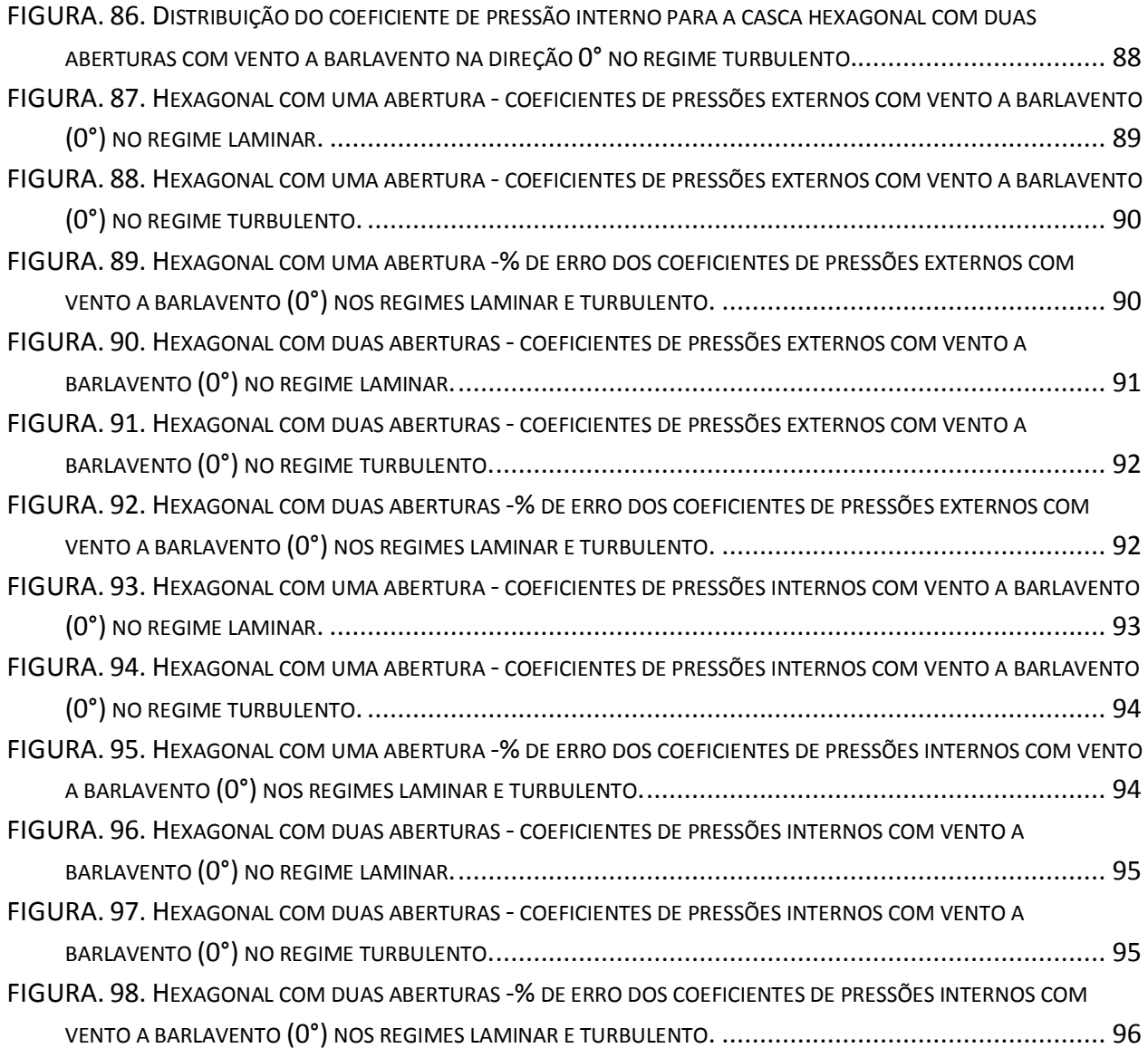

#### **LISTA DE TABELAS**

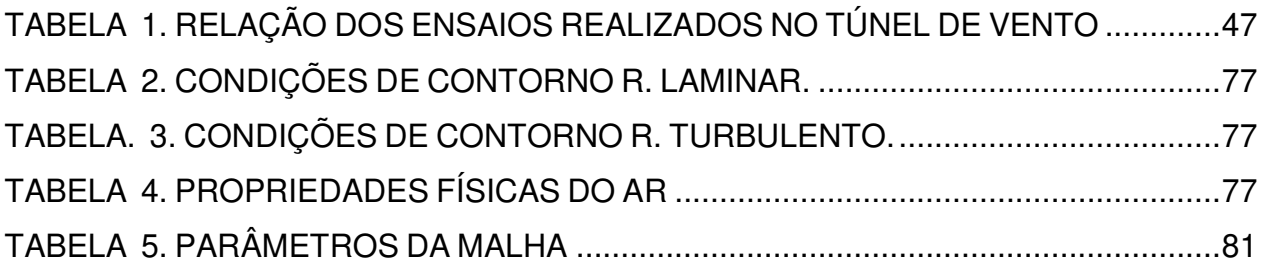

#### <span id="page-23-0"></span>**LISTA DE SIMBOLOS**

#### **Letras latinas**

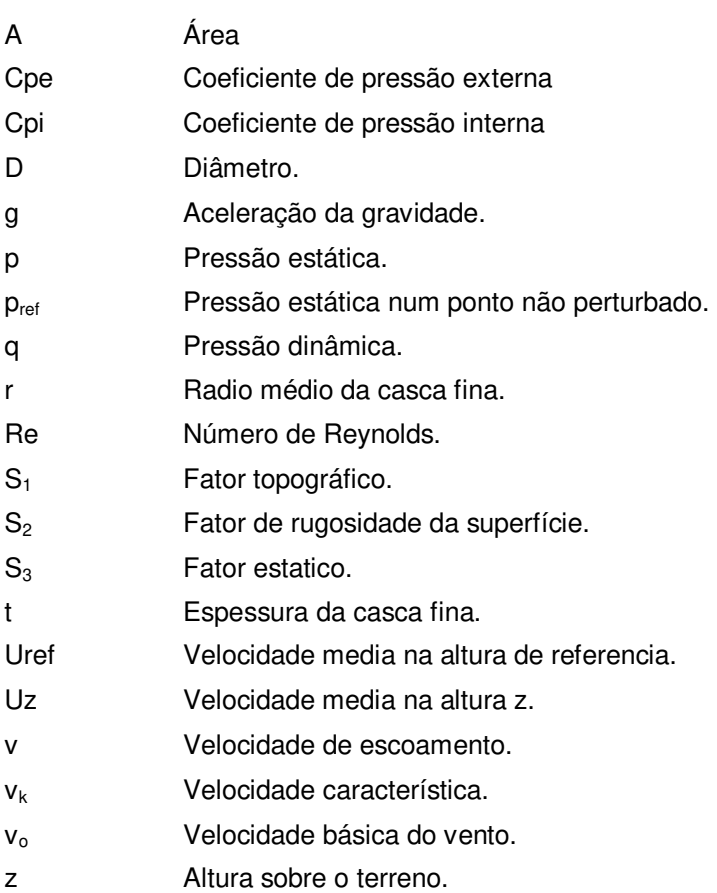

#### **Letras gregas**

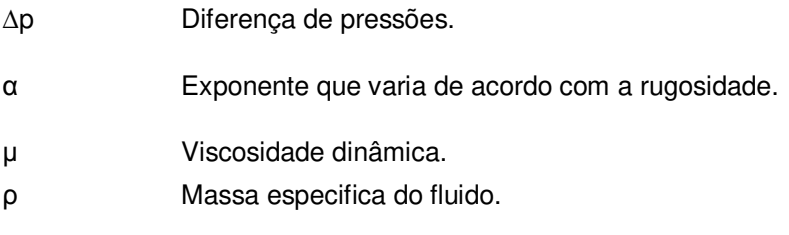

#### **Siglas**

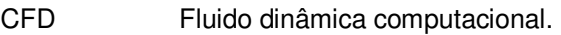

## **SUMÁRIO**

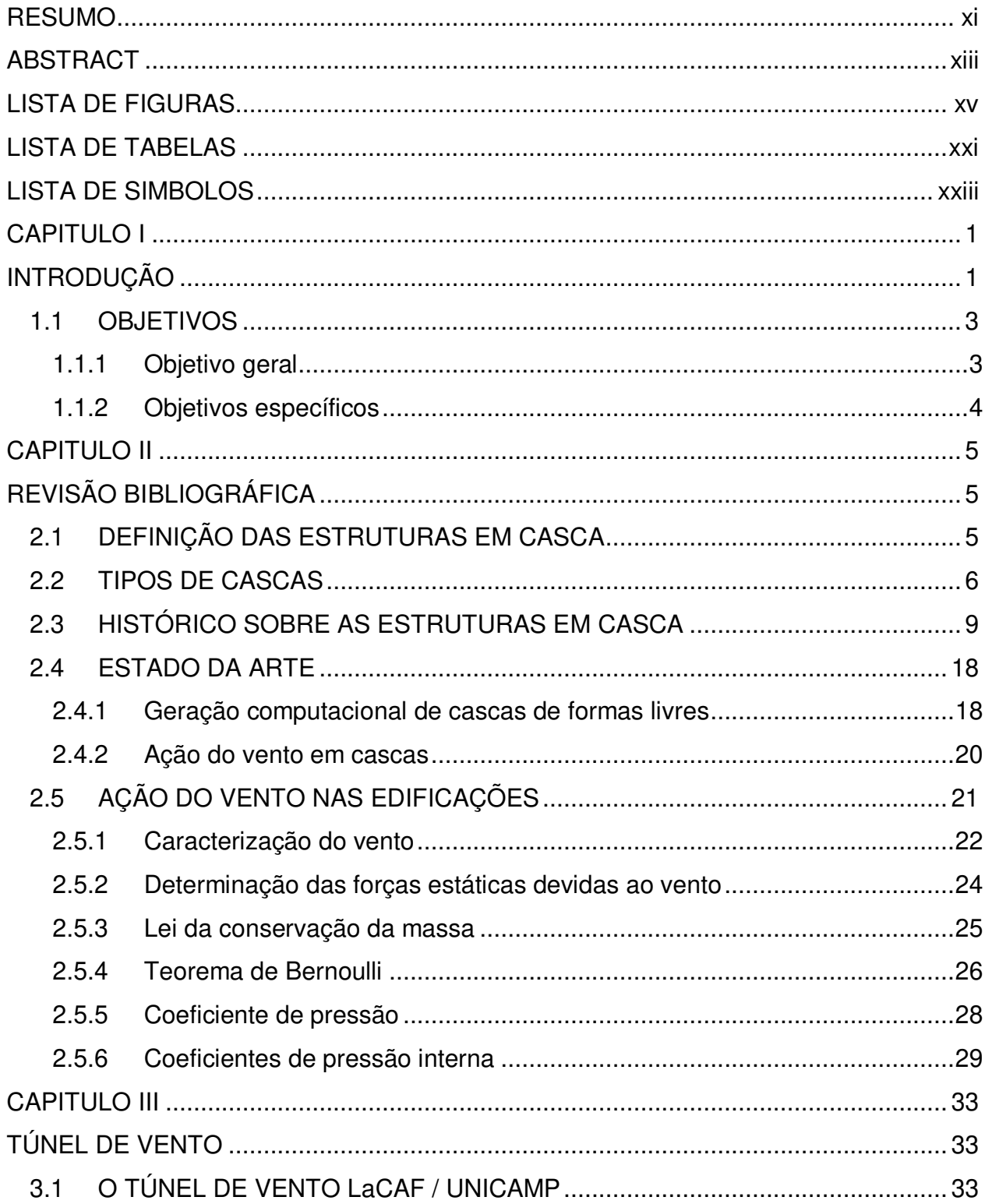

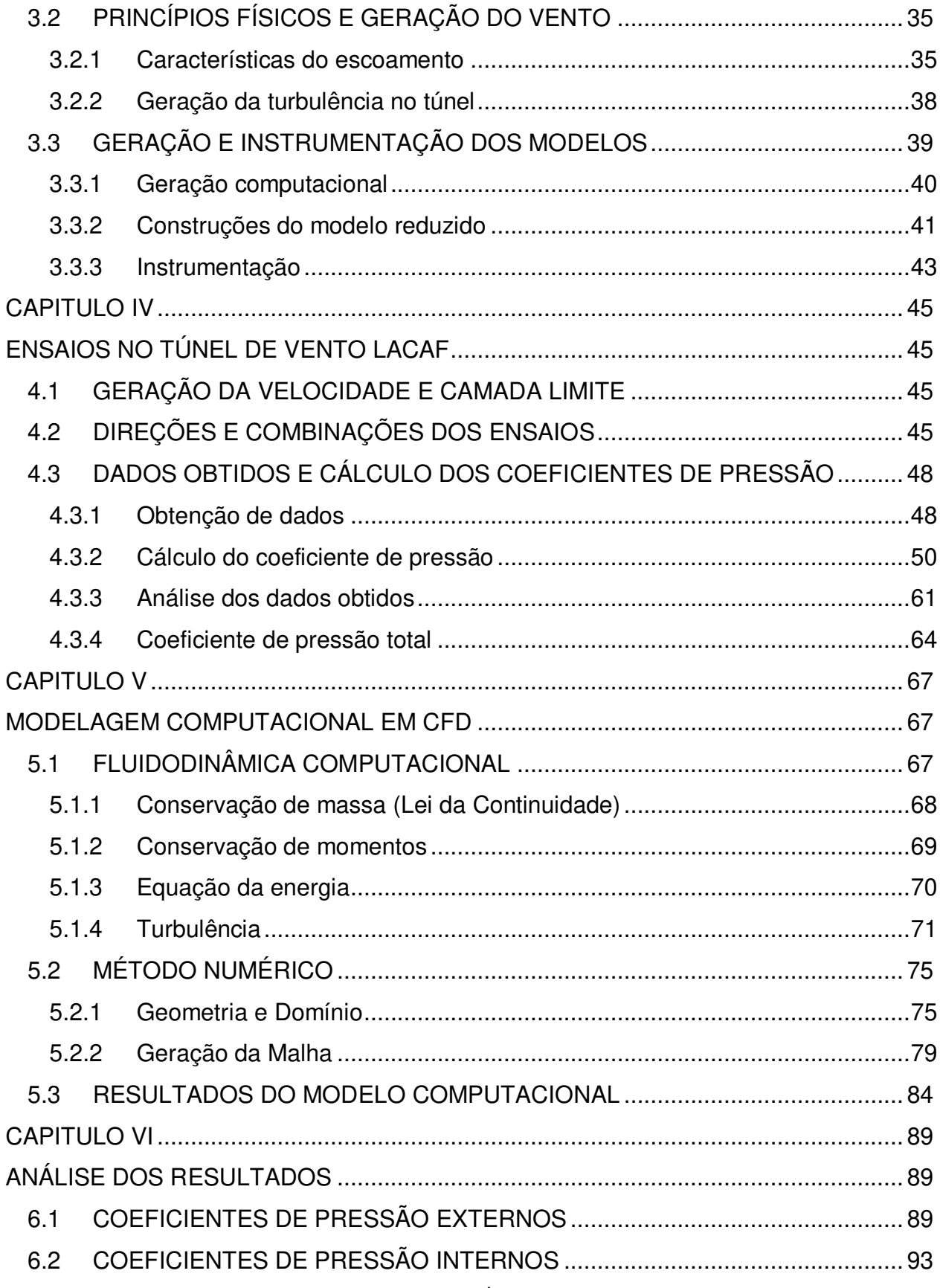

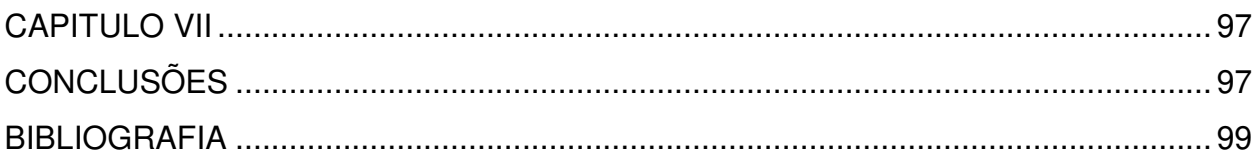

### <span id="page-29-1"></span>**CAPITULO I**

### <span id="page-29-2"></span>**INTRODUÇÃO**

A natureza tem gerado múltiplos exemplos de estruturas tipo casca como as conchas do mar, as nozes, as carapaças das tartarugas, a casca do ovo e o crânio humano, entre outras. Todas com a característica de ter uma espessura muito fina em relação às outras dimensões, além de apresentar uma grande resistência à compressão, como é apresentado pelo estudo de Andreas Feininger em 1957. Este estudo mostra a resistência à compressão de 8 espécies de concha "vênus", com diâmetro aproximado de 7,5 cm, dando como resultado forças de ruptura de até 300 N; sendo esse valor esperado, pois elas sobrevivem a grandes profundidades e estão sujeitas a enormes pressões hidrostáticas, o que condiciona decisivamente a sua forma (VASCONCELOS, 2000).

Com este exemplo não se pode deixar de notar as características que fazem destas formas da natureza ótimas estruturas com relação ao comportamento estrutural. Assim, o objetivo de pesquisar estas formas estruturais é contribuir para a elaboração de projetos civis sustentáveis, nas áreas de projeto, escolha de materiais e métodos construtivos que garantam um equilíbrio entre o atendimento das necessidades para as quais foram concebidos, o conforto das pessoas, o impacto ao meio ambiente e a harmonia com o espaço onde estarão localizados, tendo como exemplo, os projetos do arquiteto Felix Candela (Figura1).

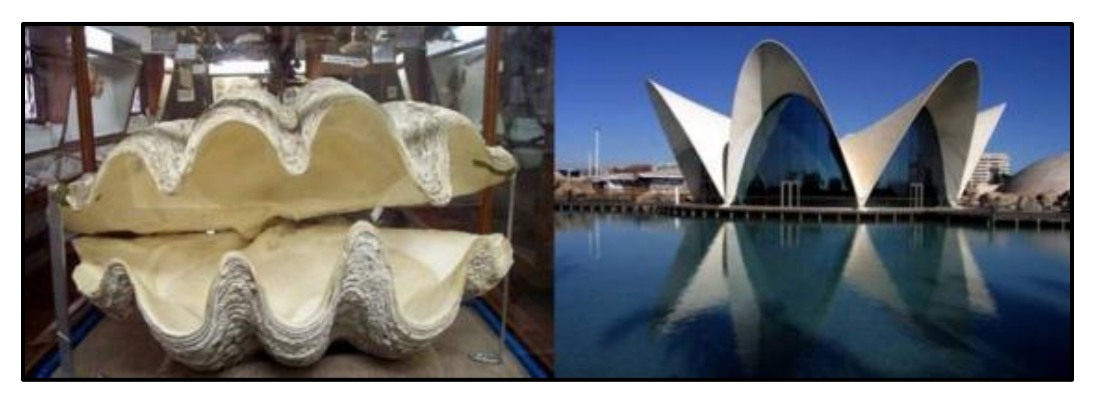

FIGURA. 1. Relação da natureza com os projetos de cascas de Felix Candela Fonte: http://razaonatural.blogspot.com.br/. Acesso 01 Jan 2013.

<span id="page-29-0"></span>Com a utilização da tecnologia computacional que oferece maior precisão nos resultados de analises sobre comportamento estrutural, as cascas vêm sendo mais comuns em projetos principalmente de grandes vãos livres, tais como hangares, pavilhões de feiras, pavilhões industriais, coberturas de estádios, ginásios cobertos,

cinemas, teatros, igrejas, etc., por oferecer uma alta resistência, economia nos materiais e flexibilidade no seu uso.

No entanto, é necessário estudar profundamente o comportamento destas estruturas, sob as ações do vento, pois este não é problema nas construções pesadas e robustas. Mas nas construções em casca de paredes finas a ação de pressões e sucções altas do vento, deve ser um aspecto a ser considerado, porque isto pode levar a falhas estruturais e colocando em risco vidas humanas.

No Brasil existem normas que regulamentam a construção civil, em especial a norma NBR-6123 – Forças Devidas ao Vento em Edificações (1988), na qual se apresenta o regulamento para as edificações. Entretanto não são contempladas as estruturas em cascas de formas livres, fato que pode levar os projetistas a não terem à disposição dados sobre carregamentos provocados pela ação do vento, e em consequência ter projetos sub ou superdimensionados.

Os acidentes causados pelo vento estão especialmente relacionados com o coeficiente de forma, velocidade do vento, coeficientes de pressão interna e externa, fundações ou paredes inadequadas. O estudo destas condições pode evitar acidentes, impondo ao interior da estrutura uma diminuição da pressão que minimize a força externa de sucção. É possível obter informações de normas atualizadas ou com dados obtidos em ensaios de túnel de vento realizados para estruturas semelhantes, mas no caso de formas novas, recomenda-se o estudo direto em túnel de vento e simulações computacionais.

O objetivo deste trabalho é disponibilizar informações que possam contribuir com a análise do vento em estruturas em casca de formas livres, tanto com dados experimentais como na execução de uma modelagem computacional, como software Ansys, ferramenta que outorga ao projetista estrutural maior segurança na hora de considerar as forças devidas ao vento.

Este trabalho está estruturado em capítulos conforme descrição a seguir. Após o Capítulo 1 com a Introdução e os Objetivos, o Capitulo 2, apresenta um breve histórico das estruturas em casca desde as primeiras concepções até nossos dias. Também são apresentados os conceitos básicos da ação do vento sobre edificações.

No Capítulo 3 são descritas as características e conceitos fundamentais para a geração do vento no túnel de camada limite atmosférica do laboratório LaCAF (Laboratório de Conforto Ambiental e Física Aplicada) da UNICAMP, utilizado para a parte experimental deste trabalho de pesquisa. Neste capitulo é apresentada a metodologia para a geração da forma, construção das maquetes e instrumentação feitas pelo MsC. Engº. ANTÔNIO MÁRIO FERREIRA, como parte da sua tese em andamento para a obtenção do título de Doutor em Engenharia Civil na Universidade Estadual de Campinas, sob a orientação do Prof. Dr. ISAIAS VIZOTTO.

No Capitulo 4 são mostrados os resultados dos coeficientes de pressão externos e internos obtidos dos ensaios realizados no LaCAF (Laboratório de Conforto Ambiental e Física Aplicada) da UNICAMP, onde são apresentados em forma de figuras de linhas isobáricas e em gráficos representando os regimes laminar e turbulento para cada direção do vento.

No Capítulo 5 são descritos os conceitos fundamentais para a modelagem numérica, utilizando-se a ferramenta da fluidodinâmica computacional (CFD) através do software ANSYS 14, fazendo uso do modelo de turbulência SST. Também são mostrados os resultados da análise numérica da casca hexagonal.

No Capitulo 6 é apresentada a análise dos dados obtidos das análises computacionais em relação aos dados experimentais obtidos com os ensaios dos modelos reduzidos em túnel de vento, com os quais é possível validar o modelo analítico.

Finalmente, no Capítulo 7 são apresentadas as considerações finais, e recomendações para trabalhos futuros.

#### <span id="page-31-0"></span>**1.1 OBJETIVOS**

#### <span id="page-31-1"></span>**1.1.1 Objetivo geral**

Este trabalho tem por objetivo geral proceder uma análise dos coeficientes de pressões para modelos reduzidos de estruturas em casca de formas livres de base hexagonal, obtidos experimentalmente no túnel de vento do LaCAF (Laboratório de Conforto Ambiental e Física Aplicada), da UNICAMP, utilizando os modelos construídos pelo MsC. Engº. ANTÔNIO MÁRIO FERREIRA, e paralelamente gerar um modelo computacional por meio do software ANSYS - CFX que satisfaça as condições reais do comportamento da casca, comparando os resultados com os dados obtidos experimentalmente, para prover informações sobre ação do vento para projetos destes tipos de estruturas.

#### <span id="page-32-0"></span>**1.1.2 Objetivos específicos**

- Apresentar e analisar os resultados da ação do vento obtidos por meio de diversos ensaios em túnel de vento de modelos reduzidos, considerando a estrutura de planta hexagonal com os seis lados totalmente fechados, além das combinações de uma e duas aberturas do modelo com diferentes posições da abertura dominante. Foram consideradas as principais direções de ação de vento com suas respectivas velocidades, considerando os regimes laminar e turbulento, e apresentando os valores dos coeficientes de pressão internos e externos, para as situações mais criticas.
- Apresentar e analisar os resultados da ação do vento obtidos por meio de simulações computacionais dos ensaios realizados no túnel de vento através de configurações de modelagem pelo software Ansys Fluid Flow (CFX) reproduzindo as mesmas condições do modelo da estrutura de planta hexagonal com combinações de uma e duas aberturas do modelo com diferentes posições da abertura dominante. Analogamente, foram consideradas as principais direções de ação de vento com suas respectivas velocidades, considerando os regimes laminar e turbulento, e apresentando os valores dos coeficientes de pressão internos e externos.

#### <span id="page-33-1"></span><span id="page-33-0"></span>**CAPITULO II**

#### **REVISÃO BIBLIOGRÁFICA**

#### <span id="page-33-2"></span>**2.1 DEFINIÇÃO DAS ESTRUTURAS EM CASCA**

As estruturas em casca, segundo Pfluger (1965), são definidas como estruturas de suporte, contínuas, elásticas e tridimensionais, de superfícies curvas variáveis. A estrutura é limitada por duas superfícies e caracterizada especialmente por ter a espessura muito menor que as outras dimensões das superfícies, podendo ser considerada como um elemento bidimensional. Segundo Ramaswamy (1968), se considera uma casca fina se a relação entre a espessura t e o raio médio r for:

$$
\frac{t}{r} \le \frac{1}{20} \tag{1}
$$

Estruturalmente as cascas suportam as cargas através da ação de membrana, que é dependente da geometria e das condições de apoio, apresentando predominantemente esforços contidos nos planos tangentes a cada ponto das superfícies médias das estruturas, teoria desenvolvida por G. B. Airy e A. E. H. Love, no século XIX (Brandão, 2005). Este comportamento pressupõe cascas de espessuras finas em relação às dimensões laterais, para que as cargas aplicadas não gerem esforços de flexão e apresentem principalmente esforços de membrana (Flügge, 1973).

Para efetuar o estudo de cascas finas com comportamento de membrana, Kirchoff-Love, apresenta as seguintes hipóteses (Khalil, 1976):

- O material que constitui a estrutura é homogêneo, isótropo e obedece à lei de Hooke;
- A espessura t é pequena em relação às dimensões e aos raios de curvatura da superfície média;
- As tensões normais à superfície são desprezíveis em relação às demais tensões;
- Os pontos pertencentes, antes da deformação, às retas normais à superfície média, encontram-se, após a deformação, sobres às retas perpendiculares à superfície média deformada;
- Os deslocamentos são muito pequenos em relação à espessura t, sendo possível desprezar a influencia dos mesmos no estudo das condições de equilíbrio do elemento de superfície.

Como resultado, as cascas são estruturas cuja forma contribui na distribuição dos esforções e consequentemente na sua resistência, convertendo-se em edificações muito funcionais por alcançar grandes vãos sem elementos verticais no interior, tornando-se ideais para soluções para anfiteatros, ambientes desportivos e industriais, etc. Além disso, é importante ressaltar o valor arquitetônico destas estruturas, pois permitem ao projetista experimentar formas diversas, de grande impacto visual, por sua leveza que contrasta com suas dimensões, além de valores agregados como, minimização da quantidade de material empregado, a luminosidade e o excelente comportamento acústico (Sena, 2008).

#### <span id="page-34-1"></span>**2.2 TIPOS DE CASCAS**

Segundo Sena (2008), existem vários meios de se classificar as cascas, como por exemplo, conforme a natureza de curvatura e as características geométricas da superfície média.

As cascas classificadas de acordo com a natureza da curvatura podem ser de simples ou dupla curvatura:

 As cascas de simples curvatura são definidas por apenas uma família de curvas , por exemplo cilindroides e conoides (Figura 2);

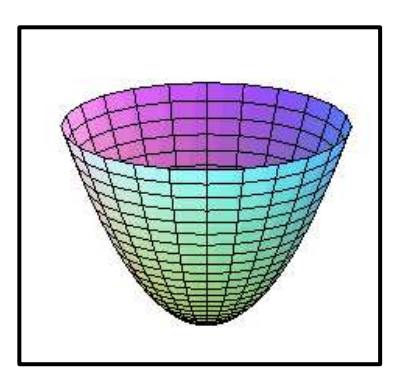

FIGURA. 2. Conoide. Fonte:

<span id="page-34-0"></span>[http://fcm.ens.uabc.mx/~chelo/analisis%20vectorial/nucleos/capitulo4/l4\\_1/l4\\_11.htm.](http://fcm.ens.uabc.mx/~chelo/analisis%20vectorial/nucleos/capitulo4/l4_1/l4_11.htm) Acesso 25 Abr 2013.

 As cascas de dupla curvatura podem ser classificadas como de revolução e translação. As de translação são geradas por um arco quando é deslocado horizontalmente, ou, quando a superfície é obtida pela translação de uma curva 1 (chamada geratriz) ao longo de outra curva plana 2 (chamada diretriz). Como exemplo podem ser citados os paraboloides elípticos e paraboloides hiperbólicos (Figura 3.).

As cascas de revolução são formadas pela rotação de uma curva plana 1 em torno de uma reta no seu plano, obtendo-se uma superfície cônica, ou cilíndrica.

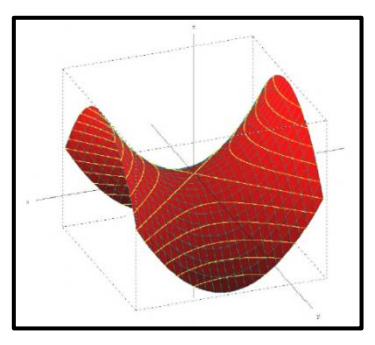

<span id="page-35-0"></span>FIGURA. 3. Paraboloide hiperbólico. Fonte: (Pasqual, 2011).

Segundo as características geométricas da superfície média, se em todos os pontos da superfície o valor da curvatura Gaussiana for positiva, é dado o nome de superfície de dupla curvatura positiva ou sinclástica. Ao contrário, se em todos os pontos da superfície o valor da curvatura Gaussiana for negativa, é dado o nome de superfície de dupla curvatura negativa ou anticlástica (Sena, 2008).

Outro grupo de estruturas são as cascas de formas livres (Figura4), exposto por Vizotto (1993), no qual tem-se grandes projetistas como, Heinz Isler, Felix Candela e Niemeyer. Estas cascas se caracterizam por ter geometrias geradas a partir de vários modelos, seja sob a ação da força da gravidade ou por carregamentos adotados pelo projetista. Além disso, pela complexidade das formas não podem ser definidas facilmente por equações matemáticas analíticas, este problema é resolvido inicialmente com o uso de modelos físicos reduzidos. No século XX, com o desenvolvimento computacional, foi possível projetar estruturas de formas livres empregando técnicas, como o método dos elementos finitos, que se baseia em condições específica de contorno, vinculações e carregamentos.

<span id="page-35-1"></span>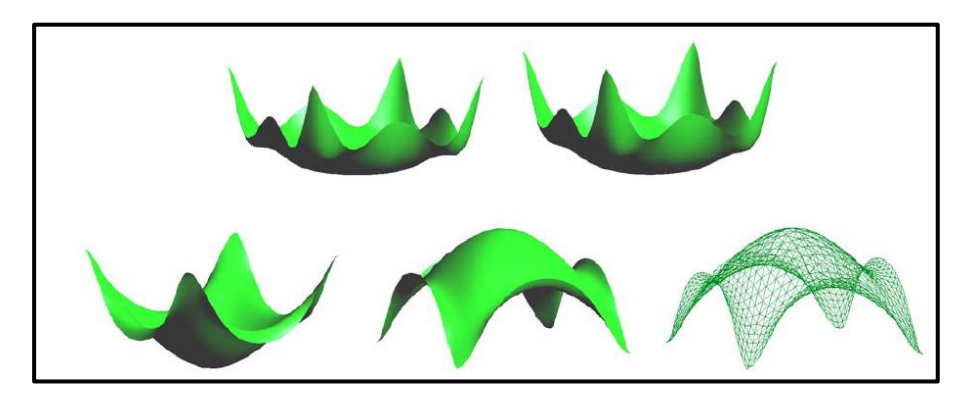

FIGURA. 4. Formas livres. Fonte: (Espath, 2009).
Para gerar cascas de formas livres, Heinz Isler, utilizou três métodos experimentais, expostos na dissertação de Vieira (2003):

 Método Pneumático: onde uma membrana elástica presa pelas bordas é inflada com ar pressurizado definindo uma forma. Este método impõe as cargas de pressão iguais em todos os pontos, apresentando um estado ideal de equilíbrio da membrana sob pressão;

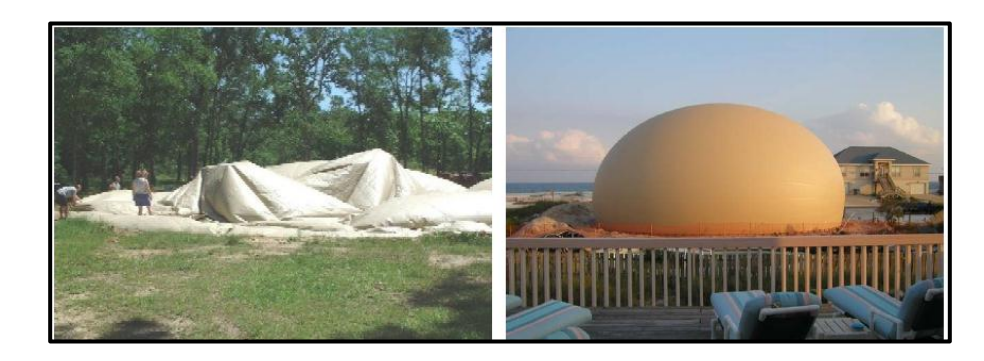

FIGURA. 5. Método Pneumático, com balão inflado. Fonte: (Vieira, 2003).

 Método de Membranas Pênseis Invertidas: a partir de um tecido suspenso, com aditivos para enrigecimento, são fixados os pontos onde serão os apoios, deixando a malha se deformar livremente até atingir a forma desejada. Após este processo, inverte-se a forma gerada que apresenta apenas esforços de compressão;

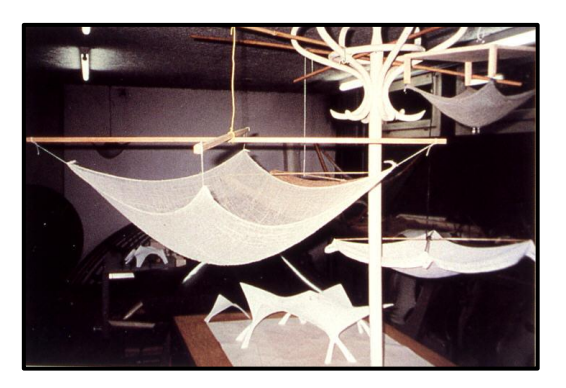

FIGURA. 6. Método de Membranas Pênseis Invertidas utilizado por Isler. Fonte: [http://www.explorations-architecturales.com/data/new/fiche\\_90.htm.](http://www.explorations-architecturales.com/data/new/fiche_90.htm) Acesso 25 Abr 2013.

 Método de Fluxo: a forma da casca é gerada aplicando-se uma espuma expansiva na área que se deseja cobrir;

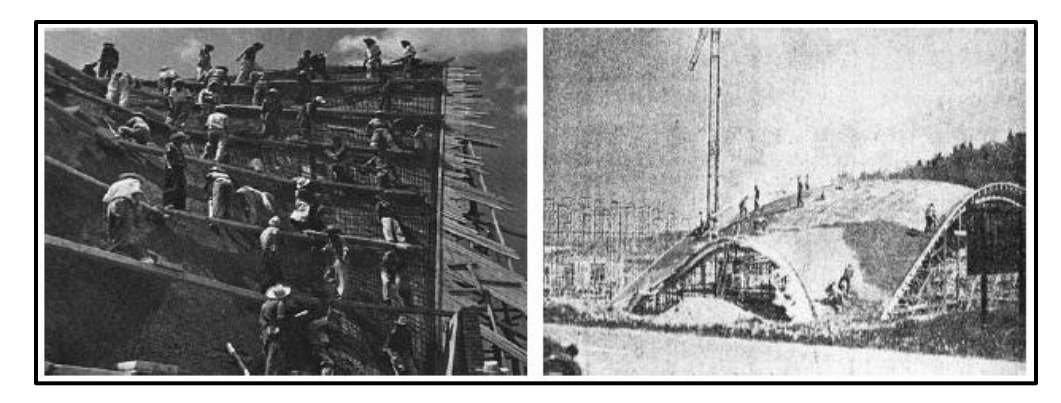

FIGURA. 7. Método de Fluxo, para concretagem de estruturas em cascas. Fonte: (Vieira, 2003).

 Método combinado: é aplicação de dois métodos acima explicados, gerando novas formas de cascas.

Na procura de novas formas o grupo de pesquisa da FEC-UNICAMP tem desenvolvido programas computacionais que otimizam os processos com modelos físicos, como por exemplo, Vizotto (1993), que apresenta na sua Tese de Doutorado um programa para gerar formas tridimensionais de estruturas em cascas finas. Este programa que foi utilizado em vários trabalhos, como de Tapia (1999) e Teixeira (1999), que na sua tese de doutorado realiza a construção de dois modelos de casca de forma livre a partir do programa de Vizotto, levando os modelos até a ruptura, comparando os valores teóricos com os obtidos no experimento, mostrando valores dos resultados muitos próximos com a realidade.

# **2.3 HISTÓRICO SOBRE AS ESTRUTURAS EM CASCA**

Desde o princípio da historia humana, o homem tem imitado à natureza para fazer estruturas e ferramentas que satisfazem as necessidades da vida para edificações, abrigos e locomoção. Ao longo do tempo os humanos têm estudado o comportamento estrutural destes elementos naturais com o objetivo de auxiliar a concepção de novos edifícios. Llonch Gurrea (1996) apresenta como o inicio da construção das primeiras cúpulas os refúgios primitivos construídos com madeira e demais materiais vegetais (Figura 8). Depois pode se constatar o uso destas formas pelos caldeus, assírios e persas nas suas construções.

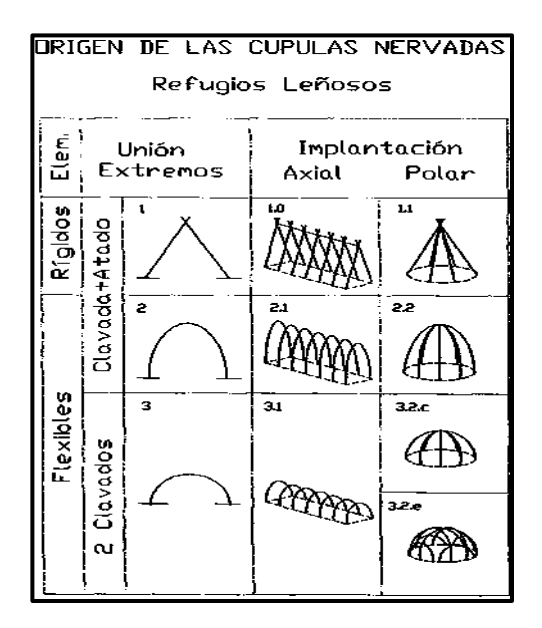

FIGURA. 8. Origem das cúpulas. Fonte: (Llonch Gurrea, 1996).

Segundo Petrikas (2005), o ponto de partida da construção de cascas em concreto foi em Roma com a inovação de um novo material, a argamassa ou concreto romano, que é a substituição do barro por uma mistura entre cal e areia vulcânica. Somado a isto os romanos aperfeiçoam a técnica de construções com abobadas e cúpulas. Uma das primeiras aplicações foi o Domus Áurea com cúpula de 15 m de diâmetro construída pelo imperador Nero em 65 d.C. Muitas construções vieram depois até culminar na construção do Pantheon no império de Adriano entre 118 e 125 d.C. (Brandão, 2005). O Pantheon apresenta um diâmetro de 43,5 m e uma espessura que varia de 6,4 m na base até 1,2 m no topo (Figura 9), sendo a maior cúpula do mundo em concreto simples até o século XIX.

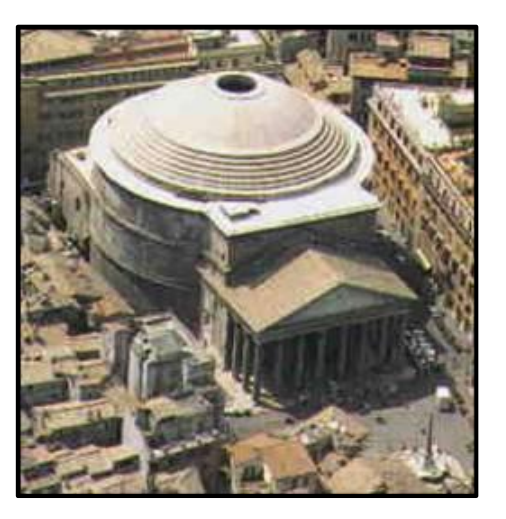

FIGURA. 9. Pantheon Romano. Fonte: filosofia.laguia2000.com. Acesso 16 Out 2012.

Depois da queda do império Romano, na idade média a cultura bizantina continuou com a construção de cúpulas, que também foram desenvolvidas com bases quadradas e octogonais, com um significado religioso por representar a imagem do cosmos regido por Deus: "A terra coberta pela cúpula do céu" (Roth, 2007).

No renascimento foram construídas estruturas de domos em alvenaria na Itália. O maior exemplo destas estruturas é o domo da Basílica de São Pedro, construído em 1506, com 49 m de diâmetro, projetado e supervisado por Miguel Ângelo, e foi o acadêmico Giovanni Poleni (1685-1761), da Universidade de Pádua, quem depois de análises concluiu que a alvenaria da cúpula apresentava grande resistência a esforços de compressão, mas nenhuma resistência à tração. Igualmente analisou que os arcos da cúpula seriam estáveis se toda linha de empuxo fosse interna à espessura da alvenaria, baseado na segunda lei de Hooke (1676), que define o formato de um arco estável como a inversão da catenária, deduz o formato da linha de empuxo, antecipando o conceito do estado limite que surge na década de 1950 (Petrikas, 2005).

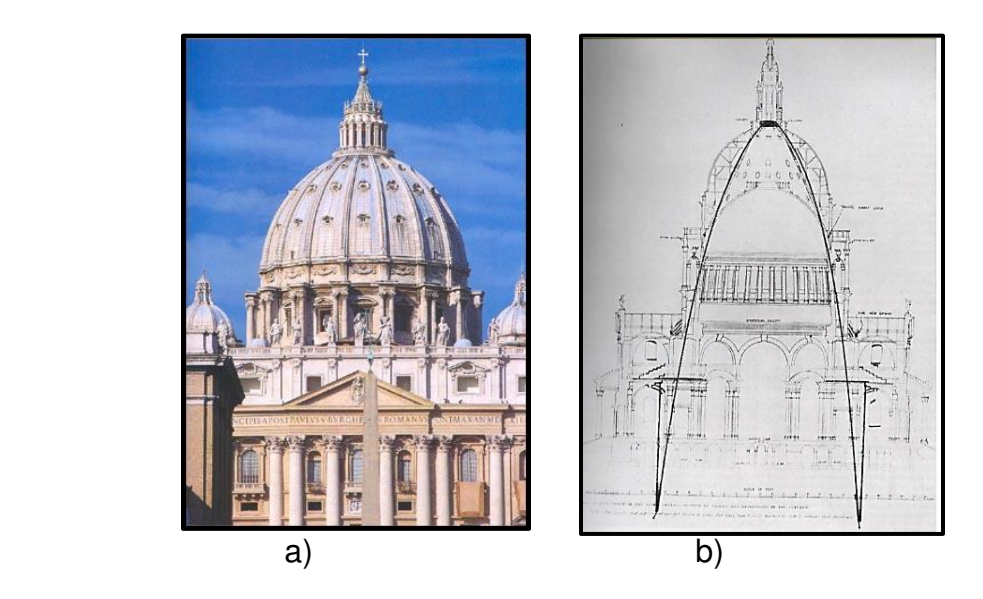

FIGURA. 10. a) Basílica de São Pedro. b) Corte da cúpula de São Paulo analogia da . catenária invertida. Fonte: [\(Addis, 2](javascript:LinkBuscaAutor(parent.hiddenFrame.modo_busca,639805,)001).

O uso evidente do conceito da catenária invertida veio a ocorrer nas estruturas projetadas pelo arquiteto catalão Antoni Gaudí (1852-1926), utilizando maquetes tridimensionais com fios suspensos sob ação de pesos, que reproduziam o carregamento que iria atuar na estrutura, para logo inverter esse modelo e determinar as geometrias das abobadas de suas edificações (Teixeira, 1999).

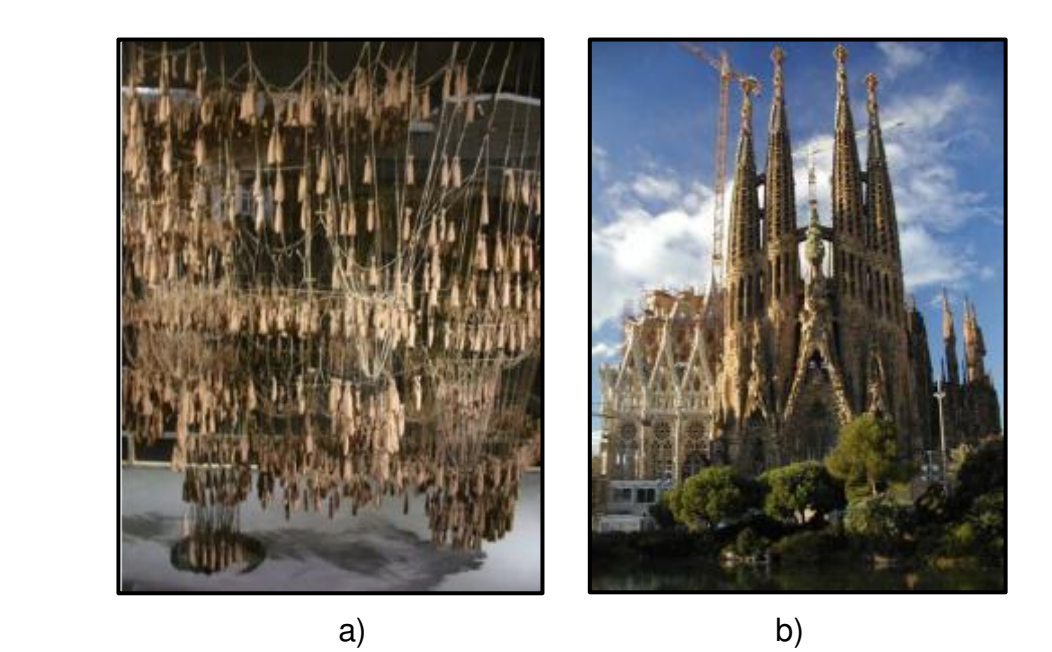

FIGURA. 11. a) Modelo de catenária por Gaudi. Fonte: [\(Pereira](http://www.cyberartes.com.br/) 2011) . b) Igreja Expiatório da Sagrada Família. Fonte: http://www.viajesconmitia.com Acesso 01 Out 2012.

Brandão (2005) expõe que o primeiro ensaio para projetar uma cobertura de casca de concreto foi desenvolvido por Dischinger em 1923 na Alemanha. Em 1939 a Companhia Zeiss, de Jena, baseada na teoria desenvolvida por Franz Dischinger e Ulrich Finsterwalder constrói a primeira estrutura de concreto de casca de parede fina moderna.

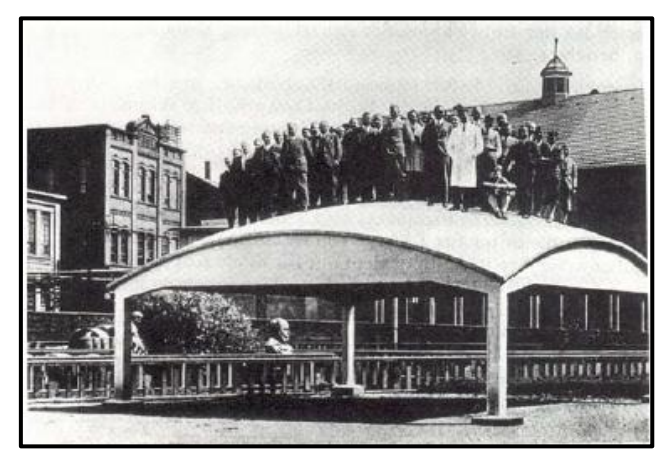

FIGURA. 12.Casca construída pela Companhia Zeiss de Jena na Alemanha, 1939. Fonte: (Brandão, 2005).

O espanhol Eduardo Torroja no ano de 1933, cria o projeto de cúpula laminar do Mercado de Abastecimento de Algeciras, em Madrid, obra que obteve grande reconhecimento pela contribuição ao desenvolvimento das formas cônicas e cilíndricas,

além de compor nos seus projetos os requisitos de funcionalidade e arte estrutural, como é possível apreciar em sua obra El Hipódromo de la Zarzuela (Pereira, 2011).

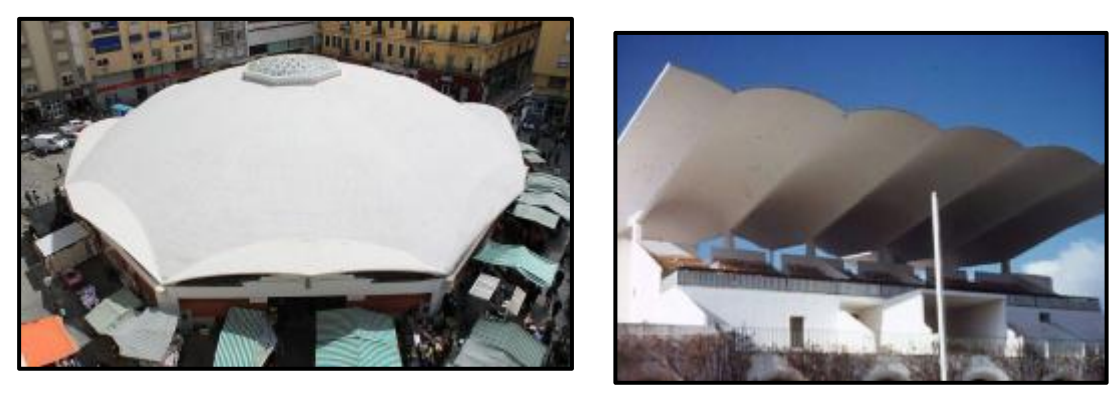

a) b)

FIGURA. 13. a) Mercado de Abastecimento de Algeciras em Madrid. Fonte: http://manuelalvarezlopez.blogspot.com.br. Acesso 01/2013. b) O Hipódromo de la Zarzuela. Eduardo Torroja. Fonte: http://nabiladway.blogspot.com.br. Acesso 01 Jan 2013.

As pesquisas realizadas pelo engenheiro francês Bernard Lafaille a partir de 1933, com formas estruturais de paraboloides hiperbólicos, foram principalmente empregadas pelo arquiteto espanhol Felix Candela (Pereira, 2011). Candela foi guiado pela convicção de que o desempenho mecânico dos elementos estruturais deveria vir da forma e não do volume de material, o que o levou a uma exploração das estruturas em casca e ser um dos precursores do que se chama hoje arte estrutural, grupo do qual fazem parte entre outros, Píer Luigi Nervi e Heinz Isler.

No ano de 1951, na cidade de México, Candela projetou sua primeira obra usando o paraboloide hiperbólico, o Pabellon de Rayos Cosmicos. Candela destaca-se pela complexidade em suas obras que contrasta com a beleza e simplicidade de suas formas, além da leveza e resistência conseguidas com pequenas espessuras que podem ser até de 1,5 cm na sua parte mais fina.

O legado do Felix Candela pode se ver nas estruturas que compõem L'Oceanogràfic, concebido entre 1994 e 2002 junto com o arquiteto Santiago Calatrava, o aquário que é parte do complexo de Belas Artes e Ciências na cidade de Valencia, Espanha. A sua cobertura é formada por quatro paraboloides hiperbólicos, possui uma espessura de 6 centímetros, variando nas bordas e nas zonas de suporte, e uma altura de 12,7 m (Martins, 2012).

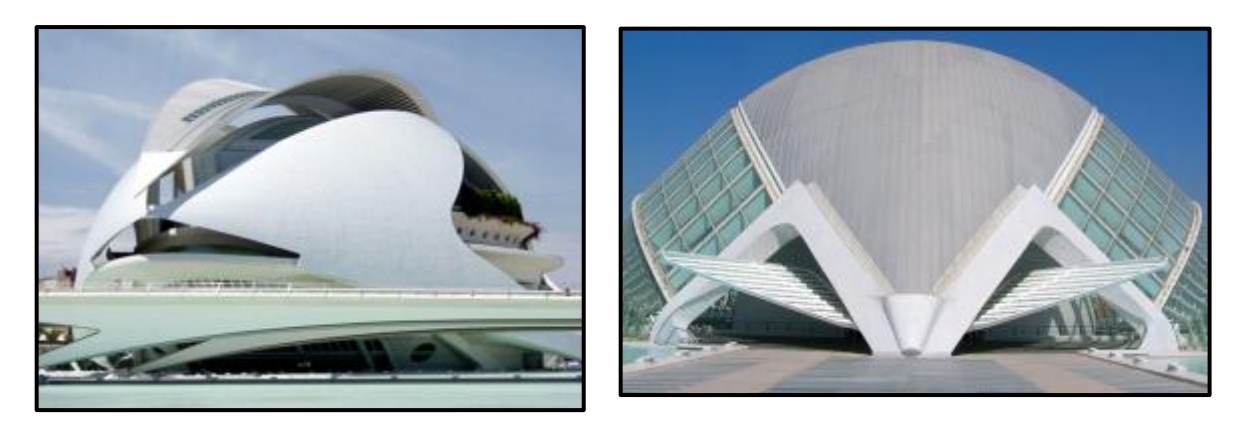

FIGURA. 14. L'Oceanogràfic e Palácio das Artes Rainha Sofia- Espanha. Fonte: [http://biacallegari.blogspot.com.br/2010/02/ciutat-de-les-arts-i-les-ciencies.html.](http://biacallegari.blogspot.com.br/2010/02/ciutat-de-les-arts-i-les-ciencies.html) Acesso 15 de Out 2012.

Na década de 1950 o engenheiro suíço Heinz Isler, usou a analogia geométrica das catenárias para criar cascas para coberturas, utilizando maquetes com tecido pendente, segurando alguns pontos pré-determinados e pulverizando água, tendo submetido o tecido molhado a temperaturas abaixo de zero. Gerando assim uma geometria estaticamente apropriada, com forças de tração que estão em equilíbrio perfeito com a força de gravidade sem a presença de flexão, para depois inverter o tecido obtendo uma estrutura submetida a forças de compressão. Em conjunto com Isler, Ramaswamy (1968) trabalhou na formulação matemática para a definição da forma dos modelos, no entanto esta formulação só pode ser usada no projeto de cascas para coberturas de áreas regulares, por exemplo, retangular, triangular, circular, etc., e apoiadas em todo o contorno (Teixeira, 1999).

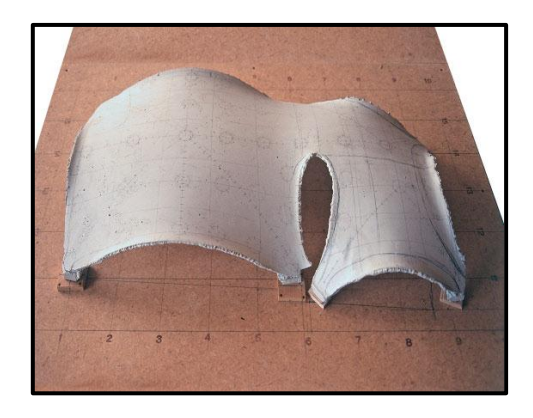

FIGURA. 15. Modelo físico da membrana suspensa para a fábrica de Sicli SA, Genebra, 1969 Heinz Isler. Fonte: (Wiley, 2010)

O período entre os anos 1950 e 1970 foi de esplendor para as construções em casca, onde se projetaram e construíram as maiores cascas em concreto, como o Salão de exibição do Centre des Nouvelles Industries et Techinologies (CNIT) (Figura. 16), construído em Paris entre 1956 e 1958 e projetado pelo engenheiro francês Nicolas

Equillian, com espessura de 6,5 cm, 218 m de vão entre apoios, e uma área coberta de mais de 22.000 m². Nesta década destaca-se igualmente, o Terminal TWA no Aeroporto Internacional John Kennedy em Nova Iorque, com um vão entre apoios de 97,5 m e com a espessura de 10 cm (Figura. 17). O Palazetto construído por Luigi Nervi para as Olimpíadas de Roma em 1960, com diâmetro de 78,5 m e onde se pode apreciar claramente, tanto de uma vista interior quanto exterior, como as cargas são transferidas para 36 elementos em Y, dispostos radialmente e inclinados seguindo a tangente da curva (Figura. 18) (Petrikas, 2005).

Nos anos 1970 foi construído o Kingdome em Seattle, com um vão de 202 m projetado por Christiansen Robertson, outro emblemático exemplo de projetos modernos em casca. (Figura. 19) (Fontes, 2005).

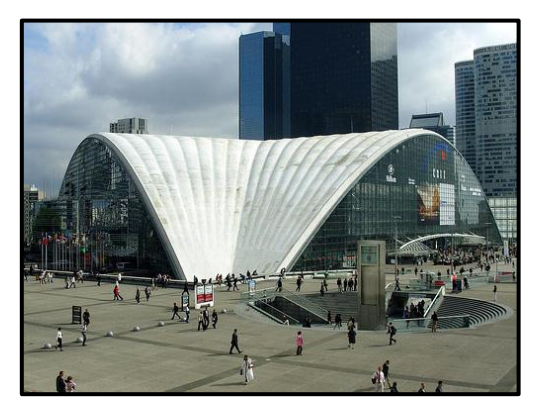

FIGURA. 16. Palácio de Exposições de Nicolas Esquillan em Paris Fonte: [http://www.cristinamello.com.br](http://www.cristinamello.com.br/) Acesso 17 Out 2012.

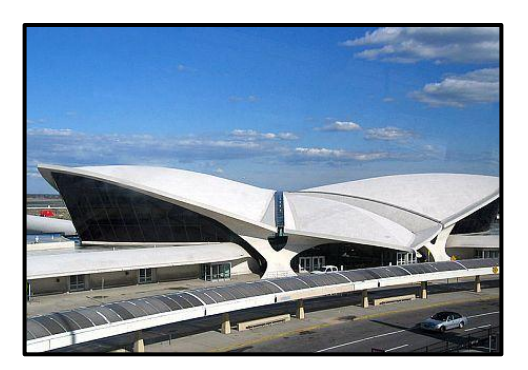

FIGURA. 17. Terminal TWA no Aeroporto Internacional John Kennedy. Fonte: http://hoteliernews.com.br/2011/02/AeroportoJFKemNovaYorkpodeganharumhotelbouti que/. Acesso 01 Jan 2013.

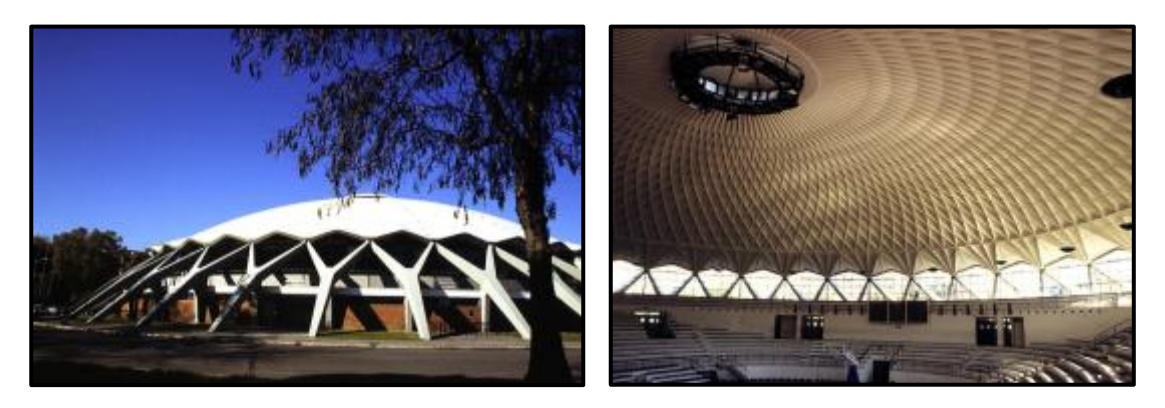

FIGURA. 18. O Palazetto em Roma, construído por Luigi Nervi, 1957. Fonte: http://arkitectos.blogspot.com.br/2009/04/palazzetto-dello-sport-roma-1958-arq.html. Acesso 01/2013

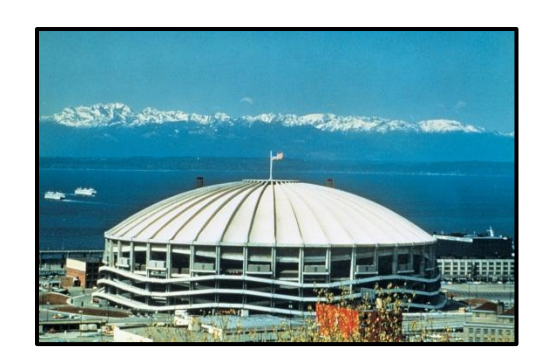

FIGURA. 19. Kingdome em Seattle. Fonte: [http://marinersblog.mlblogs.com/2012/06/27/this-day-in-mariners-history-the-kingdome](http://marinersblog.mlblogs.com/2012/06/27/this-day-in-mariners-history-the-kingdome-finale/)[finale/.](http://marinersblog.mlblogs.com/2012/06/27/this-day-in-mariners-history-the-kingdome-finale/) Acesso 01 Jan 2013.

No Brasil, as estruturas em casca de concreto armado foram exploradas com destaque mundial pelo arquiteto Oscar Niemeyer, com grande influência do arquiteto Charles-Edouard Jeanneret-Gris. Criando ambientes leves, harmoniosos e elegantes com grandes volumes, que foram calculados entre outros pelos engenheiros, Joaquim Cardoso e José Carlos Sussekind (Brandão, 2005). A seguir são apresentadas as principais obras de Oscar Niemeyer (Figura 20 até Figura 25).

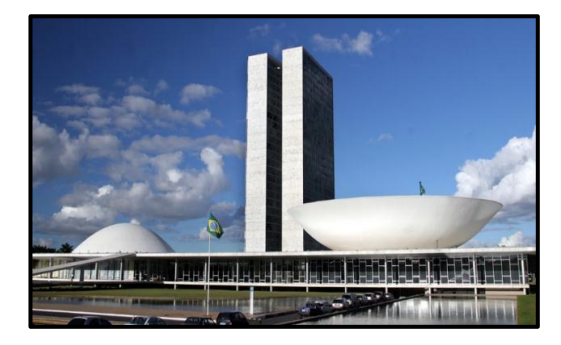

FIGURA. 20. Niemeyer projetou o Congresso Nacional em 1958, durante a construção de Brasília.

Fonte:http://noticias.uol.com.br/album/201 2/12/05/conheca-as-principais-obras-deoscar-niemeyer.htm#fotoNav=25. Acesso 01 Jan 2013.

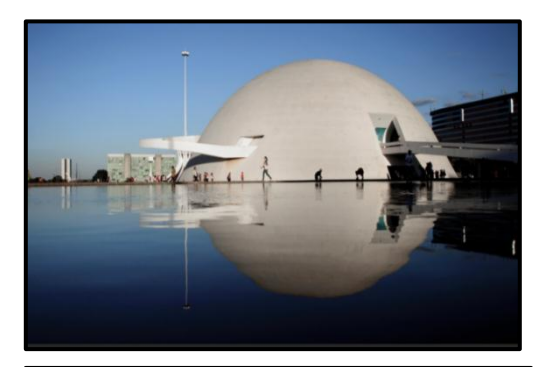

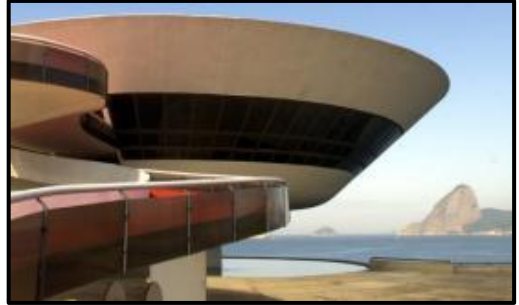

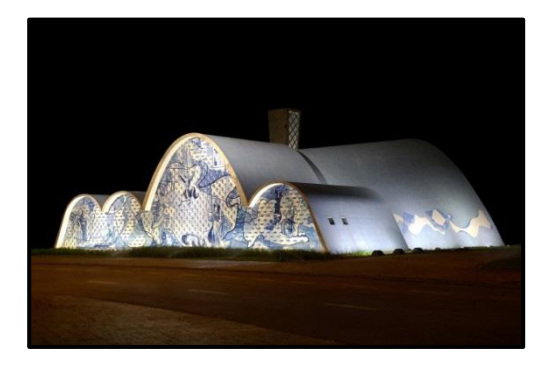

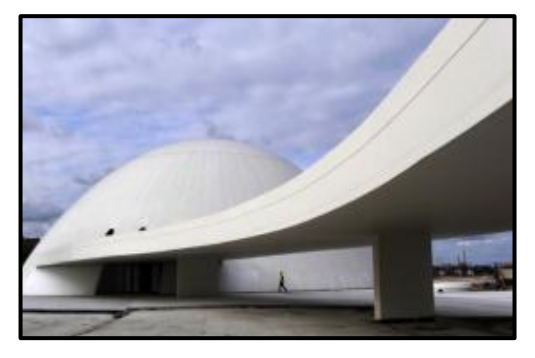

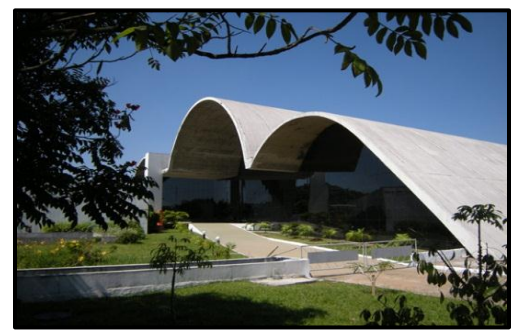

FIGURA. 21. Prédio do Museu Nacional de Brasília, desenhado por Oscar Niemeyer e inaugurado em 2006.

Fonte:

http://noticias.uol.com.br/album/2012/12/05/c onheca-as-principais-obras-de-oscarniemeyer.htm#fotoNav=25. Acesso 01 Jan 2013.

FIGURA. 22. Concebido em 1991, o Museu de Arte Contemporânea (MAC) de Niterói (RJ) foi inaugurado em 1996, com uma vista panorâmica para o Rio de Janeiro. Fonte:http://noticias.uol.com.br/album/2012/ 12/05/conheca-as-principais-obras-deoscar-niemeyer.htm#fotoNav=25. Acesso 01 Jan 2013.

FIGURA. 23. Igreja São Francisco de Assis da [Pampulha,](http://pt.wikipedia.org/wiki/Pampulha) em [Belo Horizonte,](http://pt.wikipedia.org/wiki/Belo_Horizonte) [MG,](http://pt.wikipedia.org/wiki/Minas_Gerais) foi inaugurada em [1943.](http://pt.wikipedia.org/wiki/1943) O [projeto](http://pt.wikipedia.org/wiki/Projeto_arquitet%C3%B4nico)  [arquitetônico](http://pt.wikipedia.org/wiki/Projeto_arquitet%C3%B4nico) da igreja é d[e Niemeyer](http://pt.wikipedia.org/wiki/Oscar_Niemeyer) e cálculo estrutural de [Joaquim Cardozo.](http://pt.wikipedia.org/wiki/Joaquim_Cardozo) Fonte:http://www.ideiasvip.com/belo-orizontepontos-turisticos/. Acesso 01 Jan 2013.

FIGURA. 24. O Centro Niemeyer foi inaugurado na cidade de Avilés, na Espanha, no aniversário de 103 anos do arquiteto brasileiro **Oscar** Niemeyer. Fonte:http://noticias.uol.com.br/album/2012/12/ 05/conheca-as-principais-obras-de-oscarniemeyer.htm#fotoNav=25. Acesso 01 Jan 2013.

FIGURA. 25. Memorial da América Latina, projetada por Oscar Niemeyer, inaugurado o 18 de março de [1989.](http://es.wikipedia.org/wiki/1989)Fonte:http://www.galinsky.com/buil dings/memorialamericalatina/index.html. Acesso 01 Jan 2013.

Durante os anos 1970 a 1980 as estruturas em casca apresentam um declínio temporário e seu emprego foi cada vez menor; uma das razões foi o calculo laborioso, o custo elevado da construção, os problemas de concretagem e com a reologia do concreto, igualmente a execução da fôrma em alguns tipos de cascas é extremamente complexa exigindo mão de obra especializada, além que em geral não é possível o reaproveitamento das fôrmas (Brandão, 2005).

No entanto as cascas de concreto se tornam competitivas quando o vão cresce, pois a relação custo-benefício, para estruturas extraordinárias, onde a razão arquitetônica é predominante e não o material estrutural, a casca de concreto leva vantagem. Com a tecnologia dos computadores, e o desenvolvimento de métodos numéricos como o Método dos Elementos Finitos, para analisar estruturas complexas, nos últimos anos pode-se simular o comportamento de estruturas tipo casca e explorar novas possibilidades arquitetônicas para as coberturas, com rigor satisfatório. Também no setor da construção as cascas vêm se beneficiando pelos novos concretos com altas resistências que permitem dimensões estruturais menores, alcançando vãos cada vez maiores.

### **2.4 ESTADO DA ARTE**

O enfoque do presente trabalho é o analise do comportamento estrutural de cascas finas a partir da geração computacional de formas livres e sob a ação dos carregamentos devidos ao vento. Por isso nos itens seguintes serão apresentados os principais trabalhos relacionados com os modelos matemáticos e programas computacionais para a geração de estruturas em casca de formas livres, e com referência à ação do vento sobre cascas.

#### **2.4.1 Geração computacional de cascas de formas livres**

No ano de 1961 Heinz Isler publicou o artigo "*Experimental Shell design*", no qual ele expõe a necessidade de utilizar novos métodos para a análise de projetos para estruturas em casca, e apresentou os métodos experimentais que utilizados para gerar as formas das estruturas. Em 1966 Isler publicou "Concrete Shells and Architecture" onde apresenta sugestões para projeto de coberturas em casca de concreto, com ênfase na utilização de cascas com forma livre. No mesmo ano no México publicou dois trabalhos no "*Congresso Internacional sobre la Aplicacion de Estructuras Laminares en Arquitectura*", intitulados "*Aplicaciones recientes de cascarones representativos*" e "*Doce años de aplicación de cascarones tipo burbuja*". Nestes artigos Isler faz uma descrição sobre seis projetos de sua autoria, de coberturas em casca para áreas entre 400 m<sup>2</sup> e 1300 m<sup>2</sup> cujas formas são definidas por analogias físicas com membranas suspensas ou por analogia com membrana pneumática (Teixeira, 1999).

Em 1991 Ramm & Mehlhorn utilizam o programa computacional de Scordellis (1964), elaborado para gerar formas livres por meio de métodos numéricos e de uma análise não linear de membranas submetidas à pressão ou a peso próprio, simulam os métodos experimentais utilizados por Isler. Os autores concluem a partir dos resultados obtidos para as tensões, que é possível com este método diminuir a ocorrência de flambagem na estrutura, e que é possível atingir o objetivo de equilibrar o carregamento principalmente com esforços de membrana (Vieira, 2003).

No ano de 1993 Vizotto da FEC-UNICAMP, apresenta sua Tese de Doutorado "Geração Computacional de Formas Livres de Estruturas em Casca", na qual apresenta o desenvolvimento de um programa para análise não linear geométrica de membranas submetidas a vários carregamentos baseado na Teoria de Membrana e no Principio de Mínima Energia Potencial Total. Com o modelo proposto é possível obter a forma do modelo suspenso ou pneumático, e os resultados do seu programa foram confrontados com os resultados apresentados por Ramm & Mehlhorn (1993) obtendo valores praticamente idênticos.

Em 1995, Ramm & Reitinger apresentam os resultados de otimização estrutural de uma casca com forma livre considerando o problema de instabilidade, para isto os autores alteram na geração da forma os parâmetros como espessura e curvaturas sem variar o volume do material (Teixeira, 1999).

No ano de 1999, Sedano Tapia, na sua dissertação de mestrado "Contribuição ao projeto de estruturas em casca de formas livres de concreto armado (plantas quadradas)" mostra a partir do programa de Vizotto (1993), as análises que comprovam a eficácia do programa além de ter em conta o conforto térmico e acústico. No mesmo ano Teixeira na sua tese de doutorado "Projeto e Execução de Coberturas em Casca de Concreto com Forma de Membrana Pênsil Invertida e Seção Tipo Sanduíche". A partir do programa de Vizotto (1993), Teixeira gera formas de casca livre de planta triangular e quadrangular, sendo esta ultima executada com seu novo modelo para a construção de estruturas em casca e submetendo a estrutura a ensaios de deslocamento, mostrando resultados muito próximos (Vieira, 2003).

No ano 2009 Espath, apresenta a otimização de cascas via deformação livre de forma baseado em NURBS, consolidando a união entre a parametrização de curvas e

superfícies do tipo B-*spline* racionais não uniformes, a otimização matemática e a analise estrutural por elementos finitos (Espath, 2009).

## **2.4.2 Ação do vento em cascas**

Em 1971, J. Blessmann apresentou os artigos "*Pressures on domes with several wind profiles*" e "*Wind Effects on Buildings and Structures"*, nos quais apresenta a análise dos coeficientes de pressão em domos.

Cheung & Melbourne, no ano de 1983 publicaram o trabalho "*Turbulence Effects on Some Aerodynamic Parameters of a Circular at Supercritical Reynolds Numbers*", onde submetem à ação do vento um cilindro circular num túnel de vento de camada limite atmosférica e mostram a variação dos parâmetros aerodinâmicos como coeficientes de pressão a partir da variação no número de Reynolds.

Newman & Ganguli (Amsterdam, 1984) publicaram o artigo *"Flow Over Spherical Inflated Buldings"* no qual mostram as distribuições de pressão em três cúpulas de diferentes alturas, os dados foram obtidos a partir de ensaios em um túnel de vento da camada limite. As tensões na membrana inflada foram determinadas usando o programa de elementos finitos SAP assumindo que os efeitos do peso da membrana e o atrito do ar não são importantes. Os resultados mostram onde se ocorreria istabilidade, e qual seria a pressão interna a ser controlada para evitar deformação, sendo que os resultados são compatíveis com as recomendações das normas do Canadá, *National Standard of Canada, Air Supported Structures, CAN3-5367-M81, 1981*.

Taylor (Australia, 1991) publicou o trabalho "*Wind Pressures on a Hemispherical Dome".* Neste artigo é desenvolvido um estudo detalhado da distribuição de pressão aerodinâmica em cúpulas hemisféricas, nos fluxos de camada limite, incluindo a determinação experimental dos coeficientes de pressão, com variações no número de Reynolds. São apresentados valores críticos das pressões para fins de concepção de projetos.

Meroney (EUA, 2002) publicou o trabalho "*Comparison of Numerical and Wind Tunnel Simulation of Wind Loads on Smooth, Rough and Dual Domes Immersed in a Boundary Layer"*. Neste artigo o autor apresenta uma modelagem numérica de um domo esférico, submetido a forças do vento e analisa os parâmetros aerodinâmicos para três orientações diferentes a (0°, 45° e 90°), variando a turbulência e número de Reynolds, sendo que os valores obtidos foram comparados com os valores experimentais obtidos por TAYLOR (1991), com resultados satisfatórios.

Cheng (Taiwan, 2008) publicou o artigo "*Characteristic of Wind Load on a Hemispherical Dome in Smooth Flow and Tubulent Boundary Layer Flow"*. Este artigo é o primeiro de uma série de uma investigação sistemática experimental sobre as características da carga de vento em cúpulas em fluxo turbulento e laminar. Centrandose nos efeitos do número de Reynolds na distribuição de pressão e o padrão de carga de vento.

Faghih & Bahadori (Iran, 2009) publicaram o trabalho "*Experimental Investigation of Air Flow Over Domed Roofs".* Nesta investigação, os coeficientes de pressão do vento foram determinados experimentalmente para um modelo de cobertura abobadada em um túnel de vento de camada limite. Um total de 48 guias de pressão foram utilizadas para medir a pressão do ar em diferentes pontos sobre o modelo de cúpula. Os testes foram executados sob três condições de aberturas e a abertura no topo do domo ser aberta ou fechada. O resultado desta pesquisa pode ser utilizado para determinar o coeficiente de transferência de calor do vento na cobertura abobadada e o efeito de arrefecimento passivo de tais estruturas.

Tavakol & Yaghoubi (Iran, 2010) publicaram o artigo "*Experimental and Numerical Analysis of Turbulent Air Flow Around a Surface Mounted Hemisphere".* Neste artigo os autores apresentam um estudo experimental e numérico, onde analisam o fluxo do ar em torno de um domo, variando o número de Reynolds e tomando velocidades de 5, 7 e 8,5 m/s. Baseados nos resultados experimentais modelam o domo para visualizar os vórtices e zonas de recirculação do ar em torno do corpo.

Alireza & Mohammad (Iran, 2012) publicaram o artigo "*Effect of Wind Loading on Spherical Single Layer Space Truss Steel Domes".* Os autores apresentam uma modelagem numérica de um domo utilizando o programa computacional ANSYS, onde fazem a pesquisa do efeito do carregamento do vento comparado com carregamentos uniformemente aplicados e analisando os resultados à partir de deslocamentos e deslizamentos na base.

# **2.5 AÇÃO DO VENTO NAS EDIFICAÇÕES**

É necessário considerar as forças devidas ao vento nos projetos estruturais, e que as construções sejam suficientemente resistentes para que tenham um comportamento estrutural adequado e assim evitar acidentes, os quais ocorrem com maior frequência em construções leves, principalmente de grandes vãos livres, tais como hangares industriais, concentrações esportivas ou pavilhões para grandes concentrações de pessoas.

A insuficiência de dados disponíveis para o comportamento das forças do vento em estruturas em casca pode levar ao engenheiro estrutural a usar dados aproximados, o que leva à utilização de coeficiente de pressão incorretos, acarretando com isto desde problemas de desconforto até danos estruturais. Por esta razão é preciso disponibilizar dados e informações obtidos a partir do túnel de vento e simulações, para subsidiar especialmente projetos menores onde os testes em túnel de vento são economicamente inviáveis ou não se tem tempo para sua realização.

Na norma brasileira NBR-6123 - Forças Devidas ao Vento em Edificações (1988), são fixadas as condições das forças devidas à ação estática e dinâmica do vento, mas não se aplicam para edificações de formas, dimensões ou localizações fora do comum, o que abrange as cascas de formas livres. Para estes casos devem ser feitos estudos especiais para determinar as forças atuantes do vento e seus efeitos, como simulações no túnel de vento e os valores dos coeficientes obtidos podem ser usados de acordo com a metodologia apresentada pela norma (NBR-6123).

# **2.5.1 Caracterização do vento**

A radiação solar gera diferenciais de temperatura na atmosfera, o que provoca origem às diferenças de pressão e ao movimento do ar, produzindo o vento. Os estudos de Theodore Von Kárman [\(1881](http://es.wikipedia.org/wiki/1881) - [1963\)](http://es.wikipedia.org/wiki/1963) levaram a definir a turbulência do vento como as flutuações irregulares da velocidade, governadas por equilíbrio estático. Na prática os valores de picos da velocidade numa região determinada podem ser os dados estatísticos conhecidos do vento para esta zona.

As principais características do vento com relação a uma edificação são definidas pela norma brasileira NBR-6123 (1988):

- Barlavento: região de onde sopra o vento em relação à edificação, produzindo um esforço de pressão sobre a parede, empurrando-a na direção e sentido do vento;
- Sotavento: região oposta àquela de onde sopra o vento, em relação à edificação, produzindo um esforço de sucção sobre a parede, puxando-o na direção e sentido do vento;
- Sobrepressão: pressão efetiva acima da pressão atmosférica de referência (sinal positivo);

 Sucção: pressão efetiva abaixo da pressão atmosférica de referência (sinal negativo).

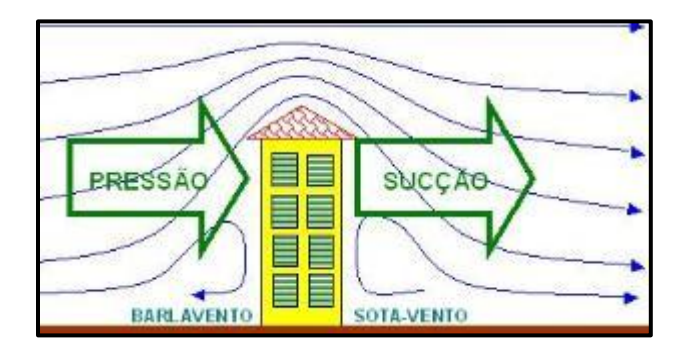

FIGURA. 26. Ação do vento numa edificação. Fonte: http://www.ebanataw.com.br/roberto/vento/index.php, (acessado 29 Jan 2013).

Além dos modelos anteriores das formas do vento atingir uma estrutura, pode-se encontrar igualmente os seguintes casos, conforme Roberto Massaru Watanabe, no seu site http://www.ebanataw.com.br/roberto/vento/index.php, (acessado 29 Jan 2013):

- Vento paralelo: produz um esforço de sucção vertical sobre o componente da estrutura, puxando-o na direção perpendicular ao do vento;
- Vento com pressão interna: produz um esforço de pressão sobre o componente, empurrando-o na direção e sentido do vento e na direção perpendicular ao do vento;
- Vento com sucção interna: produz um esforço de sucção sobre o componente, puxando-o na direção e sentido do vento e na direção perpendicular ao vento.

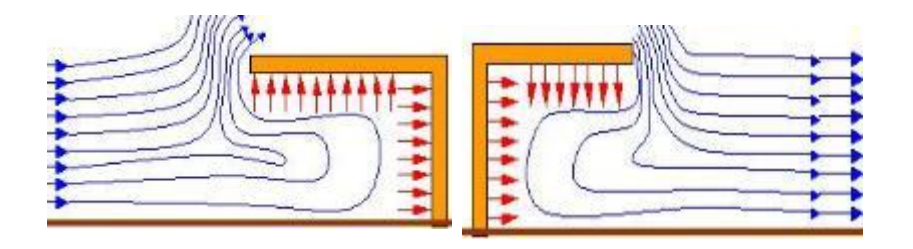

FIGURA. 27. Pressão interna e sucção interna numa edificação. Fonte: http://www.ebanataw.com.br/roberto/vento/index.php, (acessado 29 Jan 2013).

#### **2.5.2 Determinação das forças estáticas devidas ao vento**

De acordo com a norma brasileira NBR-6123, a pressão exercida pelo vento sobre as partes das edificações deve ser calculada pela equação:

$$
q = 0.613 * vk2
$$
 (2)

na qual q é a pressão dinâmica em N/m<sup>2</sup> e  $\,v_{k}$  é a velocidade característica em m/s.

A velocidade característica é dada pela velocidade básica do vento, multiplicada pelos fatores S1, S2 e S3:

$$
v_k = v_0 * S_1 * S_2 * S_3 \tag{3}
$$

onde:

- S1: fator topográfico que leva em consideração as variações do relevo do terreno;
- S2: fator que considera o efeito combinado da rugosidade do terreno, da variação da velocidade do vento com a altura acima do terreno e das dimensões da edificação ou parte da edificação em consideração;
- S3: fator estatístico baseado em conceitos estatísticos, e considera o grau de segurança requerido e a vida útil da edificação;
- A velocidade básica do vento  $v_0$ , é a velocidade de uma rajada de 3 s, excedida em média uma vez em 50 anos, a 10 m acima do terreno, em campo aberto e plano. A figura 28 apresenta o gráfico das isopletas das velocidades básicas no Brasil, com intervalos de 5 m/s.

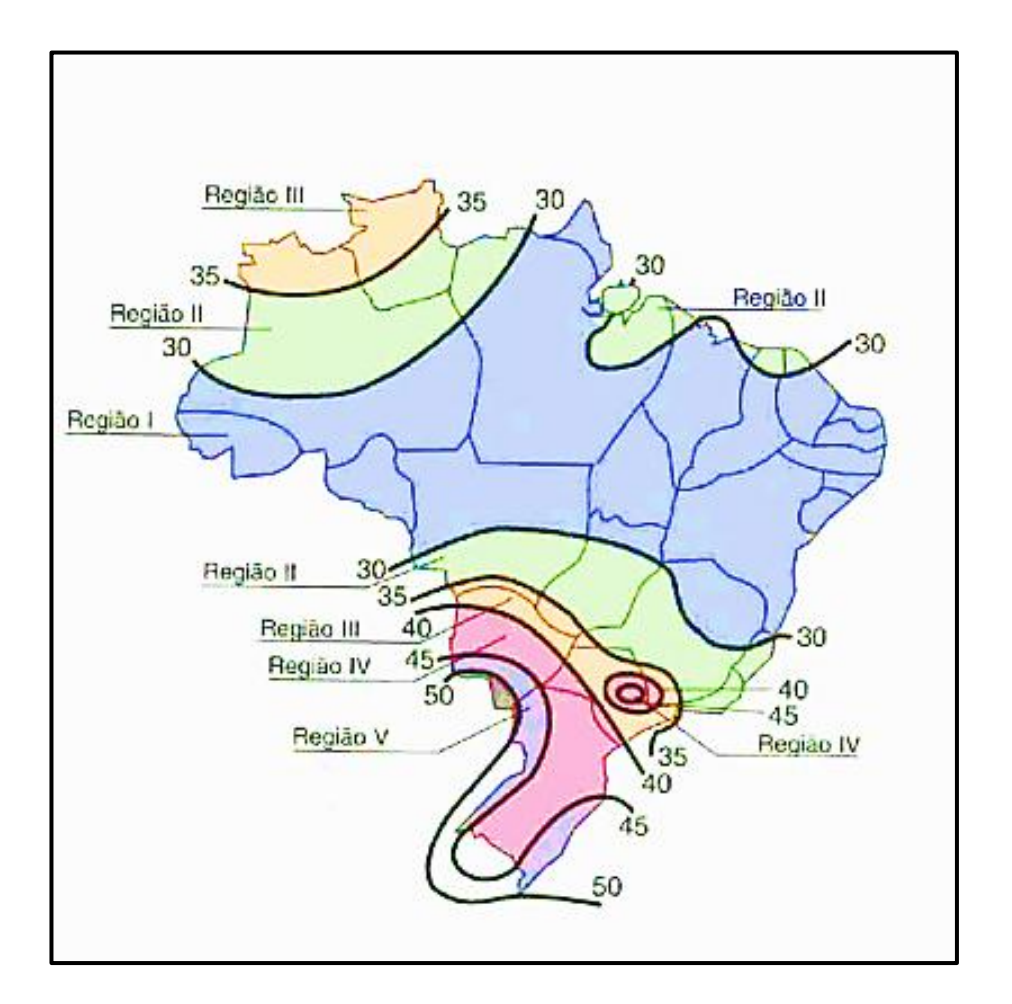

FIGURA. 28. Isopletas da velocidade básica Vo (m/s). Fonte: http://www.google.com.br/imgres?q. (acessado 01 Jan 2013).

### **2.5.3 Lei da conservação da massa**

Os problemas de escoamento de fluidos são definidos pelas leis da conservação da massa e momento e energia, as quais admitem a hipótese da incompressibilidade do ar até uma velocidade de 83,3 m/s, hipótese válida considerando que as rajadas do vento no Brasil são consideravelmente menores que este valor.

Segundo a equação da continuidade, em um determinado intervalo de tempo, a massa de fluido que entra num certo volume é igual à massa que sai mais a variação de massa contida no elemento. Quando, em cada ponto de certo espaço, as características do fluido não dependerem do tempo, todas as partículas do fluido têm velocidades iguais em um dado ponto e descrevem a mesma trajetória, conhecida como linha de fluxo (Pitta, 1991).

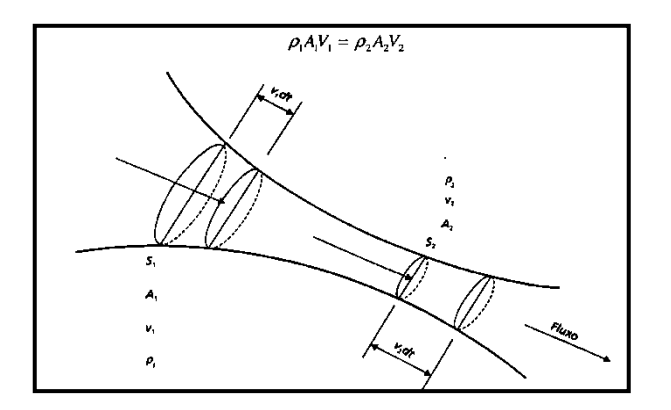

FIGURA. 29. Lei da conservação da massa Fonte: (Pitta,1991).

Como se está considerando o fluido incompressível a densidade do fluido  $\rho_1 = \rho_2 = (4)$  $\rho$  e a equação da conservação da massa fica:

$$
A_1V_1 = A_2V_2.
$$

#### **2.5.4 Teorema de Bernoulli**

O Teorema de Bernoulli estabelece que para um fluxo constante de um fluído incompressível e invíscido, a energia de uma unidade de volume do fluido é conservada ao longo do seu percurso. Admitindo que a soma algébrica da pressão, energia cinética por unidade de volume e a energia potencial por unidade de volume é constante ao longo do fluxo, a expressão é representada como:

$$
p + \rho gz + \frac{1}{2}\rho v^2 = constante
$$
 (5)

na qual p é a pressão estática, ρ a massa especifica do fluido, g a aceleração da gravidade, z a cota de referencia e v a velocidade do fluido. Para a aplicação da ação do vento o termo  $(\rho gz)$  é desprezível em relação aos demais, e assim fica-se com:

$$
p + \frac{1}{2}\rho v^2 = constante
$$
 (6)

Quando se tem um objeto imerso em um fluido em movimento, algumas linhas de fluxo que incidem perpendicularmente na sua superfície estagnando-se, e portanto a velocidade do fluido nesse ponto é nula, e assim a pressão dinâmica é igual a zero, restando só o valor da pressão estática (Pitta, 1991).

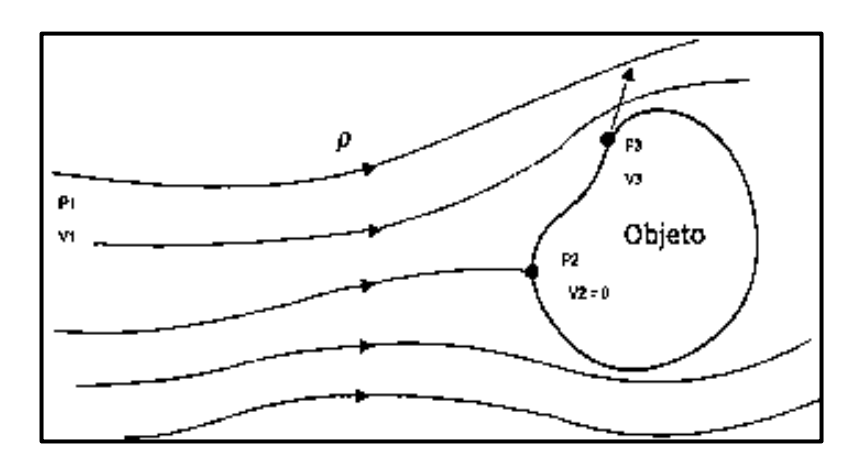

FIGURA. 30. Linhas de Fluxo no Entorno de um Objeto. Fonte: (Pitta,1991).

Com base na Figura 30 e fazendo equilíbrio da energia obtêm-se as seguintes expressões:

$$
p_1 + \frac{1}{2}\rho v_1^2 = p_2 + \frac{1}{2}\rho v_2^2 \tag{7}
$$

$$
p_1 + \frac{1}{2}\rho v_1^2 = p_2 \tag{8}
$$

Da equação anterior, a diferença entre as pressões estáticas é conhecida como pressão dinâmica de referência  $(q)$ , que é a pressão efetiva em um ponto de estagnação do fluido:

$$
p_1 - p_2 = \frac{1}{2}\rho v_1^2 = q \tag{9}
$$

#### **2.5.5 Coeficiente de pressão**

Os coeficientes de pressão  $(c_p)$  são coeficientes adimensionais obtidos da razão entre a pressão efetiva e provocada pelo vento em uma pequena área sobre a superfície de um corpo e a pressão dinâmica do vento (Pitta, 1991). Para o ponto 3 da Figura 30 tem se:

$$
p_1 + \frac{1}{2}\rho v_1^2 = p_3 + \frac{1}{2}\rho v_3^2 \tag{10}
$$

$$
p_3 - p_1 = \frac{1}{2}\rho(v_1^2 - v_3^2) \tag{11}
$$

$$
\Delta p = \frac{1}{2} \rho v_1^2 \left( 1 - \frac{v_3^2}{v_1^2} \right) \tag{12}
$$

$$
\Delta p = q \left( 1 - \frac{v_3^2}{v_1^2} \right) \tag{13}
$$

$$
c_p = \frac{\Delta p}{q} = \left(1 - \frac{v_3^2}{v_1^2}\right) \tag{14}
$$

Como a força do vento depende da diferença de pressão nas faces opostas da parte da edificação em estudo, os coeficientes de pressão são dados para superfícies externas e superfícies internas. Onde, a pressão efetiva,  $\Delta p$ , em um ponto da superfície de uma edificação, é definida pela diferença entre a pressão efetiva externa e a pressão efetiva interna:

$$
\Delta p = \Delta p e - \Delta p i \tag{15}
$$

$$
c_{pe} = \frac{\Delta pe}{q} \tag{16}
$$

$$
c_{pi} = \frac{\Delta pi}{q}
$$
 (17)

 $(18)$ 

Portanto:

$$
\Delta p = (Cpe - Cpi) q
$$

Onde:

 $Cpe =$  coeficiente de pressão externa;  $Cpi$  = coeficiente de pressão interna.

Valores positivos dos coeficientes de pressão externa ou interna correspondem a sobrepressões, e valores negativos correspondem a sucções. Um valor positivo para  $\Delta p$ indica uma pressão efetiva com o sentido de uma sobrepressão externa, e um valor negativo para  $\Delta p$  indica uma pressão efetiva com o sentido de uma succão externa (NBR-6123).

#### **2.5.6 Coeficientes de pressão interna**

A permeabilidade numa estrutura deve-se a presença de aberturas tais como juntas entre painéis de vedação, ventilação em telhados, chaminés, portas, janelas, etc. São elementos que segundo sua distribuição na edificação modificam os valores dos coeficientes de pressão.

Segundo Blessmann (1991), a influência da localização da abertura dominante é indicada na Figura 31. Na Fig. 31.a. a abertura está situada a barlavento e as demais faces fechadas, neste caso a pressão interna será aproximadamente a pressão externa existente na zona da abertura de barlavento, tendo como consequência o aumento das ações do vento nas paredes laterais e de sotavento. O telhado estará submetido a sucções externas, no entanto a parede à barlavento a ação de vento será próxima a zero. Na Fig. 31.b. a abertura dominante está situada à sotavento, o que faz que a pressão interna seja aproximadamente igual à pressão externa na parede de sotavento, e a ação do vento diminuirá nas paredes e no telhado.

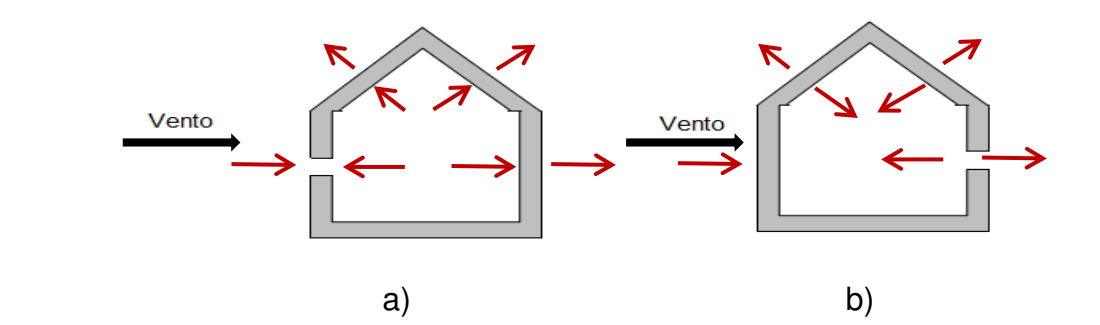

FIGURA. 31. Influência da localização da abertura dominante. a) abertura situada a barlavento. b) abertura situada a sotavento. Fonte: (Blessmann, 1991).

A Norma NBR-6123 define a abertura dominante como a área aberta que é igual ou superior à área total das outras aberturas que constituem a permeabilidade. Com base neste conceito são apresentadas especificações e combinações para a obtenção dos valores de coeficientes internos, dependendo da localização da abertura dominante.

De acordo com o item 6.2.5 da Norma NBR-6123, para edificações com paredes internas permeáveis, a pressão interna pode ser considerada uniforme. Neste caso, devem ser adotados os seguintes valores para o coeficiente de pressão interna cpi:

a) duas faces opostas igualmente permeáveis, as outras faces impermeáveis:

- vento perpendicular a uma face permeável:  $cpi = + 0,2;$
- vento perpendicular a uma face impermeável:  $cpi = -0.3$ ;

b) quatro faces igualmente permeáveis: cpi = - 0,3 ou 0 (considerar o valor mais nocivo);

c) abertura dominante em uma face; as outras faces de igual permeabilidade:

 Abertura dominante na face de barlavento. Proporção entre a área de todas as aberturas na face de barlavento e a área total das aberturas em todas as faces (paredes e cobertura) submetidas a sucções externas:

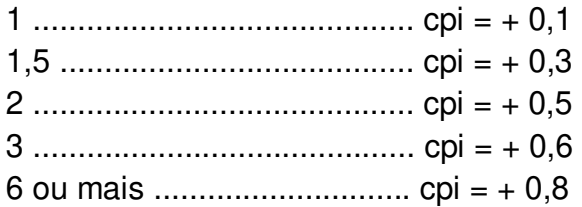

- Abertura dominante na face de sotavento. Adotar o valor do coeficiente de forma externo Ce, correspondente a esta face.
- Abertura dominante em uma face paralela ao vento.
- Abertura dominante não situada em zona de alta sucção externa. Adotar o valor do coeficiente de forma externo Ce, correspondente ao local da abertura nesta face.
- Abertura dominante situada em zona de alta sucção externa. Proporção entre a área da abertura dominante (ou área das aberturas situadas nesta zona) e a área total das outras aberturas situadas em todas as faces submetidas a sucções externas:

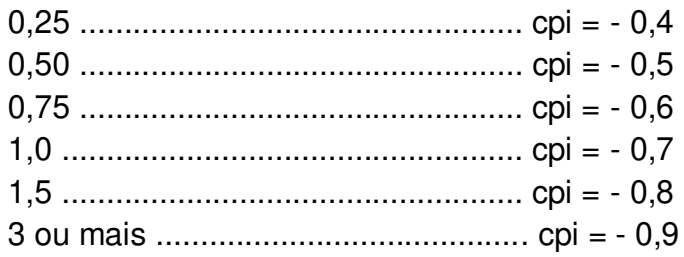

# **CAPITULO III**

# **TÚNEL DE VENTO**

Para desenvolver estudos aerodinâmicos com aplicação na Engenharia Civil, têm sido construídos dois tipos de túneis de vento: os tuneis aerodinâmicos que geram ventos uniformes de baixa turbulência e velocidades altas; e os túneis para os quais as dimensões longitudinais são mais longas para a simulação da camada limite. Os dados obtidos a partir dos experimentos permitem fazer análises das transformações urbanas e arquitetônicas aplicadas às áreas predefinidas na implantação de edifícios, ao mesmo tempo em que geram informação da variação da distribuição das pressões na estrutura.

# **3.1 O TÚNEL DE VENTO LaCAF / UNICAMP**

Os ensaios para esta pesquisa foram realizados no Túnel de Vento de Camada Limite do LaCAF/Laboratório de Conforto Ambiental e Física Aplicada da Faculdade de Engenharia Civil, Arquitetura e Urbanismo da Universidade Estadual de Campinas/SP, Brasil.

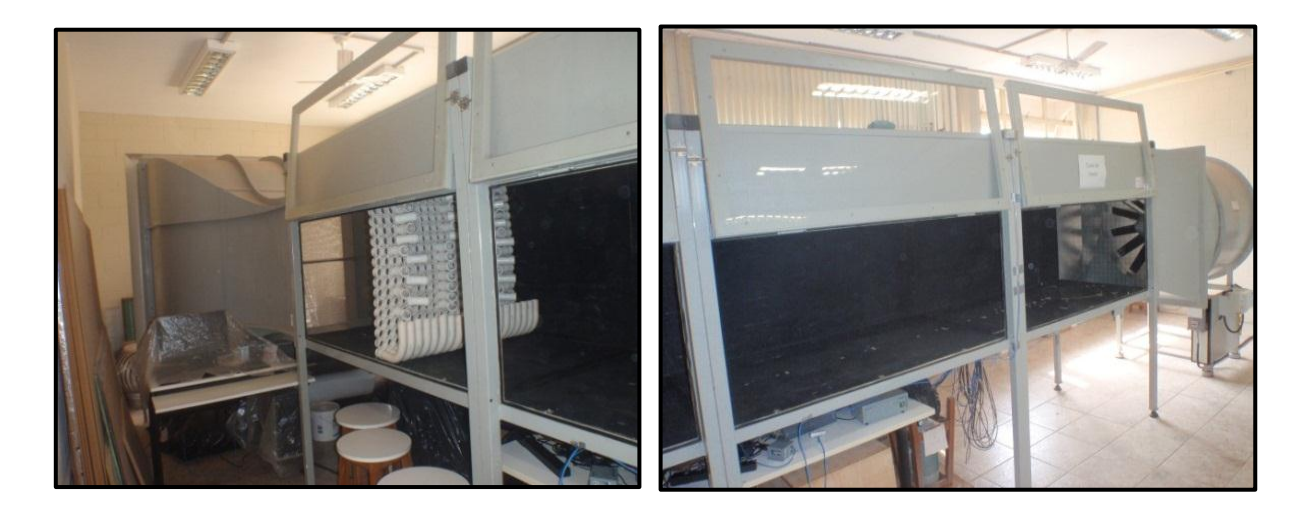

FIGURA. 32. Túnel de vento no Laboratório de Conforto Ambiental e Física Aplicada da Faculdade de Engenharia Civil, Arquitetura e Urbanismo da UNICAMP.

O túnel possui as seguintes especificações técnicas:

- Comprimento total de 9,03 m;
- Seção de ensaios de 4,8 m de comprimento, com 0,9 m de largura e 0,8 m de altura, resultando numa área de seção transversal de 0,72 m<sup>2</sup>;
- Bocal de entrada de 2,20 m de largura x 1,95 m de altura, resultando numa área de 4,20 m<sup>2</sup>;
- Duas telas de nylon com malhas quadradas de 1,5 mm, acopladas ao bocal de entrada;
- Seção de contração de 2,36 m de comprimento;
- Disco giratório para fixação da maquete na seção de ensaio de 0,60 m de diâmetro;
- Comprimento do difusor de 1,87 m;
- Diâmetro das pás do ventilador de 1,20 m (16 pás);
- Diâmetro da saída do túnel de vento de 1,25 m;
- Motor com tensão 220 V, trifásico; potência de 12,5 HP; frequência de rotação nominal de 860 rpm; vazão de 52.000 m<sup>3</sup>/h;
- Nove pontos de medida de pressão estática no teto da seção de ensaios;
- Inversor de frequência de 15 HP, para controlar a frequência de rotação do motor;
- Velocidade máxima na seção de ensaio, com o túnel vazio, de 20 m/s a 850 rpm;
- Equipamento para medir pressão, scanner de pressão Marca PSI, modelo de 64 canais;
- O teto do túnel é móvel, regulável, para que a pressão estática ao longo de toda a seção de ensaio seja mantida constante.

Na Figura 33 tem-se a ilustração que descreve de forma geral os componentes do túnel separados por secções diferenciadas por meio de cores:

- Vermelha: entrada de ar (através das duas telas de nylon fixadas na moldura);
- Verde: contração (acoplada à moldura vermelha) e difusor na saída da seção de ensaios;
- Amarela: seção de ensaios com 3 portas de acrílico de acesso para a preparação das maquetes;
- Azul: ventilador axial e motor.

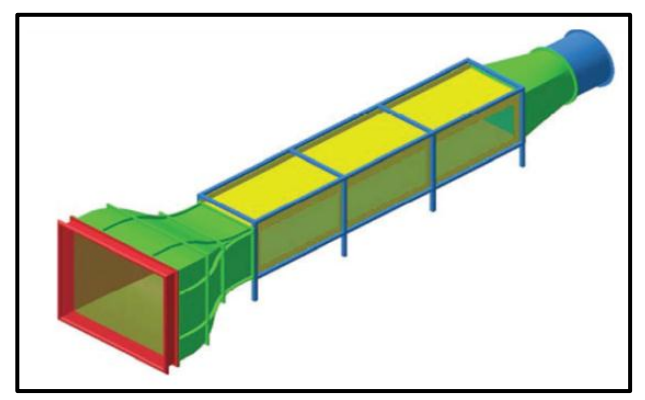

FIGURA. 33. Ilustração geral do túnel de vento de circuito aberto. Fonte: (Matsumoto, 2008)

O fluxo do ar dentro do túnel ingressa pelo bocal de entrada e passa por duas telas de nylon, que têm a função de reduzir os grandes vórtices que poderiam alcançar o interior do túnel. Em seguida passa pela seção transversal reduzida aproximadamente seis vezes, para que o escoamento se torne laminar, sendo eliminada praticamente toda a turbulência, chegando à seção de ensaios, que é mais longa do que nos túneis aerodinâmicos, devido à necessidade de simular o perfil de velocidade da camada limite atmosférica. O ar depois de atravessar toda a seção de ensaios e incidir na maquete, sai pelo difusor. O ar é movimentado através do túnel por um conjunto de motor-ventilador (Matsumoto, 2008).

# **3.2 PRINCÍPIOS FÍSICOS E GERAÇÃO DO VENTO**

### **3.2.1 Características do escoamento**

A análise sobre modelos reduzidos tem as vantagens da obtenção rápida de resultados, economia, estudo da viabilidade da construção, e efeitos das mudanças das formas exteriores. No entanto é preciso determinar as condições que devem ser satisfeitas para que o escoamento em torno do objeto reduzido seja semelhante ao objeto real. Para isto deve-se ter em conta a semelhança geométrica dos corpos, a semelhança cinemática que se refere à mesma "estrutura" do vento e a semelhança dinâmica que corresponde às forças sobre os pontos do corpo (Blessmann,1995).

As características do escoamento em torno de um corpo dependem principalmente da forma e tamanho do corpo imerso, velocidade, orientação e propriedades do fluido que escoa sobre o corpo. Segundo Blessmann (1995), para o caso de estudo da aerodinâmica de fluidos incompressíveis como o ar, a semelhança dinâmica será a relação das forças de viscosidade e de inércia, esta última gerada por variações na velocidade do vento. A relação de forças está definida pelo Número de Reynolds que só permite comparar escoamentos em torno de corpos geometricamente semelhantes e igualmente orientados, de acordo com a seguinte equação:

Segundo Blessmann (1995), para assegurar a semelhança dinâmica entre dois escoamentos deve-se usar o teorema Pi de Buckingham para se encontrar grupos adimensionais governantes de um fenômeno de escoamento. Cada grupo adimensional independente deve ter o mesmo valor no modelo e no protótipo. Considerando escoamentos de modelos e protótipos eles serão também dinamicamente semelhantes se o valor de um parâmetro independente for repetido entre modelo e protótipo, como a relação do número de Reynolds, descrita abaixo:

$$
\left(\frac{\rho V D}{\mu}\right)_{prototipo} = \left(\frac{\rho V D}{\mu}\right)_{Modelo} \rightarrow (R_e)_{prototipo} = (R_e)_{Modelo}
$$
 (19)

onde:

- *Re*: é o número de Reynolds;
- $\bullet$   $\rho$  : é a massa específica do fluido;
- *V*: é a velocidade média;
- $\bullet$   $\mu$ : é a viscosidade dinâmica do fluido;
- $\bullet$   $D: 6$  o diâmetro.

Uma vez satisfeitas as condições de semelhança anteriores, a relação entre as pressões em pontos análogos do modelo e da construção real, podem ser determinadas por meio dos coeficientes de pressão, que serão os mesmos para o modelo e a estrutura real (Blessmann,1995).

Ao mesmo tempo o regime de escoamento também é regido pela equação de Reynolds classificando-o em escoamento laminar ou turbulento. O fluxo laminar ocorre quando as partículas de um fluido movem-se ao longo de trajetórias bem definidas, apresentando lâminas ou camadas, sendo que este escoamento acontece geralmente a baixas velocidades. O fluxo turbulento ocorre quando as partículas de um fluido não se movem ao longo de trajetórias bem definidas, ou seja, as partículas descrevem trajetórias irregulares, geralmente a altas velocidades, como se pode verificar na Figura 34. (Munson, 2004).

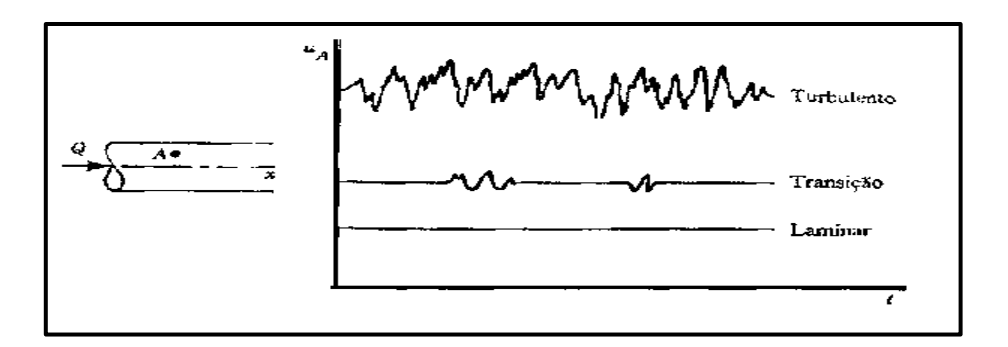

FIGURA. 34. Variação temporal da velocidade do fluido num ponto. Fonte: (Munson, 2004).

Se o Número de Reynolds do escoamento for grande, o escoamento será controlado pelos efeitos de inércia, e os efeitos viscosos serão desprezíveis em todos os pontos, exceto naqueles pertencentes à região adjacente ao corpo submergido no escoamento. Como a viscosidade do fluido não é nula, o fluido tende a aderir-se à superfície sólida. Assim a velocidade do escoamento varia na região fina adjacente ao corpo, esta região é conhecida como camada limite. A espessura da camada limite aumenta na direção do escoamento e é nula na borda de arranque da placa.

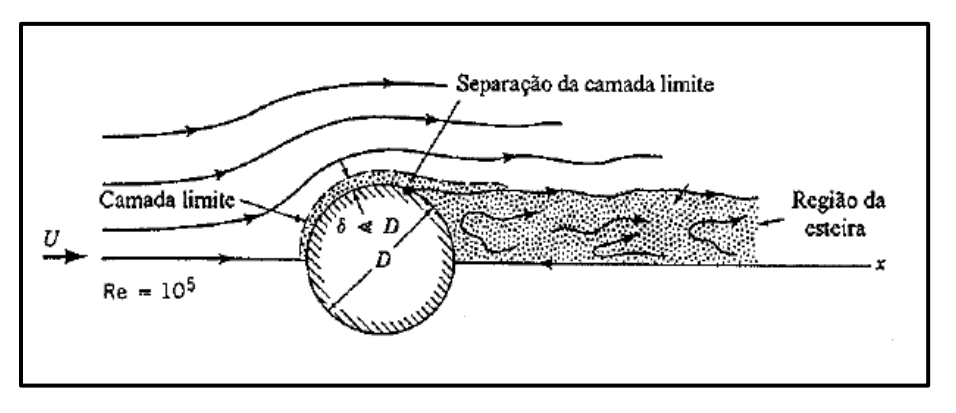

FIGURA. 35. Camada limite**.** Fonte: (Munson, 2004).

As características do escoamento dentro do túnel de vento de camada limite atmosférica, devem ser semelhantes a aquelas que se encontram no ambiente atmosférico próximo da superfície, assim o perfil de velocidades na secção do túnel deverá variar de zero na superfície até o valor da velocidade máxima presente no ensaio. A variação da velocidade ocorre na camada limite perto da superfície inferior do túnel, conforme a Figura 36.

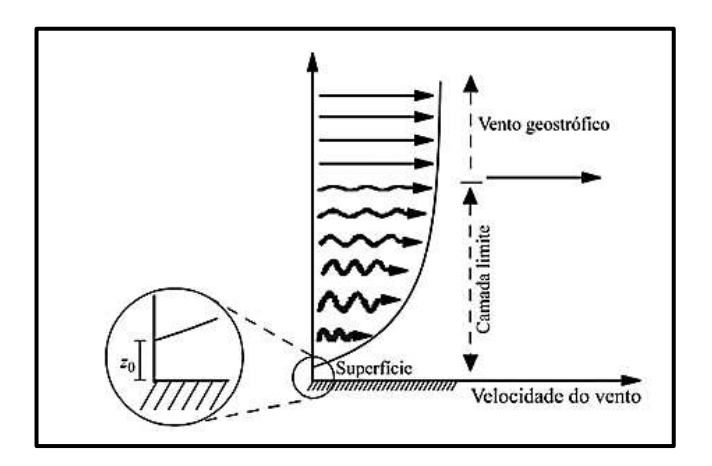

FIGURA. 36. Perfil de velocidades do vento na atmosfera. A velocidade varia de zero na superfície até a velocidade do vento livre na atmosfera (Martins, 2000).

# **3.2.2 Geração da turbulência no túnel**

Para simular as condições de turbulência dentro do túnel é preciso gerar um perfil de velocidades da camada limite atmosférica. Para o túnel do LaCAF, foi construído um painel com tubos e conexões de PVC, que foi instalado na entrada da seção de ensaios do túnel. As conexões de PVC desviam o vento e assim produzem perfis de fluxo turbulento adequados para o tipo de rugosidade desejada (Matsumoto, 2008).

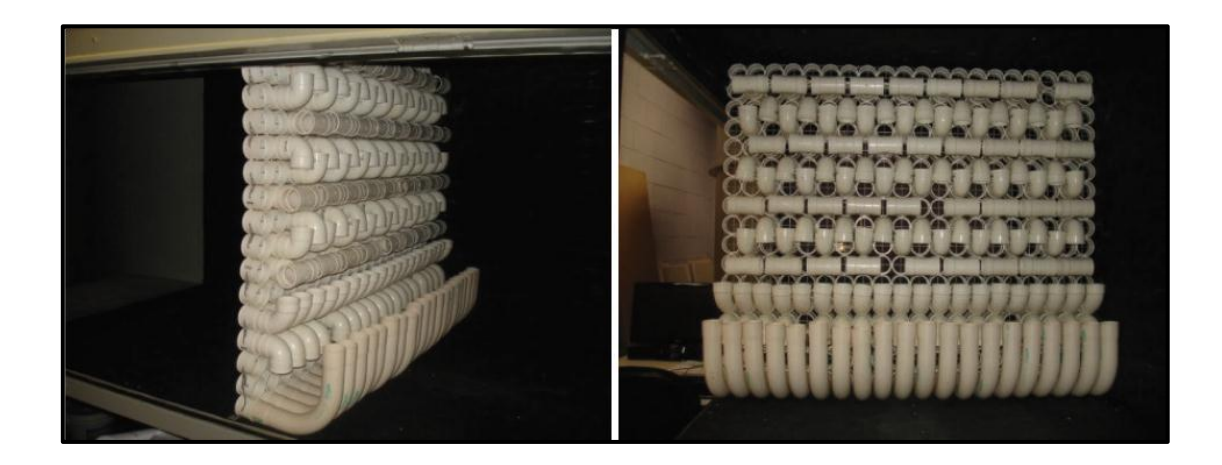

FIGURA. 37. Painel gerador de turbulência na seção de ensaios do túnel de vento de camada limite atmosférica do LaCAF/FEC/Unicamp. Fonte: (Matsumoto, 2008).

O perfil de velocidade na camada limite atmosférica, utilizado pelo LaCAF para diferentes tipos de rugosidades, é dado pela seguinte expressão:

$$
\frac{v_Z}{v_{ref}} = \left[\frac{z}{v_{ref}}\right]^\alpha \tag{20}
$$

onde

- $v:$  é a velocidade média na altura z;
- $v_{ref}$ : é a velocidade média na altura de referência;
- $\bullet$   $\alpha$ : expoente que varia de acordo com a rugosidade que se deseja simular, por exemplo, rugosidade baixa ( $\alpha$ =0,1), média ( $\alpha$ =0,25) e alta ( $\alpha$ =0,4).

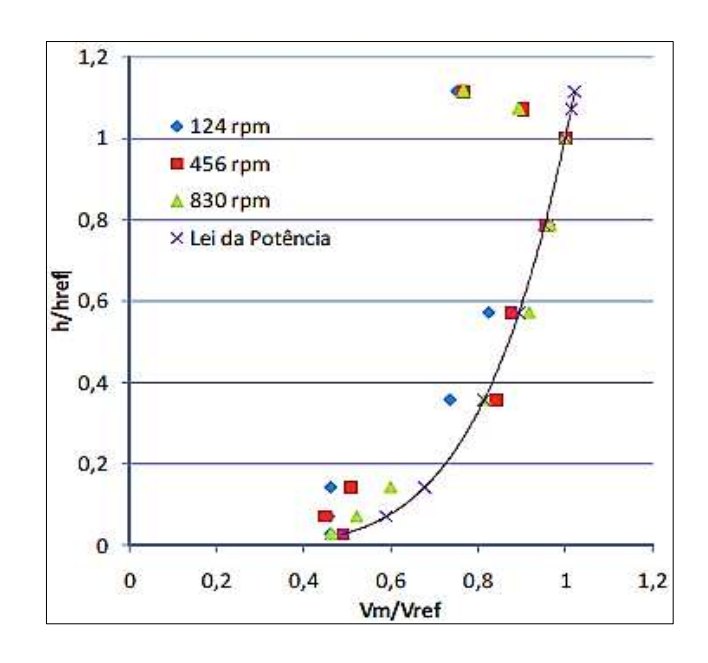

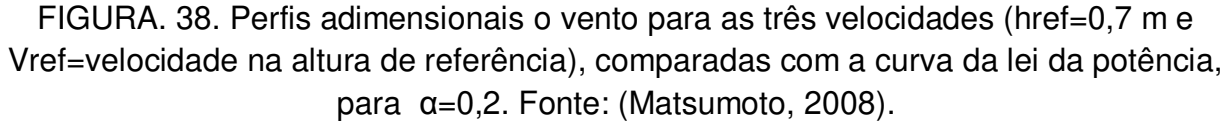

# **3.3 GERAÇÃO E INSTRUMENTAÇÃO DOS MODELOS**

Os protótipos utilizados nesta pesquisa para o estudo da ação do vento em estruturas tipo casca de forma livre foram gerados pelo MsC. Engº Antônio Mário Ferreira, como parte da tese em andamento para a obtenção do título de Doutor em Engenharia Civil na Universidade Estadual de Campinas, sob a orientação do Prof. Dr. Isaias Vizotto. A metodologia seguida por Ferreira para a geração computacional das formas, construção e instrumentação de maquetes é apresentada a seguir.

# **3.3.1 Geração computacional**

A geração da forma segundo Ferreira, foi elaborado com as mesmas técnicas desenvolvidas por Vizotto (1993), utilizando o software desenvolvido pelo orientador e também o software Ansys do Laboratório de Informática da FEC-UNICAMP, em que é simulada uma membrana fina sob ação do peso próprio e restringindo os deslocamentos nos pontos considerados como apoios.

Considerando a modelagem computacional pelo software Ansys, a definição da geometria plana da casca hexagonal foi realizada por meio do módulo Ansys/Workbench/Static Structural/Geometry. As configurações dos materiais e suas propriedades utilizadas no cálculo da membrana considerando grandes deslocamentos e grandes deformações, foram geradas no Ansys/Workbench/Static Structural/Engineering Data, onde se escolheu um arquivo General Non-linear Material/Concrete NL com o Módulo de Young (*Young´s Modulus*) hipotético igual a 20 e Coeficiente de Poisson (*Poisson´s Ratio*) 0,001, que conferem características de grande flexibilidade à membrana, aumentando assim os deslocamentos verticais após aplicação do peso próprio para a sua deformação.

Para se obter a forma da estrutura em casca final, a membrana flexível deformada é invertida considerando-se o efeito contrário à ação da gravidade. Com a obtenção das coordenadas (X,Y) e os deslocamentos para cada ponto da malha de elementos finitos é gerada a estrutura em casca de concreto com a forma do modelo final no Ansys/Workbench/Finite Element Modeler.

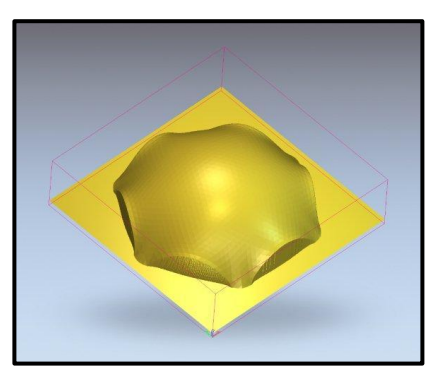

FIGURA. 39. Forma da casca hexagonal do modelo final, Ansys14.

# **3.3.2 Construções dos modelos reduzidos**

As dimensões para a construção dos modelos reduzidos devem estar de acordo com as especificações geométricas da secção dos ensaios dentro do túnel de vento de camada limite atmosférica, onde o objeto pode obstruir até 7% da área total da secção transversal que tem 0,90 m de largura por 0,80 m de altura. Para uma área transversal do túnel de 7200 cm² é possível ter uma área transversal disponível para o modelo reduzido da casca de 500 cm² e também deve ser considerado que o objeto deve estar a uma distancia mínima de 20 cm de cada lado do túnel.

A construção das maquetes foi feita no Laboratório de Automação e Prototipagem para Arquitetura e Construção (LAPAC) da Faculdade de Engenharia Civil, Arquitetura e Urbanismo (FEC) da Unicamp. Neste laboratório se utilizou a Fresadora CNC MTC Robótica (Taz), com área de corte de 150 x 230 cm e com os modelos gerados numericamente, foram esculpidas as peças em isopor de alta densidade.

Com as recomendações técnicas do túnel, os modelos foram reduzidos em uma escala 1:100 do projeto real, construindo os modelos físicos reduzidos como se mostra nas Figuras 40 e 41.

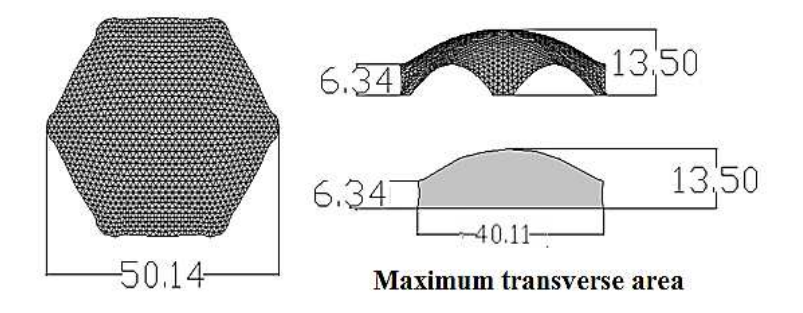

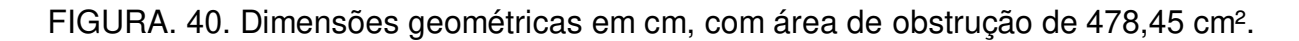

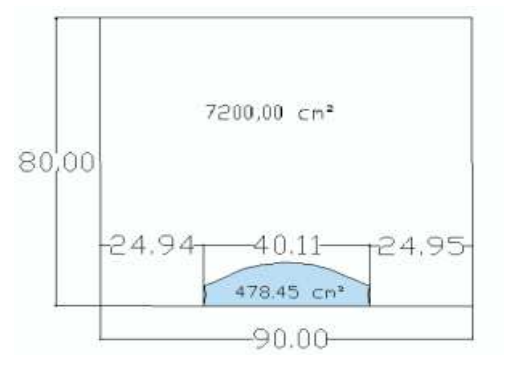

FIGURA. 41. Posicionamento da casca hexagonal dentro do túnel de vento.

Após ter as peças em isopor esculpidas que serviram como contrafôrmas, se fabricaram modelos em concreto como fôrmas para a modelagem das cascas em fibra de vidro para ter a forma final da casca com um acabamento liso. A casca em fibra de vidro tem uma espessura de 4,0 mm (Ferreira, 2013).

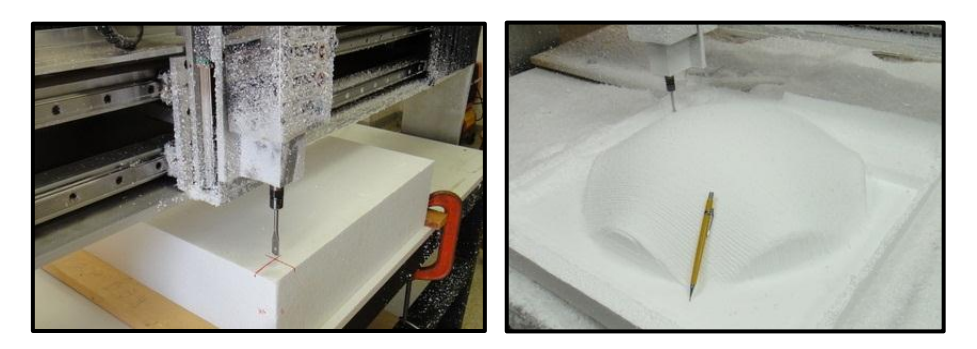

FIGURA. 42. Casca hexagonal sendo esculpida no isopor. Fonte (Ferreira, 2013).

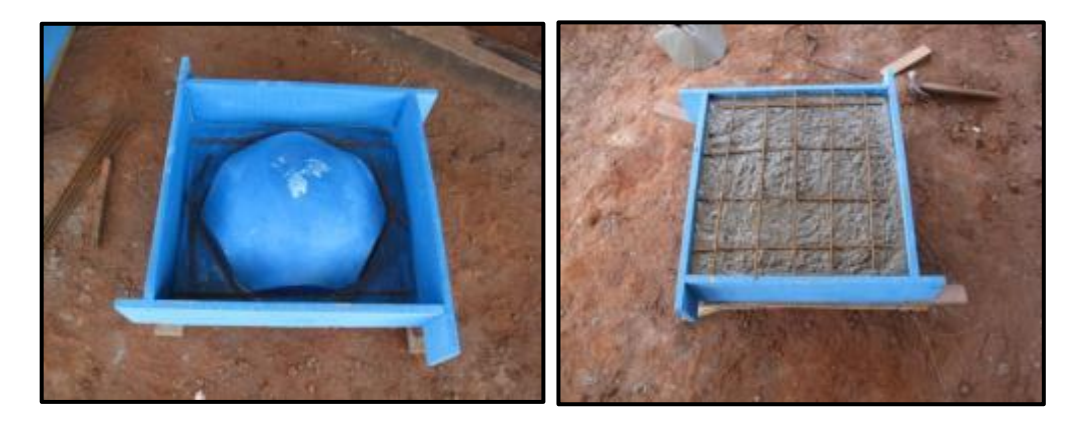

FIGURA. 43. Concretagem do modelo com concreto C20. Fonte (Ferreira, 2013).

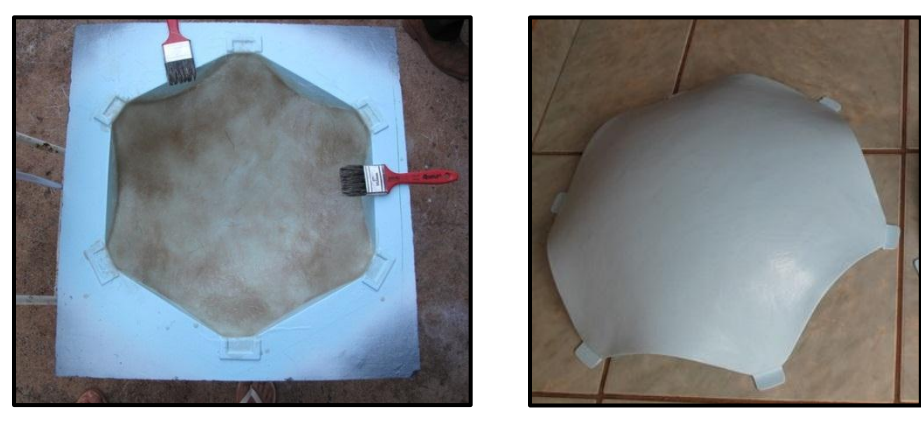

FIGURA. 44. Modelagem da casca hexagonal em fibra de vidro e resina e modelo finalizado da casca hexagonal. Fonte (Ferreira, 2013).

# **3.3.3 Instrumentação**

Os dois modelos reduzidos de cascas de formas livres de plantas hexagonais, um para medição dos coeficientes de pressão externos e o segundo para os coeficientes de pressão internos, foram divididos em 61 áreas onde foram realizadas as medidas de pressão. Nestas áreas foi feito um furo devidamente numerado, para instalar mangueiras de diâmetro interno de 1,0 mm e externo de 1,6 mm, que foram conectadas ao *scanner* de pressão do túnel de vento para a coleta de dados.

Com as mangueiras instaladas, as maquetes foram fixadas numa base de madeira tipo compensado de 16 mm de espessura, na forma circular e no diâmetro da base de fixação do túnel de vento do LaCAF (Ferreira, 2013).

Para a medição dos coeficientes de pressão externos, as mangueiras foram instaladas embaixo da base ficando todas na parte inferior externa do túnel e, assim não interferem com a superfície externa da estrutura. Para a medição dos coeficientes de pressão internos, as mangueiras ficaram na parte superior externa do modelo para que no momento do ensaio estivessem fixadas na parte superior do túnel e não obstruíram a leitura dos dados referentes à superfície interna da casca, conforme a Figura 45.

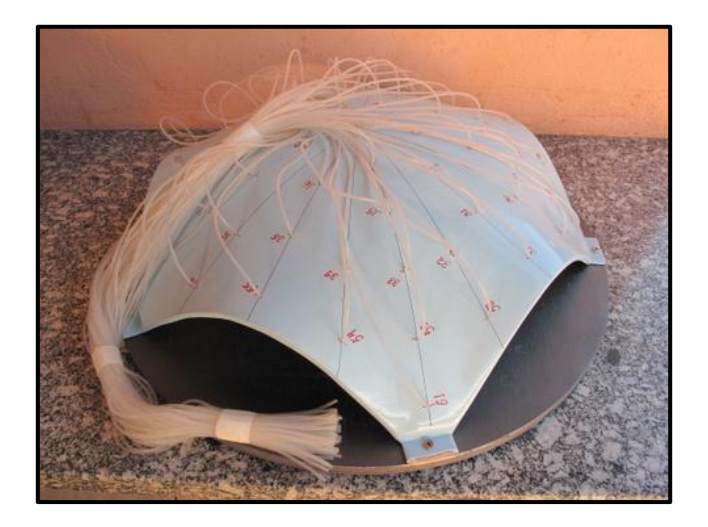

FIGURA. 45. Instrumentação da casca hexagonal para coeficientes de pressão internos. Fonte (Ferreira, 2013).

Para fazer as análises dos coeficientes internos foi tomado como referência as recomendações da norma NBR-6123, alusivas aos coeficientes internos sob o efeito do vento, ilustrando variações de abertura dominante e sua posição referente à incidência
do vento a barlavento. As aberturas do modelo reduzido foram fechadas com lâminas rígidas de polietileno azul de 3 mm de espessura, colados com silicone para evitar a entrada do ar e facilitar a retirada em laboratório para as diversas combinações de análises, como se mostra na Figura 46.

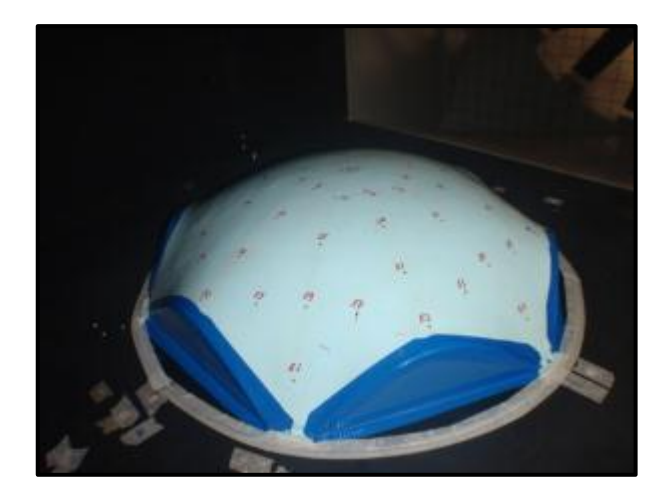

FIGURA. 46. Casca hexagonal com as aberturas fechadas.

# **CAPITULO IV**

## **ENSAIOS NO TÚNEL DE VENTO LACAF**

### **4.1 GERAÇÃO DA VELOCIDADE E CAMADA LIMITE**

Para todos os testes no túnel de vento foram gerados ventos com velocidades crescentes, utilizando as seguistes rotações do motor: 130 rpm, 230 rpm, 330 rpm, 430 rpm, 530 rpm, 630 rpm, 730 rpm e 830 rpm, aumentando as frequências a cada 100 rpm. Para cada velocidade foram realizadas coletas de informações de 100 valores de pressão por ponto em cada segundo, com duração total de 2 minutos.

Para analisar o escoamento do vento em torno da superfície se realizaram os ensaios tanto no regime laminar como no regime turbulento. Para gerar a turbulência se utilizou o vento com um perfil equivalente a uma região com α=0,2. Para este caso foi empregado um painel com luvas e conexões de PVC branco de 50 mm, mostrado na Figura 47.

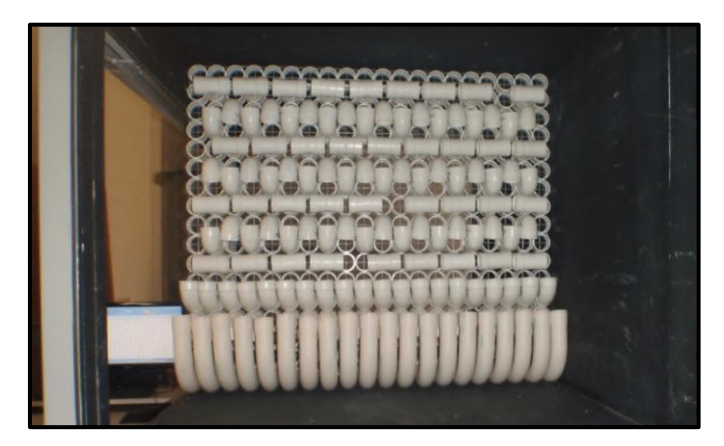

FIGURA. 47. Painel utilizado nos testes para geração da turbulência com α = 0,2.

# **4.2 DIREÇÕES E COMBINAÇÕES DOS ENSAIOS**

As posições dos modelos reduzidos dentro do túnel foram escolhidas de acordo com as recomendações e conceitos da NBR-6123, da incidência do vento mais crítica para abertura dominante.

Considerando-se os eixos de simetria da casca de planta hexagonal, definiu- se o número de ensaios, o numero de aberturas e direções em que o vento atingiria a estrutura conforme mostrado na Figura 48.

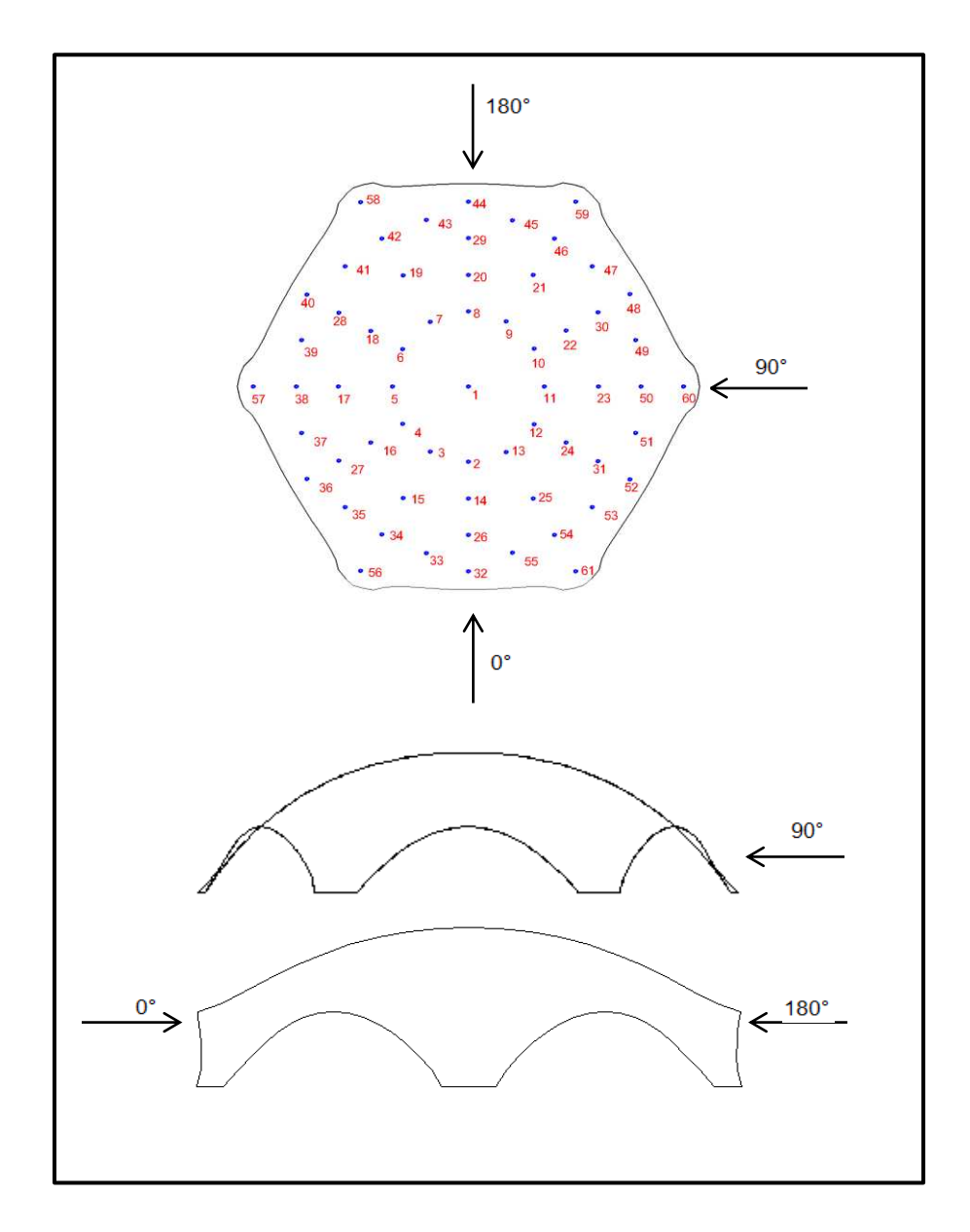

FIGURA. 48. Direções principais onde atua o vento.

Os ensaios realizados resultaram em medições de pressão em vários pontos dentro e fora da estrutura, divididos em 3 situações criticas da abertura dominante: a primeira com a estrutura totalmente fechada avaliando o vento incidindo a 0º e 90º; o segundo com uma abertura dominante submetida à ação do vento a sotavento (0º) e barlavento (180º); e por ultimo duas aberturas principais submetidas à ação do vento a sotavento (0º) e paralelo às aberturas (90º). Cada ensaio foi realizado para vento em regime laminar e turbulento. Na Tabela 1 é apresentada a relação e número de ensaios realizados para o estudo dos coeficientes internos e externos de pressão na casca de planta hexagonal.

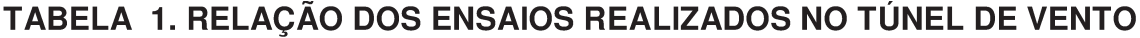

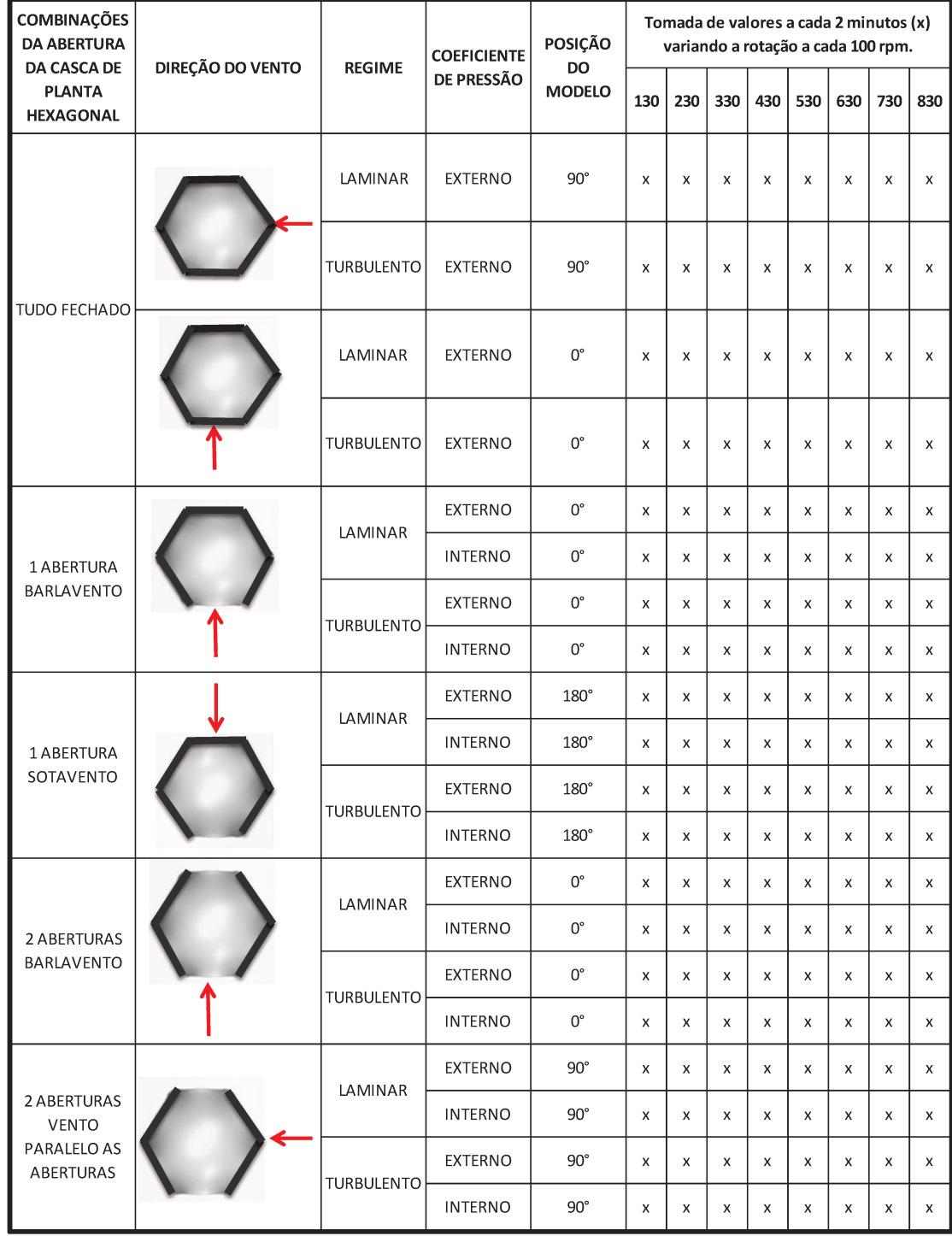

# **4.3 DADOS OBTIDOS E CÁLCULO DOS COEFICIENTES DE PRESSÃO**

#### **4.3.1 Obtenção de dados**

A coleta de dados das pressões em cada uma dos 61 pontos de leitura nos modelos foi realizada utilizando o *scanner* de pressão com 64 canais, coletando os dados em um arquivo de texto com intervalos de 2 minutos para cada frequência e 100 leituras por segundo. As informações são compiladas em 62 colunas, sendo 61 para os dados para cada ponto e uma para o Tubo de Pitot como referência. O Tubo de Pitot foi posicionado à frente do modelo, dobrado e alinhado com o fluxo, a uma altura de 53 cm, para medir a pressão estática de referência dentro do túnel, antes do vento atingir a estrutura, como se ilustra na Figura 49.

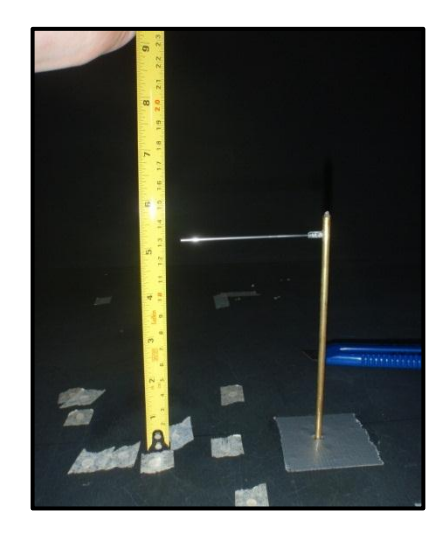

FIGURA. 49. Posicionamento do Tubo de Pitot.

Depois de ter cada ponto de leitura do modelo reduzido conectado ao *scanner,* este é ligado a uma placa de aquisição de dados, instalada no computador para o processamento das informações. A diferença de pressão em cada ponto será a pressão no ponto menos a pressão verificada no túnel. Ao se dividir esta diferença de pressão em cada ponto pela diferença da pressão estática medida pelo Tubo de Pitot, obtém-se o coeficiente de pressão em cada ponto solicitado.

A Figura 50 e Figura 51 mostram a instalação e conexões das mangueiras do *scanner* com a placa para aquisição de dados dos coeficientes de pressão internos e externos respectivamente.

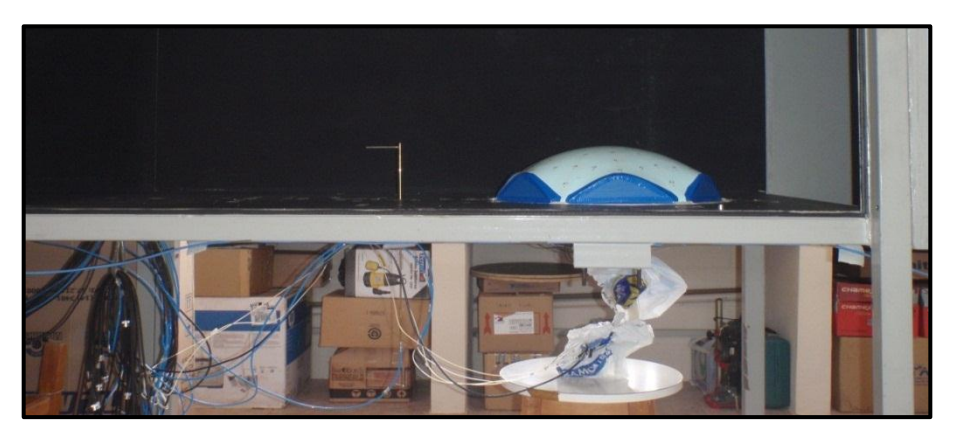

a)

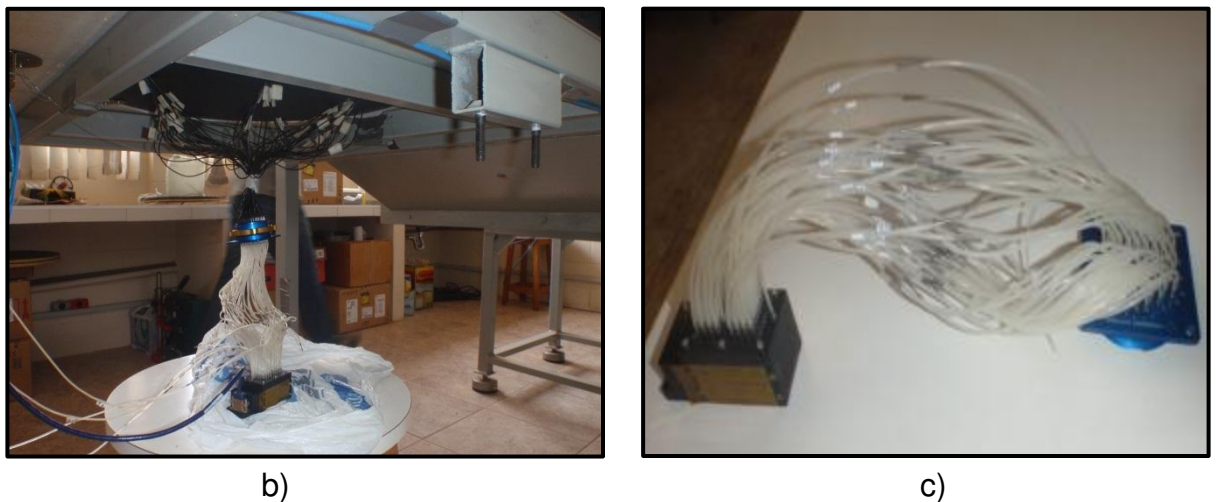

FIGURA. 50. (a) e (b) Mangueiras plásticas conectadas ao scanner, para medida de pressão interna. (c) Vista do scanner de pressão.

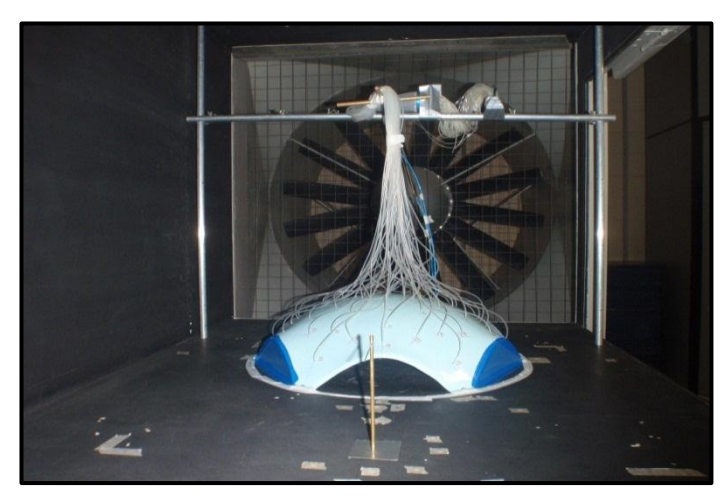

FIGURA. 51. Mangueiras plásticas conectadas ao scanner para medida de pressão externa.

#### **4.3.2 Cálculo do coeficiente de pressão**

Para a obtenção do valor adimensional do coeficiente de pressão tem-se em conta a relação dinâmica do vento e a pressão exercida nas faces da estrutura. Com os dados gerados nas planilhas do arquivo obtido pelo *scanner*, são calculados os coeficientes para cada ensaio dividindo-se o valor da média da pressão pela média do valor da pressão de referencia do Tubo de Pitot, como se pode ver na seguinte equação:

$$
cp = \frac{p - pref}{p\,\hat{a}m\hat{a}m\hat{c}a} \tag{21}
$$

$$
cp = \frac{p - p_0}{\frac{1}{2} \rho v_0^2}
$$
 (22)

onde:

- *Cp:* coeficiente de pressão (adimensional);
- *p*: pressão de leitura no ponto (Pa);
- *pref = po:* pressão estática de referência em um ponto do escoamento não perturbado pelo modelo físico;
- $\rho$ : densidade do ar no interior do túnel de vento (kg/m<sup>3</sup>);
- $v_0$ : velocidade do vento antes de entrar em contanto com o modelo físico (m/s);
- *Pdinâmica =*  $\frac{1}{2}$   $\rho$   $v_0^2$  : pressão dinâmica de referência no Tubo de Pitot.

Com o cálculo dos valores máximos dos coeficientes para cada velocidade (relativas às frequências de rotação do motor), pode-se observar o comportamento do modelo percebendo que na medida em que a velocidade aumenta, o valor do coeficiente vai se estabilizando, gerando o valor que será utilizado para a análise. Finalmente, têm-se os valores dos coeficientes de pressão para cada um dos pontos, com os quais são desenhadas as linhas de pressão sobre a superfície da estrutura, para o qual se utilizou o programa livre TOPOCAL 2005, (*http://www.topocal.com)*.

Nas Figuras 52 a 66, estão representados, em isóbaras e de modo gráfico, os regimes laminar e turbulento, para cada direção do vento e variação da abertura dominante do modelo reduzido da casca hexagonal.

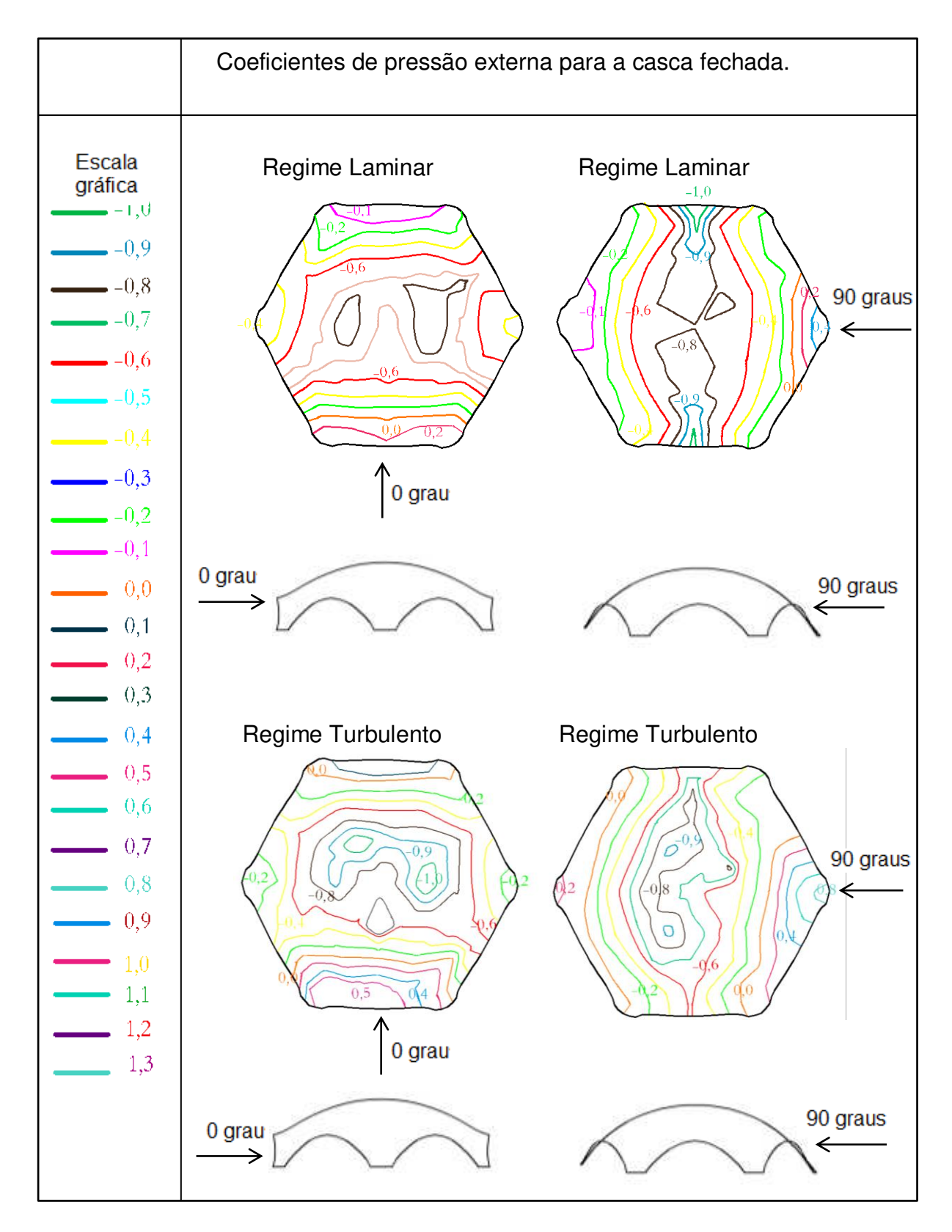

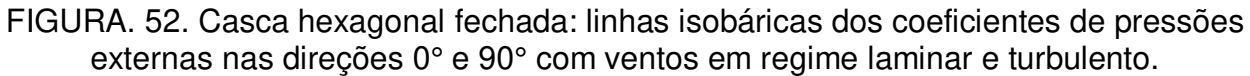

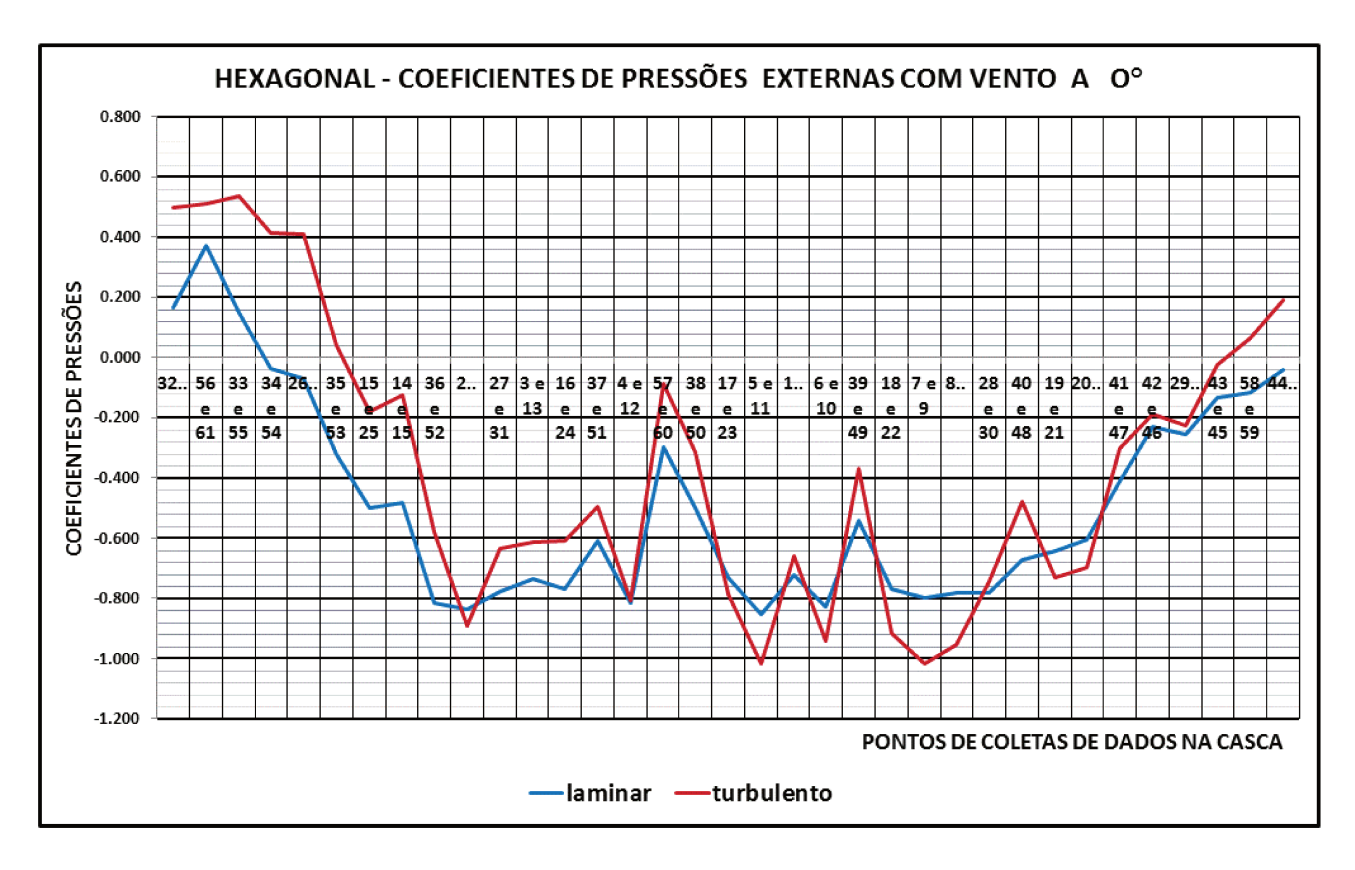

FIGURA. 53. Casca hexagonal fechada: gráfico dos coeficientes de pressões externas na direção 0° com ventos em regime laminar e turbulento.

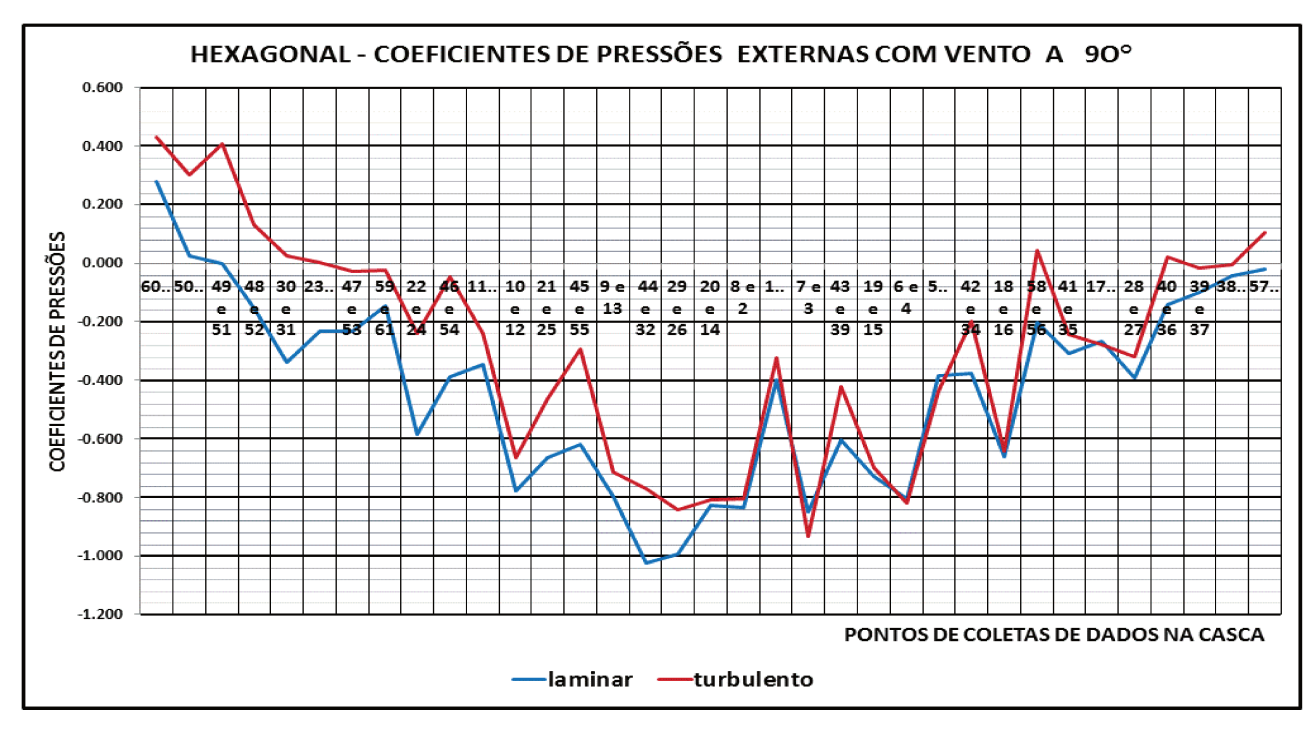

FIGURA. 54. Casca hexagonal fechada: gráfico dos coeficientes de pressões externas na direção 90° com ventos em regime laminar e turbulento.

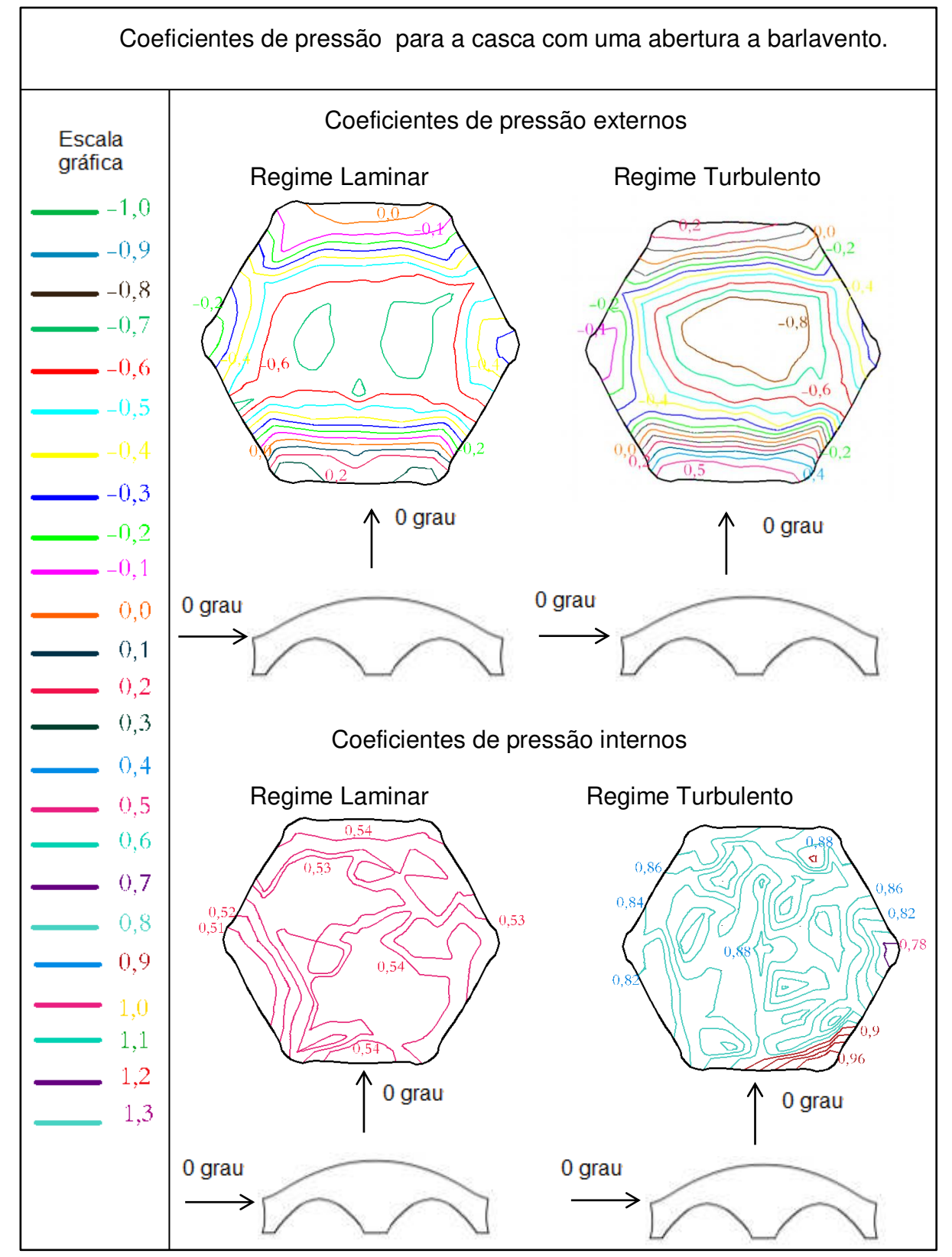

FIGURA. 55. Casca hexagonal com uma abertura: linhas isobáricas dos coeficientes de pressões externas e internas a barlavento na direção 0°, com ventos em regime laminar e turbulento.

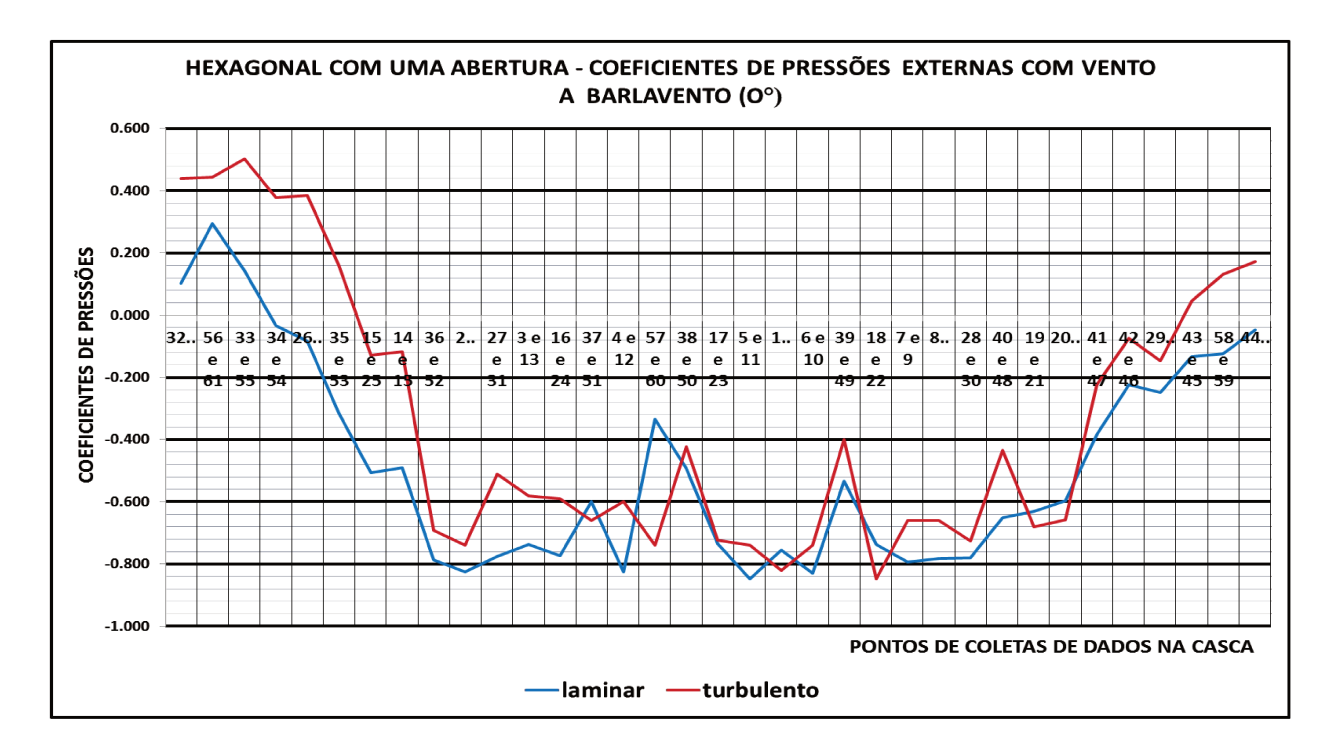

FIGURA. 56. Casca hexagonal com uma abertura: gráfico dos coeficientes de pressões externas a barlavento na direção 0° com ventos em regime laminar e turbulento.

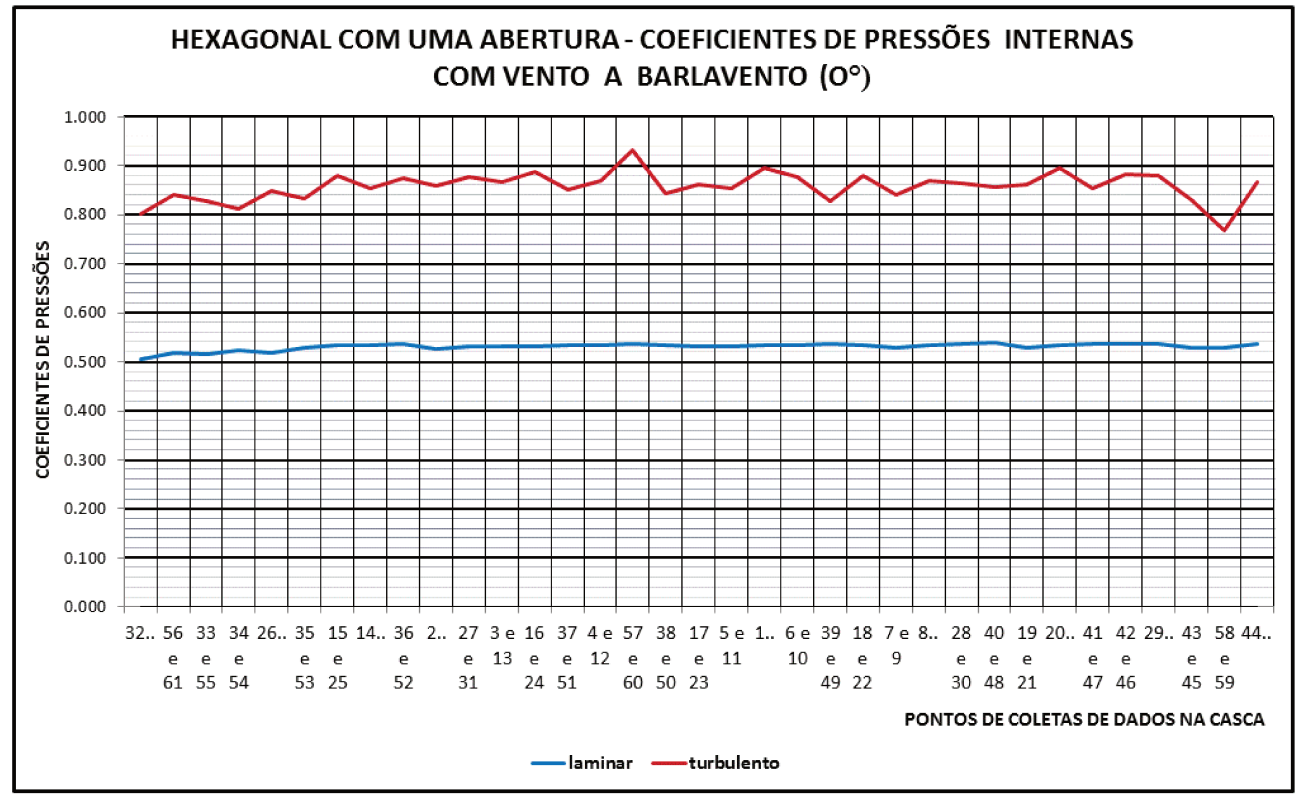

FIGURA. 57. Casca hexagonal com uma abertura: gráfico dos coeficientes de pressões internas a barlavento na direção 0° com ventos em regime laminar e turbulento.

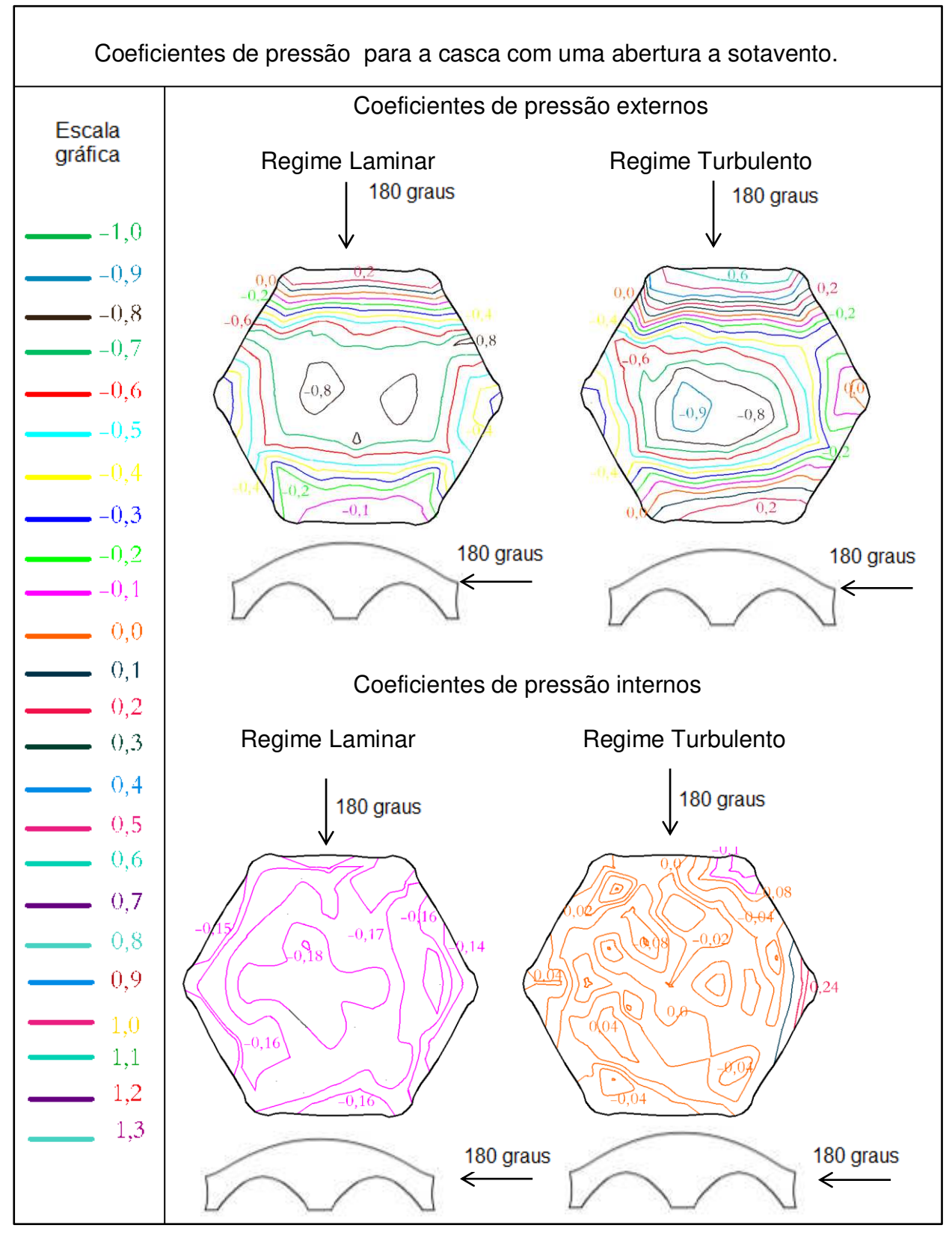

FIGURA. 58. Casca hexagonal com uma abertura: linhas isobáricas dos coeficientes de pressões externas e internas a barlavento na direção 0°, com ventos em regime laminar e turbulento.

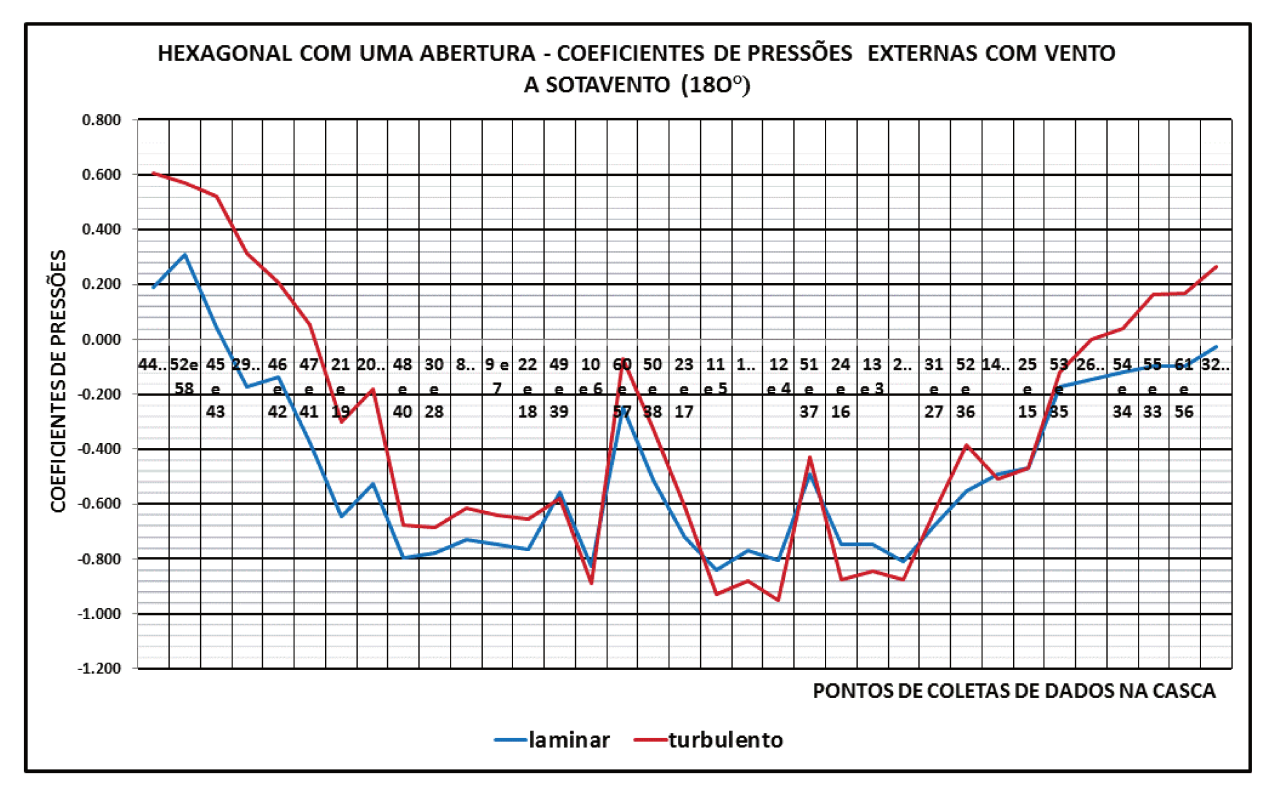

FIGURA. 59. Casca hexagonal com uma abertura: gráfico dos coeficientes de pressões externas a sotavento na direção 180° com ventos em regime laminar e turbulento.

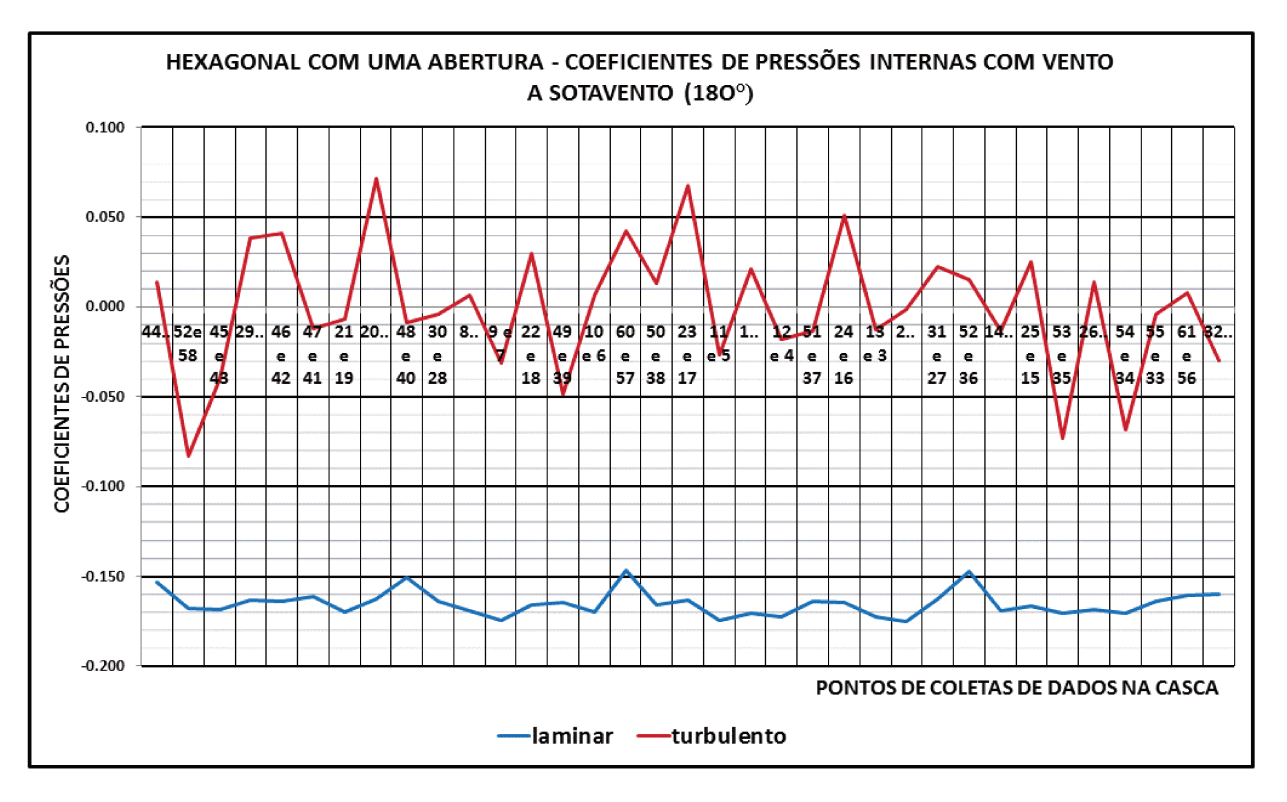

FIGURA. 60. Casca hexagonal com uma abertura: gráfico dos coeficientes de pressões internas a sotavento na direção 180° com ventos em regime laminar e turbulento.

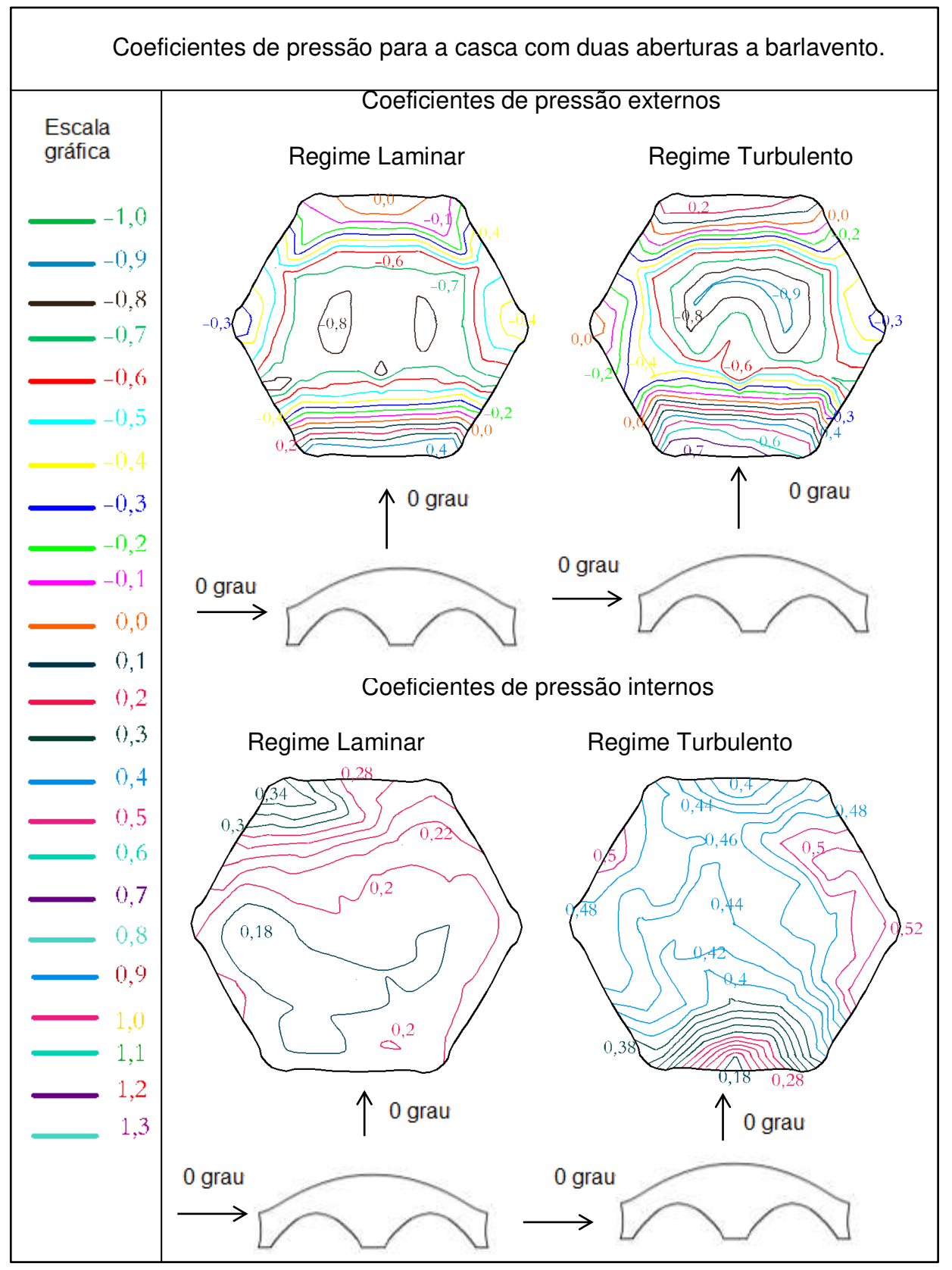

FIGURA. 61. Casca hexagonal com duas aberturas: gráfico dos coeficientes de pressões internas e externas a barlavento na direção 0° com ventos em regime laminar e turbulento.

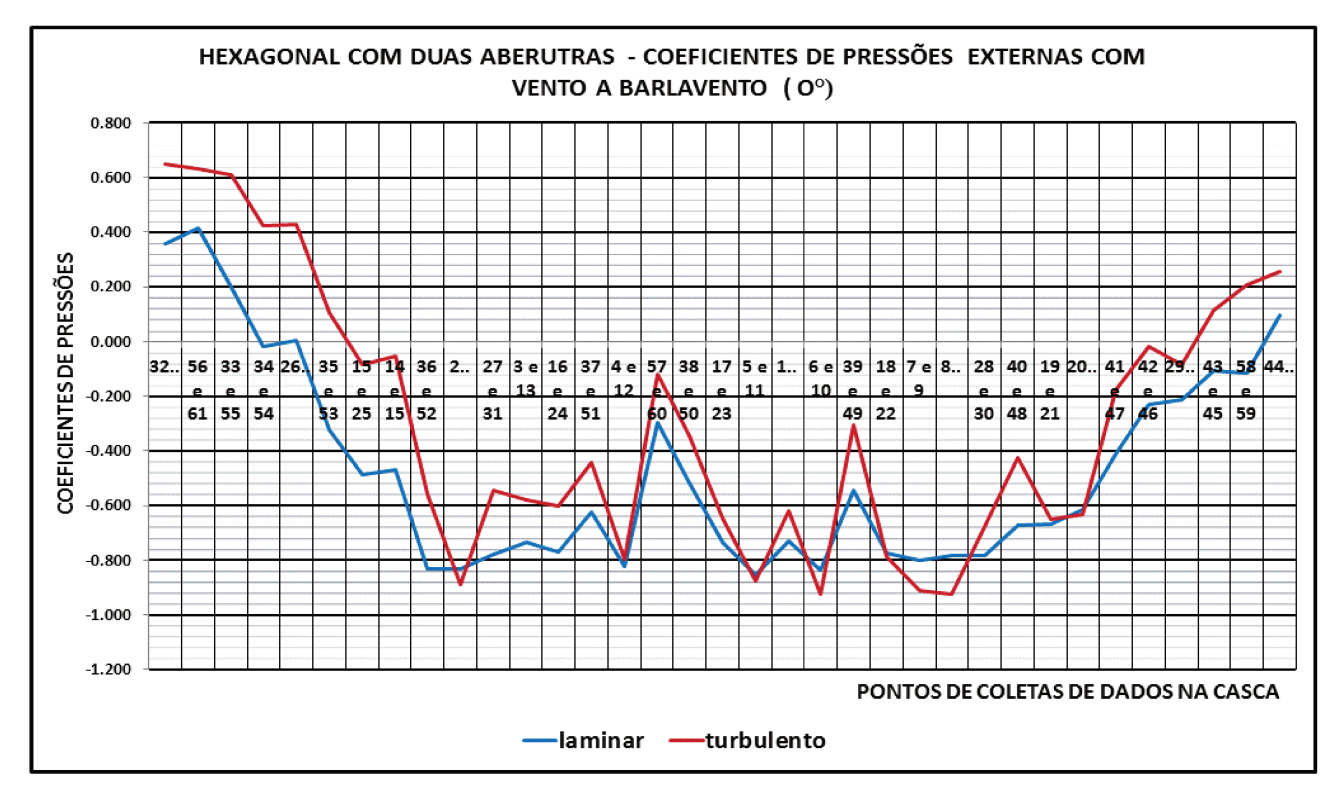

FIGURA. 62. Casca hexagonal com duas aberturas: gráfico dos coeficientes de pressões externas a barlavento na direção 0° com ventos em regime laminar e turbulento.

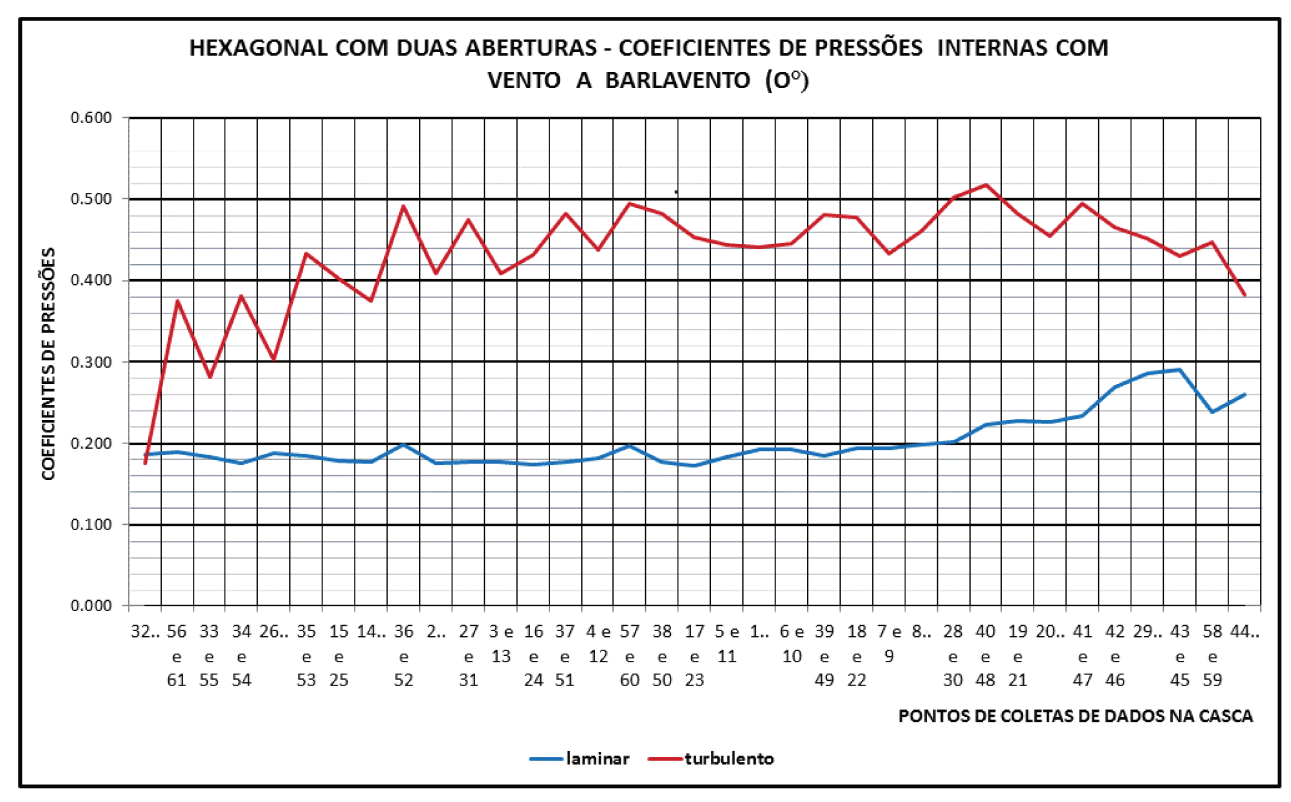

FIGURA. 63. Casca hexagonal com duas aberturas: gráfico dos coeficientes de pressões internas a barlavento na direção 0° com ventos em regime laminar e turbulento.

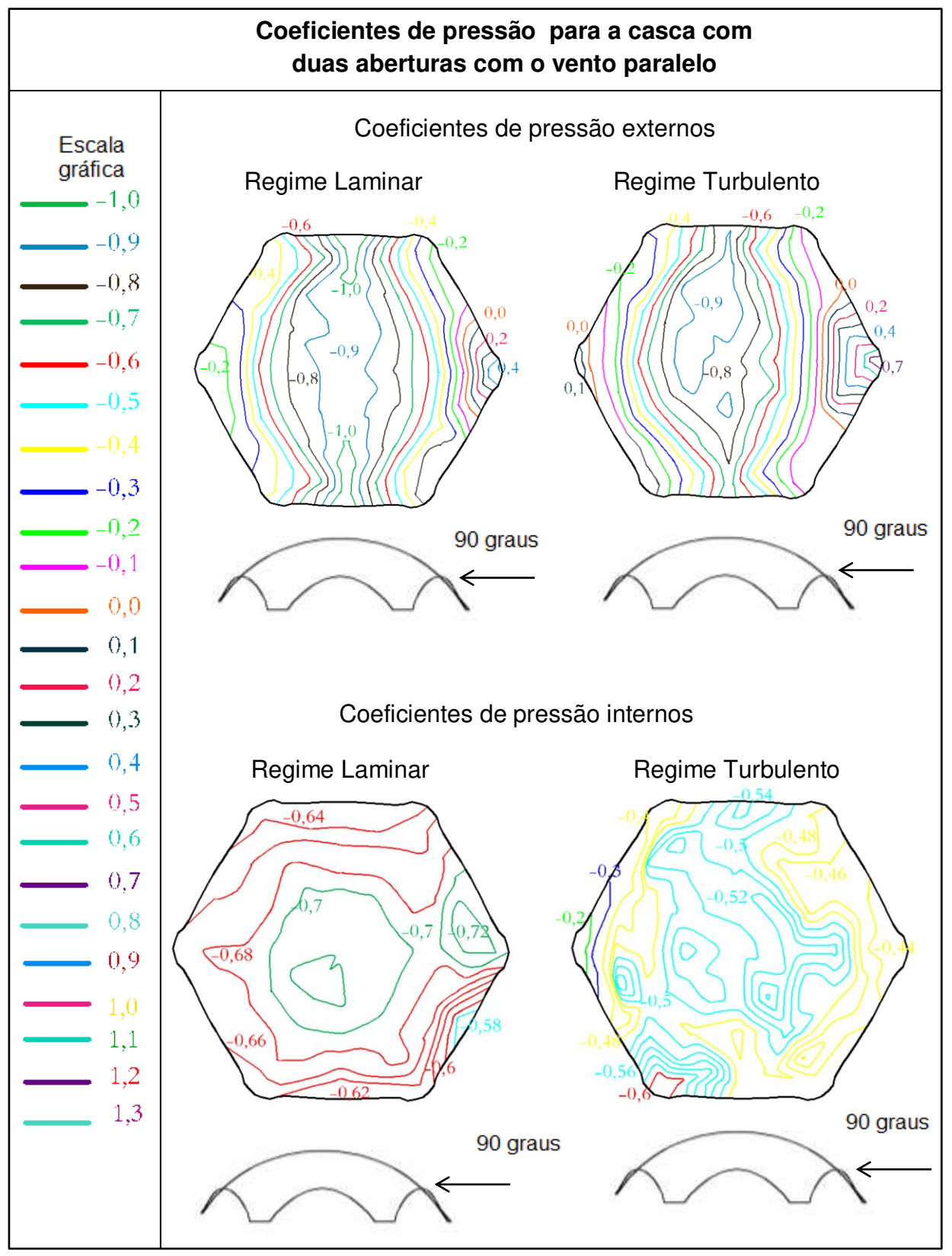

FIGURA. 64. Casca hexagonal com duas aberturas: gráfico dos coeficientes de pressões com vento paralelo as abertura na direção 0° com ventos em regime laminar e turbulento.

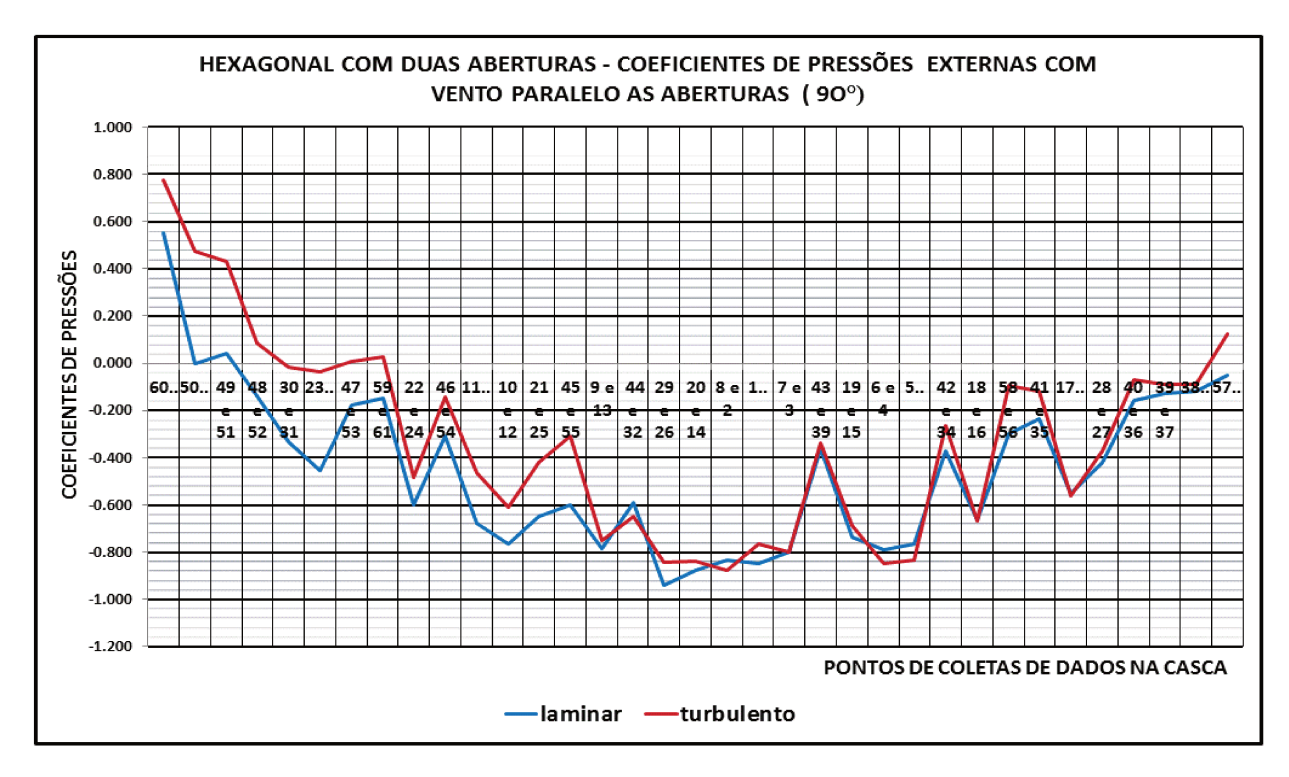

FIGURA. 65. Casca hexagonal com duas aberturas: gráfico dos coeficientes de pressões externas com o vento paralelo as aberturas na direção 90° com ventos em regime laminar e turbulento.

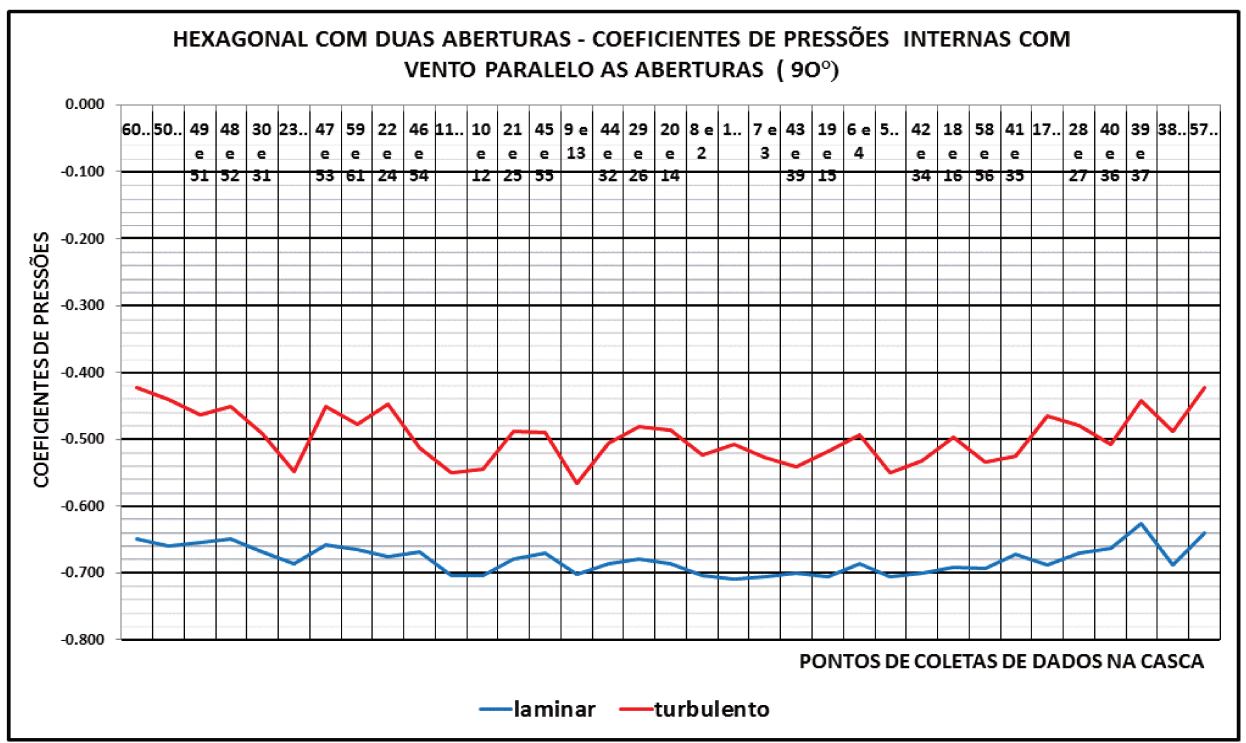

FIGURA. 66. Casca hexagonal com duas aberturas: gráfico dos coeficientes de pressões internas com o vento paralelo as aberturas na direção 90° com ventos em regime laminar e turbulento.

#### **4.3.3 Análise dos dados obtidos**

#### **4.3.3.1 Casca totalmente fechada**

A Figura 52 mostra os ensaios realizados para o caso da casca fechada para determinação dos coeficientes externos, que foram feitos em duas direções (0° e 90°), nos regimes laminar e turbulento.

Como se pode verificar, no primeiro ensaio, o vento atinge a estrutura a 0°, para o regime laminar, e inicialmente produz uma sobrepressão sobre a parte frontal da estrutura diminuindo rapidamente até a camada limite se separar e começar a sucção do vento sobre a estrutura, apresentando a maior sucção no topo da casca e decaindo à medida que o vento vai percorrendo a casca.

O comportamento para o regime turbulento é similar, pois as regiões de sobrepressão, separação da camada limite e sucção são análogas com o regime laminar, mas é possível observar que a sobrepressão exercida na parte frontal é maior chegando ao valor de -0,9 do coeficiente de pressão externo, igualmente para a sucção o regime turbulento alcança um valor de +0,5, muito maior que no regime laminar.

É importante ressaltar que na parte posterior da estrutura se destaca a sobrepressão que é exercida pelos vórtices do vento nas mudanças de trajetória ao fazer os giros e retornar para a casca.

Para o vento na direção a 90°, nos regimes laminar e turbulento, o comportamento é similar ao que ocorre na direção de 0°. Inicialmente o vento gera uma sobrepressão e diminui rapidamente até a camada limite se separar e começar a ocorrer sucção da estrutura, obtendo o maior valor de sucção no topo da estrutura.

O valor mais crítico de sobrepressão (+0,8) é apresentado no regime turbulento para a direção de 90° por causa do vento atingir a estrutura num ponto com menor área efetiva, e o valor máximo da sucção (-1,0) é observado no topo da casca para o regime turbulento.

#### **4.3.3.2 Casca com uma abertura dominante**

Para o caso de uma abertura dominante na face de barlavento mostrado na Figura 55, se obtém os mesmos comportamentos para os coeficientes externos nos regimes laminar e turbulento. Os dois casos mostram que, quando o vento atinge a estrutura, é

verificada uma pequena zona de sobrepressão com valor máximo do coeficiente de +0,5 para o regime turbulento, sendo que a camada limite se separa e ocorre sucção do vento na maior parte da estrutura alcançando o valor máximo de -0,8 no topo da casca para o regime turbulento. Finalmente na parte posterior da estrutura se cria uma zona de sobrepressão causada pelo empuxo do vento que regressa depois de formar os vórtices ao passar pela estrutura.

Na Figura 58 são apresentados os coeficientes de pressão externa para o caso de uma abertura dominante na face de sotavento. É observado para o regime laminar, que o vento ao atingir a estrutura impacta com a parede fechada e a camada limite se separa na borda da casca, criando uma ampla região de sucção que compreende a zona frontal, topo e parte da zona posterior, para finalmente apresentar uma zona de sobrepressão causada pelos vórtices.

No regime turbulento o vento incide sobre o modelo da casca criando uma zona de baixa sobrepressão para depois gerar uma sucção na maior parte da estrutura com valor máximo do coeficiente de pressão de -0,9 no topo, e na parte posterior da estrutura pode ser verificado como os vórtices criam uma zona de sobrepressão com valor máximo de +0,6 do coeficiente de pressão.

Os resultados dos ensaios para os coeficientes internos para a casca com uma abertura dominante são apresentados nas Figuras 55 e 58, sendo relacionados com o item 6.2.5 (C) da norma NBR 6123 - 1988, onde se apresentam os valores dos coeficientes internos para estruturas com uma abertura dominante a barlavento e sotavento.

Pode ser verificado que para os regimes laminar e turbulento os coeficientes internos com o vento a barlavento e sotavento podem ser considerados uniformes em toda a região. O caso mais crítico apresenta um valor médio de +0,86 para o regime turbulento com a abertura a barlavento, neste caso pode ser constatado um pequeno incremento da pressão numa aresta por causa do grande movimento de vórtices gerados na parte interna da casca.

A relação da proporção entre a área da abertura na face de barlavento e a área total das aberturas em todas as faces submetidas a sucções externas para o caso do regime turbulento onde se apresenta o maior valor de pressão é:

$$
Relação da proporção: \frac{118,42 \, cm^2 * 5}{118,42 \, cm^2} = 5 \tag{23}
$$

Com este resultado, segundo a norma e verificando na curva de correlação, o coeficiente de pressão interna seria de +0,7, valor inferior ao obtido experimentalmente.

#### **4.3.3.3 Casca com duas aberturas dominantes**

Para o caso de duas aberturas dominantes na face de barlavento (0°), mostrado na Figura 61, se obtém para os coeficientes externos nos regimes laminar e turbulento, comportamentos análogos, pois em ambos os casos quando o vento atinge a estrutura se apresenta uma pequena zona de sobrepressão com valor máximo do coeficiente de +0,2 para o regime turbulento. Em seguida a camada limite se separa criando uma sucção do vento na maior parte da casca alcançando o valor máximo de coeficiente de pressão externa de -0,9 no topo para o regime turbulento. Na parte posterior da estrutura é gerada uma zona de sobrepressão causada por o empuxo do vento ao formarem-se os vórtices que reincidem sobre a estrutura.

Na Figura 64 são apresentados os coeficientes de pressão externa para o caso de duas aberturas dominantes com o vento entrando paralelo a elas, onde se nota para o regime laminar, que o vento ao incidir sobre estrutura impacta sobre o canto criando uma zona de forte sobpressão. O valor máximo de coeficiente de pressão externa para o regime turbulento é de +0,7, diminuindo até que a camada limite se separa, criando uma região de sucção que se expande pelo topo e parte da zona posterior da estrutura com valor máximo de coeficiente de pressão de -1,0 para o regime laminar, para finalmente apresentar uma zona de sobrepressão causada pelos vórtices.

As análises para os resultados dos ensaios referentes aos coeficientes internos para a casca com duas aberturas dominantes são apresentadas nas Figuras 61 a 64, as quais estão relacionadas ao item 6.2.5 (a) e (c) da norma NBR 6123 - 1988, onde se apresentam os valores dos coeficientes internos para estruturas com duas aberturas dominantes a barlavento e com o vento incidindo paralelo às aberturas dominantes sobre a estrutura.

O vento chegando perpendicularmente a uma face permeável, corresponde à ensaio com o vento entrando na direção de (0°) a barlavento, obtendo resultados do coeficiente de pressão interna de uma media de +0,22 para o regime laminar e +0,44 para o regime turbulento, valor muito maior que o apresentado pela norma.

O vento atingindo perpendicularmente a uma face impermeável, se relaciona com o ensaio com o vento paralelo as aberturas na direção 90°, no qual se obtêm resultados médios do coeficiente de pressão interna para o regime laminar de -0,5 e -0,7 para o regime turbulento, igualmente os valores são muito maiores comparados com os valores que a norma propõe para estruturas convencionais.

A relação da proporção entre a área da abertura na face de barlavento e a área total das aberturas em todas as faces submetidas a sucções externas é:

$$
Relação da proporção: \frac{118,42cm^2 * 1}{118,42cm^2 * 1} = 1
$$
\n(24)

Para o caso da casca com duas aberturas dominantes no regime laminar é verificado um valor médio de pressão interna correspondente a -0,7, que coincide com o valor da Norma Brasileira NBR 6123 - 1988.

#### **4.3.4 Coeficiente de pressão total**

A força total atuante numa estrutura depende da diferença de pressão, em que o sinal de subtração se deve ao fato de que uma sobrepressão externa tem mesma direção e sentido de uma sucção interna, como foi apresentado nas equações (15 e 18):

$$
\Delta P = \Delta Pe - \Delta Pi \qquad \qquad \Delta P = (Cpe - Cpi) q
$$

No caso em que existam pressões internas na estrutura, a sobrepressão interna se somará às sucções externas, criando situações de maior risco de arrancamento da cobertura, e igualmente se somará a sobrepressão externa com a sucção interna como se ilustra na Figura 67.

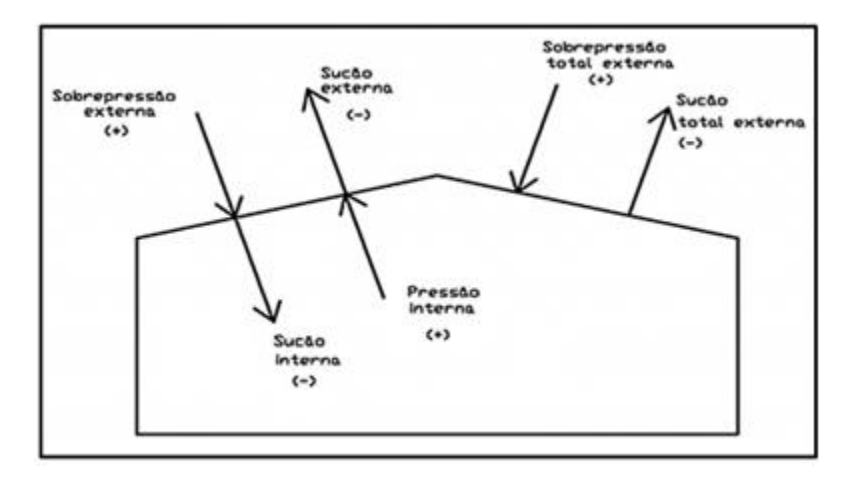

FIGURA. 67. Relação de pressões internas e externas numa estrutura.

Da Figura 68 a 71, são apresentados os gráficos em que são consideradas as sobreposições dos coeficientes de pressão externa e interna para cada um dos casos estudados.

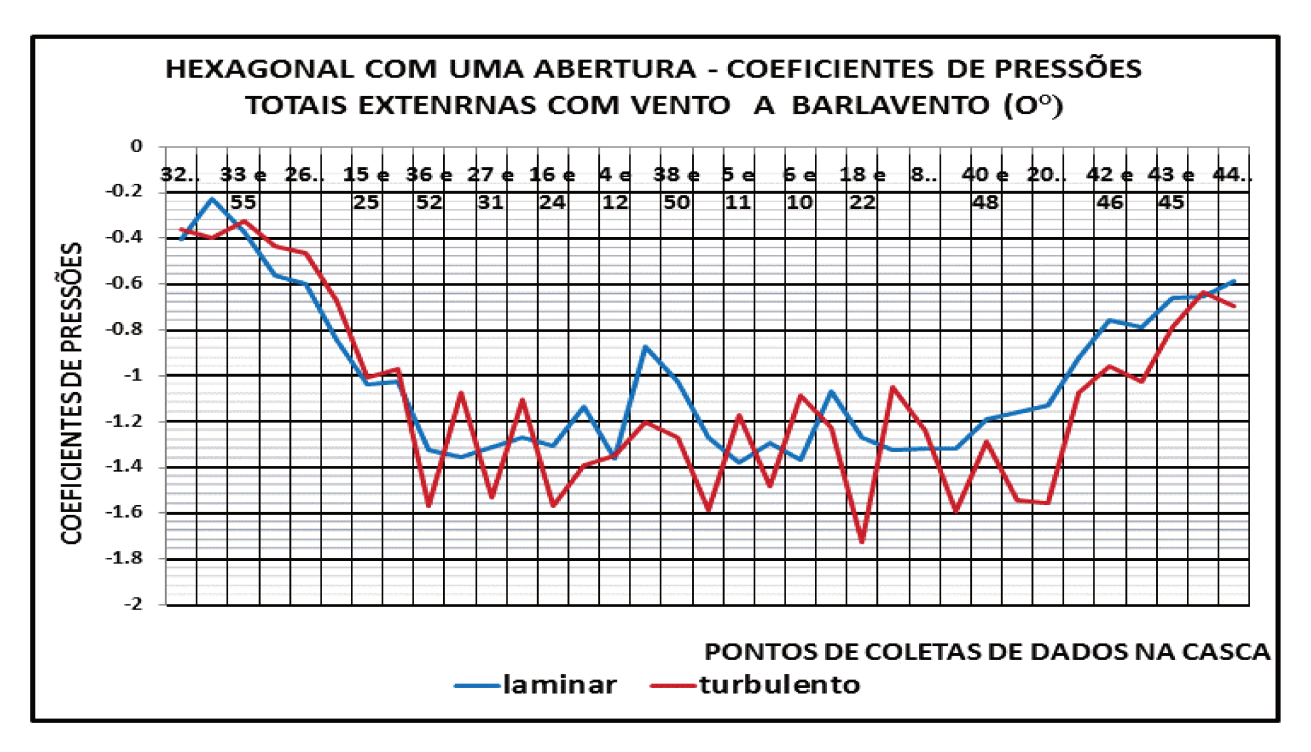

FIGURA. 68. Casca hexagonal com uma abertura: gráfico dos coeficientes de pressões totais externas a barlavento na direção 0° com ventos em regime laminar e turbulento.

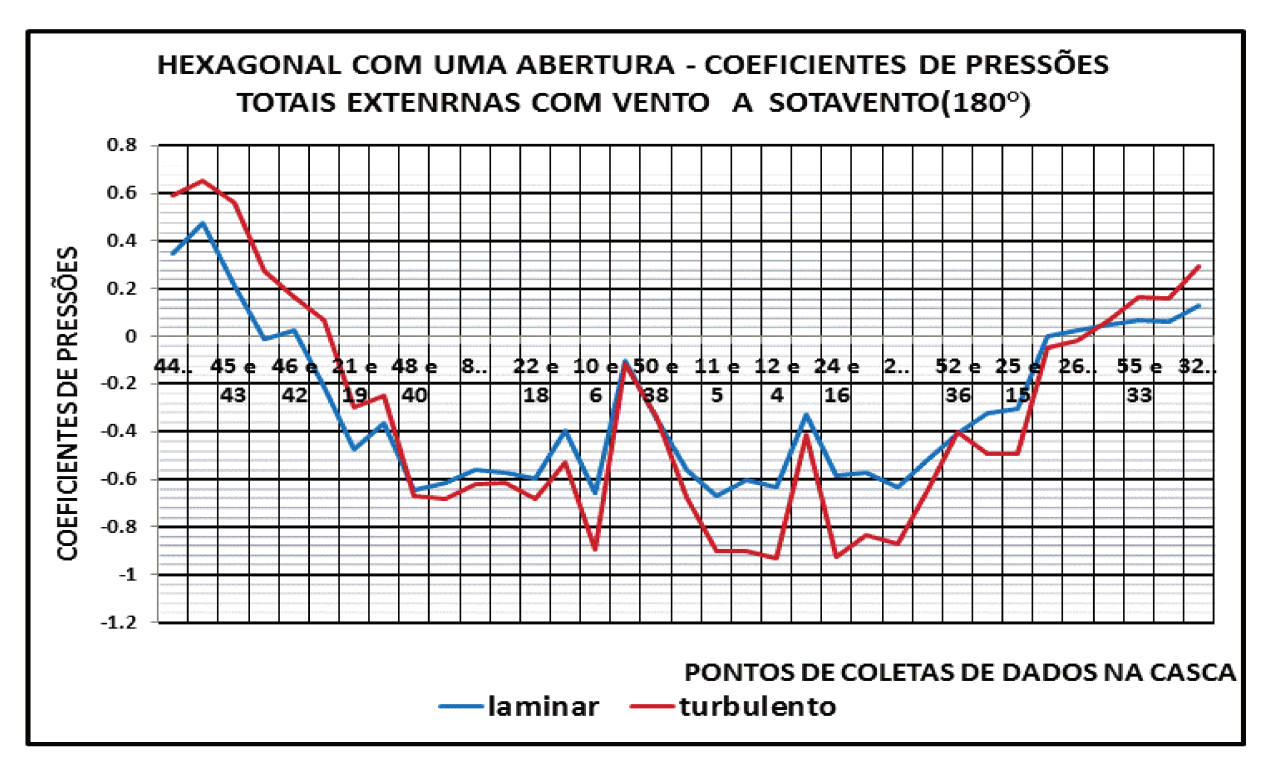

FIGURA. 69. Casca hexagonal com uma abertura: gráfico dos coeficientes de pressões totais externas a sotavento na direção 180° com ventos em regime laminar e turbulento.

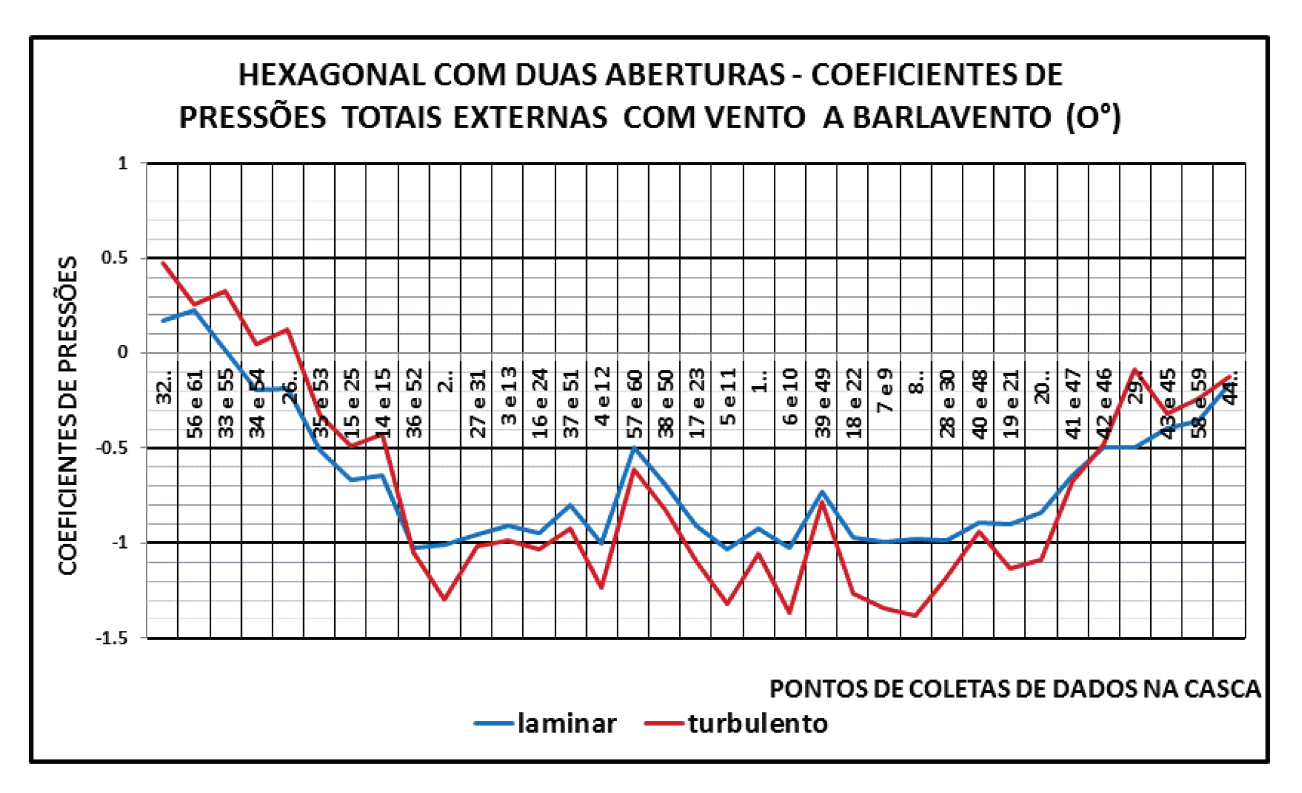

FIGURA. 70. Casca hexagonal com duas aberturas: gráfico dos coeficientes de pressões totais externas a barlavento na direção 0° com ventos em regime laminar e turbulento.

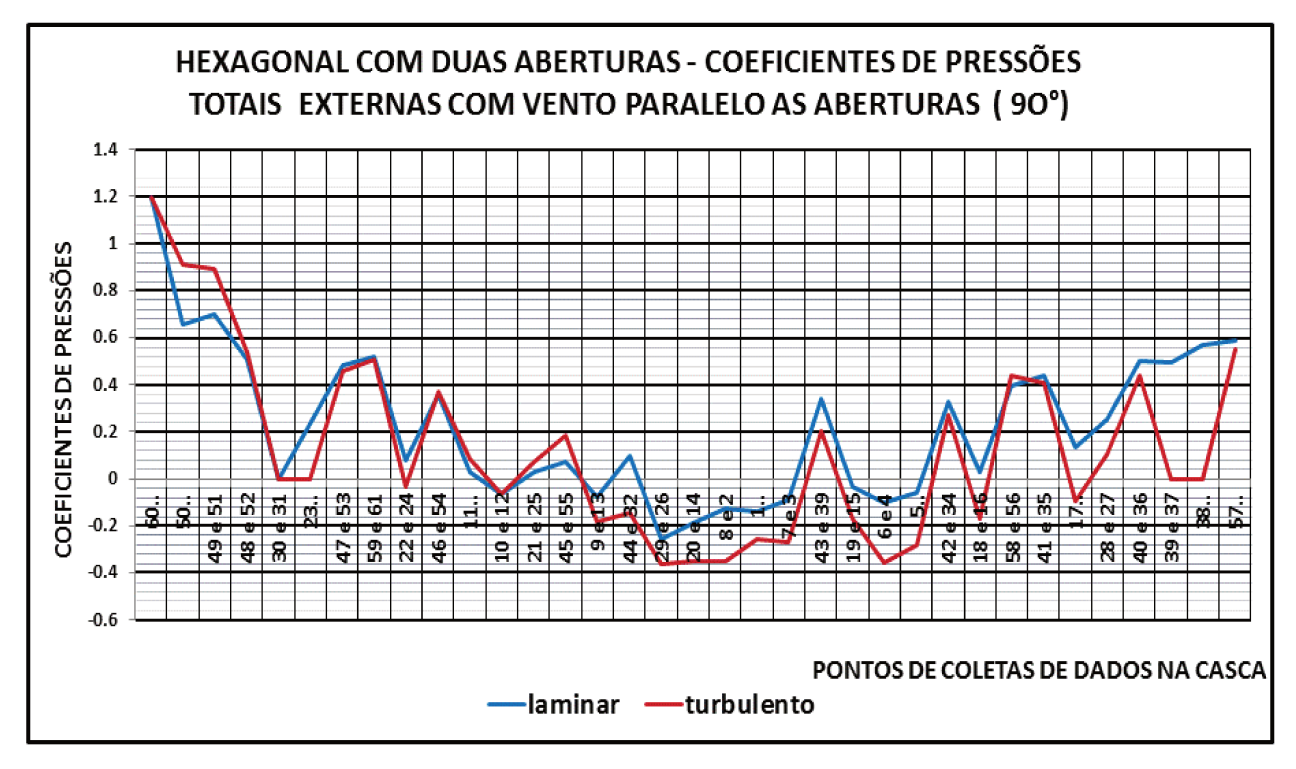

FIGURA. 71. Casca hexagonal com duas aberturas: gráfico dos coeficientes de pressões totais externas com o vento paralelo as aberturas na direção 90° com ventos em regime laminar e turbulento.

# **CAPITULO V**

### **MODELAGEM COMPUTACIONAL EM CFD**

### **5.1 FLUIDODINÂMICA COMPUTACIONAL**

A disponibilidade no século XX e XXI de computadores de alta velocidade e grande capacidade de armazenamento tem proporcionado a pesquisadores e engenheiros a possibilidade de solucionar problemas complexos mediante o uso de técnicas numéricas e desenvolvimento de algoritmos. Assim aparece a ferramenta da fluidodinâmica computacional (CFD), que permite encontrar a solução numérica das equações diferenciais de Navier-Stokes que regem o transporte de massa, momento e energia na movimentação dos fluidos em um domínio, espaço e tempo determinado.

A simulação numérica tem como vantagem resolver problemas para situações com escoamentos complexos onde a realização de ensaios reais pode significar um alto custo, tanto econômico por ser difícil o acesso a equipamentos técnicos, como na segurança de operários. Sendo assim, uma modelação numérica pode fornecer resultados precisos num menor tempo, tendo as condições de contorno gerais e geometrias definidas.

De acordo com Maliska (2004), a metodologia utilizada pelos métodos numéricos para resolver sistemas de equações diferenciais com a substituição das derivadas existentes por expressões algébricas que envolvem a função incógnita, pode ser por meio de vários métodos para resolver este tipo de equações diferenciais, como são as diferenças finitas, elementos finitos e volumes finitos. O método dos volumes finitos que foi utilizado nesta pesquisa é aplicado na técnica CFD para resolver as equações diferenciais que descrevem a fluidodinâmica de um processo estudado. O método consiste em definir e dividir o domínio em volumes de controle, processo chamado discretização, onde as equações diferenciais vão ser integradas e solucionadas.

Atualmente a ferramenta CFD é aplicada a problemas envolvidos com a transferência de calor, pressão, velocidades, propriedades turbulentas, produção de energia, cálculo dos fenômenos ambientais e geofísicos, na engenharia aeronáutica, aeroespacial, de reatores, bioengenharia etc, representando um papel fundamental nestas áreas para o entendimento e a qualificação dos fenômenos. Podem ser utilizadas diferentes escalas segundo o projeto requeira, mantendo naturalmente a semelhança geométrica, cinemática e dinâmica entre os modelos e os equipamentos em escala real.

As informações empíricas dos ensaios executados nas diferentes áreas ao longo do tempo têm sido compiladas em manuais e tabelas que têm servido aos pesquisadores para validar os modelos numéricos com a realidade. Sendo assim, novas simulações que pretendem ilustrar um fenômeno precisam ser relacionadas e validadas a partir de dados experimentais, lembrando que os modelos numéricos sempre apresentam dados aproximados com diferenças em relação aos resultados reais, erros que devem estar dentro de um limite aceitável para que o modelo possa ser utilizado em projetos (Maliska, 2004).

O problema apresentado nesta pesquisa de iteração entre vento (fluido) e estrutura constitui um exemplo de fluidodinâmica, descrito pelas equações de conservação de massa, lei da continuidade e lei da conservação dos momentos, apresentadas a seguir.

#### **5.1.1 Conservação de massa (Lei da Continuidade)**

Da lei de conservação da massa descrita no Capitulo 2, obtém-se a equação da continuidade:

$$
\frac{\partial \rho}{\partial t} + \frac{\partial (\rho v_x)}{\partial x} + \frac{\partial (\rho v_y)}{\partial y} + \frac{\partial (\rho v_z)}{\partial z} = 0
$$
 (25)

onde:

- $v_x, v_y \in v_z$ : são componentes do vetor velocidade nas direções x, y, e z, respectivamente;
- ρ : densidade do fluido;
- x, y e z: são as coordenadas cartesianas globais;
- $\bullet$  t: tempo.

A taxa de variação da densidade pode ser substituída pela taxa de variação de pressão. Assim (Maliska, 2004):

$$
\frac{\partial \rho}{\partial t} = \frac{\partial \rho}{\partial P} \frac{\partial P}{\partial t}
$$
 (2623)

Onde P é a pressão, e a solução para a derivada parcial da densidade com relação à pressão é dada pela equação de equilíbrio para um fluido incompressível:

$$
\frac{\delta \rho}{\delta P} = \frac{1}{\beta} \tag{27}
$$

Onde β é o módulo de Bulk que mede a resistência de um corpo à compressão uniforme, e que para um fluido incompressível as ondas de pressão são infinitamente rápidas ao percorrer o domínio do problema, com o qual pode ser detectada uma queda no escoamento de massa imediatamente (Maliska, 2004).

#### **5.1.2 Conservação de momentos**

A lei da conservação dos momentos é regida pela segunda lei de Newton onde descreve que para um fluido Newtoniano (cuja viscosidade pode ser considerada constante no tempo) a relação entre tensão, o gradiente de velocidade e a pressão nos eixos x, y e z, esta dada por:

$$
\tau_{ij} = -P\delta_{ij} + \mu \left[ \frac{\partial v_i}{\partial x_j} + \frac{\partial v_j}{\partial x_i} \right] + \delta_{ij} \lambda \frac{\partial v_i}{\partial x_i}
$$
(24)

onde:

- $\bullet$   $\tau_{ii}$ : tensor das tensões;
- $\bullet$   $u_i$ : velocidades;
- $\bullet$   $\mu$  : viscosidade dinâmica;
- $\bullet$   $\lambda$  : segundo coeficiente da viscosidade;
- $\bullet$   $\delta_{ij}$ : delta de Koneuvor.

O ultimo termo da Equação 28 é nulo para fluido com densidade constante, assim esta equação transforma-se nas equações de Navier-Stokes, que são equações de derivadas parciais não lineares que descrevem o movimento dos fluidos. Para determinar uma solução aproximada é preciso recorrer ao uso de análises numéricas com ferramentas como o CFD, é são definidas por:

$$
\frac{\partial \rho v_x}{\partial t} + \frac{\partial (\rho v_x v_x)}{\partial x} + \frac{\partial (\rho v_y v_x)}{\partial y} + \frac{\partial (\rho v_z v_x)}{\partial z} = \rho g_x - \frac{\partial P}{\partial x}
$$

$$
+R_x + \frac{\partial}{\partial x} \left[ \mu_e \frac{\partial v_x}{\partial x} \right] + \frac{\partial}{\partial y} \left[ \mu_e \frac{\partial v_x}{\partial y} \right] + \frac{\partial}{\partial z} \left[ \mu_e \frac{\partial v_x}{\partial z} \right] + T_x
$$

$$
\frac{\partial \rho v_y}{\partial t} + \frac{\partial (\rho v_x v_y)}{\partial x} + \frac{\partial (\rho v_y v_y)}{\partial y} + \frac{\partial (\rho v_z v_y)}{\partial z} = \rho g_y - \frac{\partial P}{\partial y}
$$
  
+ $R_y + \frac{\partial}{\partial x} \left[ \mu_e \frac{\partial v_y}{\partial x} \right] + \frac{\partial}{\partial y} \left[ \mu_e \frac{\partial v_y}{\partial y} \right] + \frac{\partial}{\partial z} \left[ \mu_e \frac{\partial v_y}{\partial z} \right] + T_y$   

$$
\frac{\partial \rho v_z}{\partial t} + \frac{\partial (\rho v_x v_z)}{\partial x} + \frac{\partial (\rho v_y v_z)}{\partial y} + \frac{\partial (\rho v_z v_z)}{\partial z} = \rho g_z - \frac{\partial P}{\partial z}
$$
  
+ $R_z + \frac{\partial}{\partial x} \left[ \mu_e \frac{\partial v_z}{\partial x} \right] + \frac{\partial}{\partial y} \left[ \mu_e \frac{\partial v_z}{\partial y} \right] + \frac{\partial}{\partial z} \left[ \mu_e \frac{\partial v_z}{\partial z} \right] + T_z$ (29)

onde:

- gx, gy, gz : componentes da aceleração devido à gravidade;
- $\bullet$   $\mu_e$ : viscosidade efetiva;
- $R_x$ ,  $R_y$ ,  $R_z$ : resistências distribuídas;
- $T_x$ ,  $T_y$ ,  $T_z$ : termos de perda de viscosidade.

Segundo Maliska (2004), para fluidos incompressíveis os termos de perda de viscosidade são eliminados. A ordem da derivada é trocada em cada termo, e as equações de continuidade são apresentadas como:

$$
\frac{\partial}{\partial x} \left[ \mu \frac{\partial v_x}{\partial x} \right] + \frac{\partial}{\partial y} \left[ \mu \frac{\partial v_x}{\partial y} \right] + \frac{\partial}{\partial z} \left[ \mu \frac{\partial v_x}{\partial z} \right] = T_x
$$
\n
$$
\frac{\partial}{\partial x} \left[ \mu \frac{\partial v_y}{\partial x} \right] + \frac{\partial}{\partial y} \left[ \mu \frac{\partial v_y}{\partial y} \right] + \frac{\partial}{\partial z} \left[ \mu \frac{\partial v_y}{\partial z} \right] = T_y
$$
\n
$$
\frac{\partial}{\partial x} \left[ \mu \frac{\partial v_z}{\partial x} \right] + \frac{\partial}{\partial y} \left[ \mu \frac{\partial v_z}{\partial y} \right] + \frac{\partial}{\partial z} \left[ \mu \frac{\partial v_z}{\partial z} \right] = T_z
$$
\n(30)

### **5.1.3 Equação da energia**

A equação completa da energia é solucionada para fluidos através da transferência de calor:

$$
\frac{\partial}{\partial t} \left( \rho C_p T_0 \right) + \frac{\partial}{\partial x} \left( \rho v_x C_p T_0 \right) + \frac{\partial}{\partial y} \left( \rho v_y C_p T_0 \right) + \frac{\partial}{\partial z} \left( \rho v_z C_p T_0 \right) = \tag{31}
$$

$$
\frac{\partial}{\partial x}\left[K\frac{\partial T_0}{\partial x}\right] + \frac{\partial}{\partial y}\left[K\frac{\partial T_0}{\partial y}\right] + \frac{\partial}{\partial z}\left[K\frac{\partial T_0}{\partial z}\right] + W^{\nu} + E^k + Q_{\nu} + \Phi + \frac{\partial P}{\partial t}
$$

onde:

- $C_p$ : calor especifico;
- $\bullet$   $T_0$ : temperatura total ou de estagnação;
- $\bullet$   $K$  : condutividade térmica;
- $\bullet$   $W^v$  : termo de trabalho viscoso;
- $\bullet$   $Q_v$ : fonte de calor volumétrico;
- $\bullet$   $\Phi$ : termo de dissipação viscosa;
- $\bullet$   $E^k$ : energia cinética.

Para fluidos incompressíveis a equação da energia é derivada da equação geral, removendo-se o termo do trabalho viscoso, o trabalho da pressão, o termo da dissipação viscosa e a energia cinética (PASQUAL, 2011). Como a energia cinética é desprezada, a temperatura estática e a temperatura total são as mesmas. Assim, a equação da energia fica com a forma da equação de transporte térmico para a temperatura estática:

$$
\frac{\partial}{\partial t} \left( \rho C_p T \right) + \frac{\partial}{\partial x} \left( \rho v_x C_p T \right) + \frac{\partial}{\partial y} \left( \rho v_y C_p T \right) + \frac{\partial}{\partial z} \left( \rho v_z C_p T \right) =
$$
\n
$$
\frac{\partial}{\partial x} \left[ K \frac{\partial T}{\partial x} \right] + \frac{\partial}{\partial y} \left[ K \frac{\partial T}{\partial y} \right] + \frac{\partial}{\partial z} \left[ K \frac{\partial T}{\partial z} \right] + Q_v \tag{32}
$$

#### **5.1.4 Turbulência**

A turbulência é definida como a oscilação do vento em torno de uma medida e é uma propriedade do escoamento e não do fluido, onde se apresentam mudanças rápidas no tempo e no espaço de pressão e velocidade. A turbulência pode também ser entendida como um conjunto de turbilhoes de diferentes tamanhos que compõe o escoamento e ocorre quando as forças de inércia do fluido tornam-se significativos em comparação com as forças viscosas.

O escoamento é composto por milhões de pequenas porções fluidas, cujo comportamento é regido pelas equações de Navier-Stokes. Para resolver estas equações seria preciso aplicá-las a cada uma destas porções fluidas para simular corretamente a continuidade do escoamento. Esta técnica é conhecida como DNS (Direct Numerical Simulation) e só pode ser utilizada em escoamentos muito simples porque a capacidade necessária para esta avaliação é enorme. Como a técnica DNS é pouco viável para simular escoamentos complexos, como resposta a esta dificuldade foram desenvolvidos diversos modelos de matemáticos que representam as características da turbulência e propõem outras equações para descrever este fenômeno que produz o escoamento (Costola, 2006).

Existem variados modelos de turbulência, como os LES (Large Eddy Simulation) que demanda uma grande capacidade de processamento computacional. Posteriormente outros modelos foram obtidos por meio da aplicação da medida do Reynolds e das equações de Navier-Stokes e são chamados de modelos RANS (Reynolds Averaged Navier-Stokes Equations), que podem ter diferentes níveis de sofisticação como, por exemplo, os de segundo ordem. Outros modelos denominados RMS (Reynolds Stress Equation) tratam a turbulência de modo separado em cada direção. Também existem modelos de turbulência chamados de primeira ordem, em que o problema é simplificado utilizando duas equações para se descrever o fenômeno, fazendo que as simulações sejam mais rápidas.

O software Ansys utilizado neste trabalho apresenta a possibilidade de aplicação de oito métodos diferentes para a resolução de problemas de turbulência:

- Standart k-**ε** Model;
- Zero Equation Model;
- RNG (Re-normalized Group Model);
- NKE (New k-**ε** Model due to Shih);
- GIR (Model due to Girimaji);
- SZL (Shin, Zhu, Lumley Model);
- Standard k-**ω** Model;
- SSt. Shear Stress Transport Model.

Modelos do tipo k-ε têm dificuldade em simular o comportamento adequado da camada limite e os pontos onde ocorre a separação, além de falhas para calcular fluxos com fortes gradientes de pressão. Temos o modelo de Johnson-King que é capaz de modelar a camada limite, entretanto o modelo não é facilmente extensível aos códigos modernos tridimensionais de Navier-Stokes devido à sua formulação algébrica.

Nesta pesquisa será utilizado o modelo SST que foi originalmente usado para aplicações aeronáuticas, mas desde então é utilizado para pesquisas comerciais e industriais, pois tem um cálculo preciso do fluxo, da camada limite desde a região laminar até a turbulenta e os pontos onde ocorre a separação, além de ter o mesmo nível de convergência que os modelos k-**ε**.

O modelo de turbulência SST foi criado por Menter (1994) e é um modelo do tipo RANS que utiliza as equações dos modelos k-ε e o k-ω. Na região externa do escoamento usa a formulação do modelo k-ε, onde esse se mostra pouco eficiente, na região próxima à parede, utiliza as equações de transporte do modelo k-ω. O modelo STT utiliza duas equações de transporte sendo uma a equação da energia cinética turbulenta (k), Equação 33, e outra a taxa de dissipação específica de energia cinética turbulenta (ω), Equação 37 (Martins, 2007).

$$
\frac{\partial k}{\partial t} + \frac{\partial v_i k}{\partial x_i} = \frac{\tilde{p}_k}{\rho} - \beta^* \omega k + \frac{1}{\rho} \frac{\partial}{\partial x_i} \left[ \left( \mu + \sigma_k \mu_t \right) \frac{\partial k}{\partial x_i} \right]
$$
(33)

onde:

- $\bullet$   $v_i$ : são as componentes de velocidade;
- $\cdot$   $\rho$  : é a massa especifica;
- $\bullet$   $\mu$  : é a viscosidade molecular;
- $\mu_t$  : é a viscosidade turbulenta;
- $\bullet$   $\tilde{P}_k$ : é um limitador de produção utilizado no modelo de aço inoxidável para evitar a acumulação de turbulência nas regiões de estagnação.

$$
\tilde{P}_k = min(P_k 10\varepsilon) \tag{34}
$$

$$
\varepsilon = \beta \omega k \tag{35}
$$

$$
P_k = \mu_t \frac{\partial v_i}{\partial x_j} \left[ \frac{\partial v_i}{\partial x_j} + \frac{\partial v_j}{\partial x_i} \right]
$$
(36)

A equação da taxa de dissipação de energia cinética turbulenta (ω), no modelo SST é dada por:

$$
\frac{\partial \omega}{\partial t} + \frac{\partial v_i \omega}{\partial x_i} = \alpha S^2 - \beta \omega^2 + \frac{1}{\rho} \frac{\partial}{\partial x_i} \left[ \left( \mu + \sigma_\omega \mu_t \right) \frac{\partial \omega}{\partial x_i} \right] + 2(1 - F_1) \sigma_\omega^2 \frac{1}{\omega} \frac{\partial k}{\partial x_i} \frac{\partial \omega}{\partial x_i} \tag{37}
$$

Onde a função F1 assume o valor unitário na região perto da parede (ativando o modelo original k-ω) e o valor nulo longe da parede (modelo k-ε). A combinação com o modelo k-ω é realizada na região da camada limite (Cebeci, 2004).

 $\bullet$   $F_1$  é  $CD_{k\omega}$  são definidos como:

$$
F_1 = \tanh\left[\left[\min\left[\max\left[\frac{\sqrt{k}}{\beta\omega y}; \frac{500v}{y^2\omega}\right]; \frac{4\rho\sigma_{\omega^2}k}{CD_{k\omega}y^2}\right]\right]^4\right]
$$
(38)

e,

$$
CD_{k\omega} = max \left[ 2\rho \sigma_{\omega^2} \frac{1}{\omega} \frac{\partial k}{\partial x_i} \frac{\partial \omega}{\partial x_i}, 10^{-20} \right]
$$
(39)

onde:

- $\bullet$   $y:$  é a distancia da superfície à parede;
- e as outras constantes são oriundas dos modelos k-ε e o k-ω:

 $\beta = 0.009$ ;  $\alpha_1 = 5/9$ ;  $\beta_1 = 3/40$ ;  $\sigma_{\omega} = 0.5$ ;  $\sigma_{\omega^2} = 0.856$ ;  $\beta_2 = 0.0828$ ;

A viscosidade de turbulência é calculada neste modelo como:

$$
\mu_t = \rho \frac{\alpha_1 k}{\max \left[ \alpha_1 \omega (S_{ij} S_{ij})^{1/2} F_2 \right]}
$$
(40)

onde:

- $\bullet \quad \big( S_{ij} S_{ij} \big)^{1 \big/2}$  : é uma medida do tensor taxa de deformação;
- $\bullet$   $F_2$ : é uma das funções de combinação na camada limite determinada por:

$$
F_2 = \left[\tanh\left[\max\left[\frac{2\sqrt{k}}{\beta^*\omega y}; \frac{500v}{y^2\omega}\right]\right]^2\right]
$$
 (41)

# **5.2 MÉTODO NUMÉRICO**

A avaliação do problema consiste na resolução numérica e simultânea das equações anteriormente expostas através de técnicas numéricas. As simulações foram realizadas através de análise de CFD, utilizando-se o programa Ansys CFX 14, que utiliza a análise de volumes finitos (FVA) para resolução das equações diferenciais parciais de transporte. As hipóteses básicas a serem adotadas na modelagem são:

- Existe somente uma fase:
- Escoamento laminar ou turbulento:
- Fluido incompressível.

A metodologia utilizada para realizar as simulações em CFD compreendeu três etapas: pré-processamento, solução e pós-processamento. No pré-processamento se definem características da simulação como domínio de análise, geometria, malha (hexaédrica ou tetraédrica), seleção do modelo de turbulência, especificações das condições do escoamento, condições de contorno, precisão desejada e critério de convergência. Na fase de solução analisam- se os resultados calculados com verificações de convergência e revisão do erro com relação aos dados experimentais. Na fase do pósprocessamento são apresentados os resultados e realizadas diversas análises e interpretação dos resultados

#### **5.2.1 Geometria e Domínio**

A geometria da casca hexagonal foi gerada por (Ferreira, 2012) conforme descrição no Capitulo 3 do presente trabalho, e posteriormente exportada de um programa CAD para Ansys/Workbench/Geometry, para poder criar o domínio baseado na contraforma da geometria, com as mesmas dimensões e características apresentadas pelo modelo reduzido no túnel de vento do LaCAF.

As condições de contorno são fundamentais na solução das equações diferencias parciais de Navier-Stokes, pois elas restringem o escoamento em cada uma das fronteiras do domínio simulado. Os limites do domínio podem ser configurados como paredes e aberturas. As paredes são as fronteiras que não permitem a entrada ou saída do fluido do domínio, como podem ser caracterizadas as paredes da estrutura em estudo. Estas paredes podem ser classificadas de acordo com a aplicação ou não de carregamentos atuantes ("no slip" e "free slip"), o que permite diferenciar as paredes reais como as do objeto e piso que não têm carregamento, das paredes para simulação do teto e paredes do domínio que tem carregamento.

Nas paredes reais são geradas malhas para simulação da camada limite, que estabelece que as partículas fluidas aderem à fronteira sólida, o que ocasiona velocidade zero nestas regiões. Nas paredes consideradas com carregamento não há presença da camada limite, pois o fluido não adere ao sólido, e assim diminui os efeitos destas fronteiras na simulação. Do mesmo modo, é necessário definir as fronteiras pelas quais o fluido vai entrar e sair do domínio, sendo configuradas em "inlet" ou "outlet" respectivamente.

Para as simulações no regime laminar tem-se configurada a parede de entrada do domínio como "inlet", a qual tem uma velocidade inicial do vento v de 20 m/s. Esta velocidade está relacionada ao seu perfil que é desenvolvido ao longo do túnel até atingir a estrutura; e a face posterior do paralelepípedo do domínio se denomina "outlet", na qual é definida a atuação de uma pressão estática de uma atmosfera. As paredes laterais do domínio, piso e paredes da estrutura são configuradas como paredes sem carregamento, para as quais é feita uma malha na camada limite (Figura 72).

Para as simulações no regime turbulento a configuração da parede de entrada do domínio é variável, pois para este regime se tem o perfil da velocidade exposto por (Matsumuto, 2004). Na face posterior do domínio do paralelepípedo se denomina "outlet", da mesma forma que no regime laminar. As paredes laterais do domínio são configuradas como paredes com carregamento, pois como se tem o perfil de velocidade não e necessário criar um domínio com as mesmas dimensões que o túnel de vento real. E finalmente são configurados o piso e paredes da estrutura como paredes sem carregamento (Figura 73).

Nas Tabelas 2 e 3 são descritas as condições de contorno para o regime laminar e turbulento e na Tabela 4 são apresentadas as características do ar.

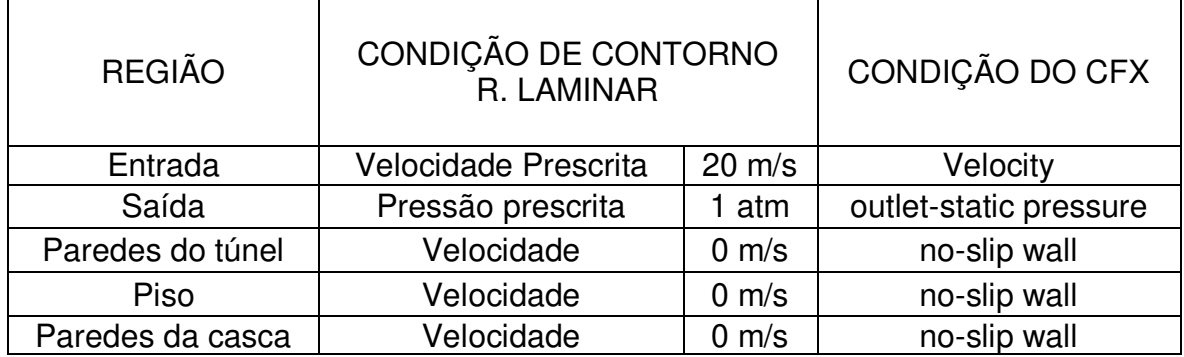

# **TABELA 2. CONDIÇÕES DE CONTORNO REGIME LAMINAR.**

# **TABELA. 3. CONDIÇÕES DE CONTORNO REGIME TURBULENTO.**

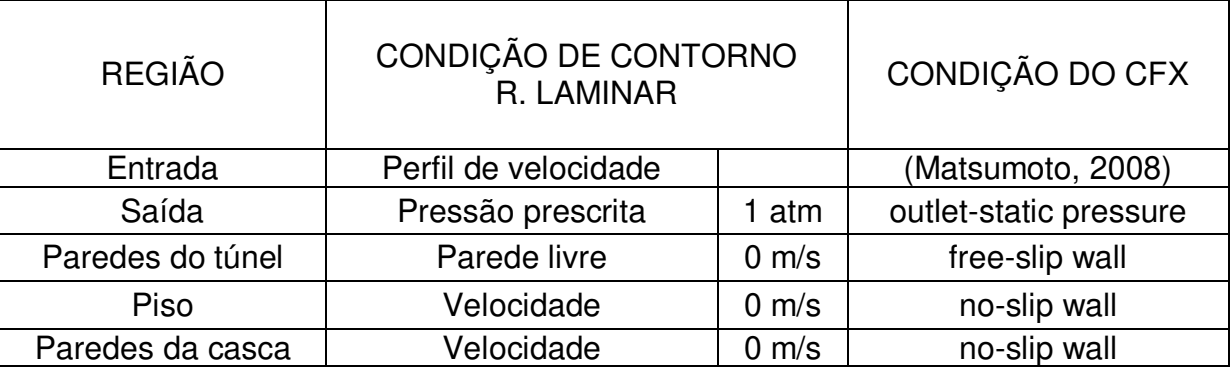

# **TABELA 4. PROPRIEDADES FÍSICAS DO AR**

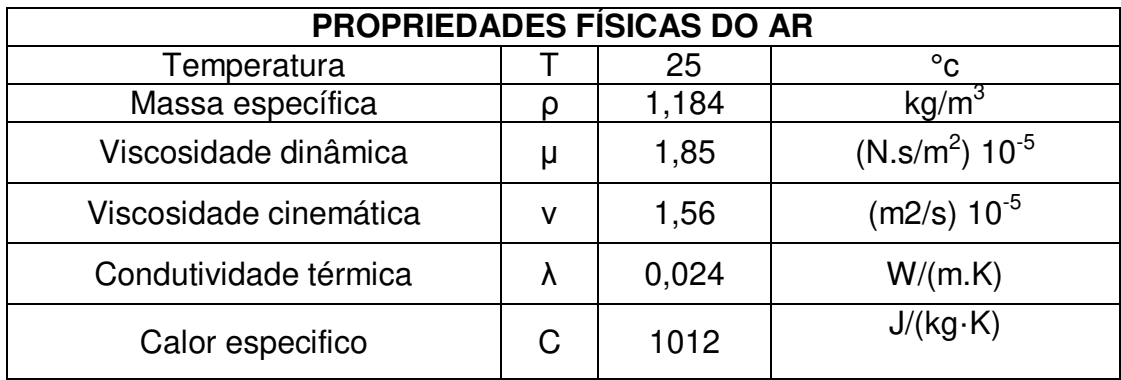

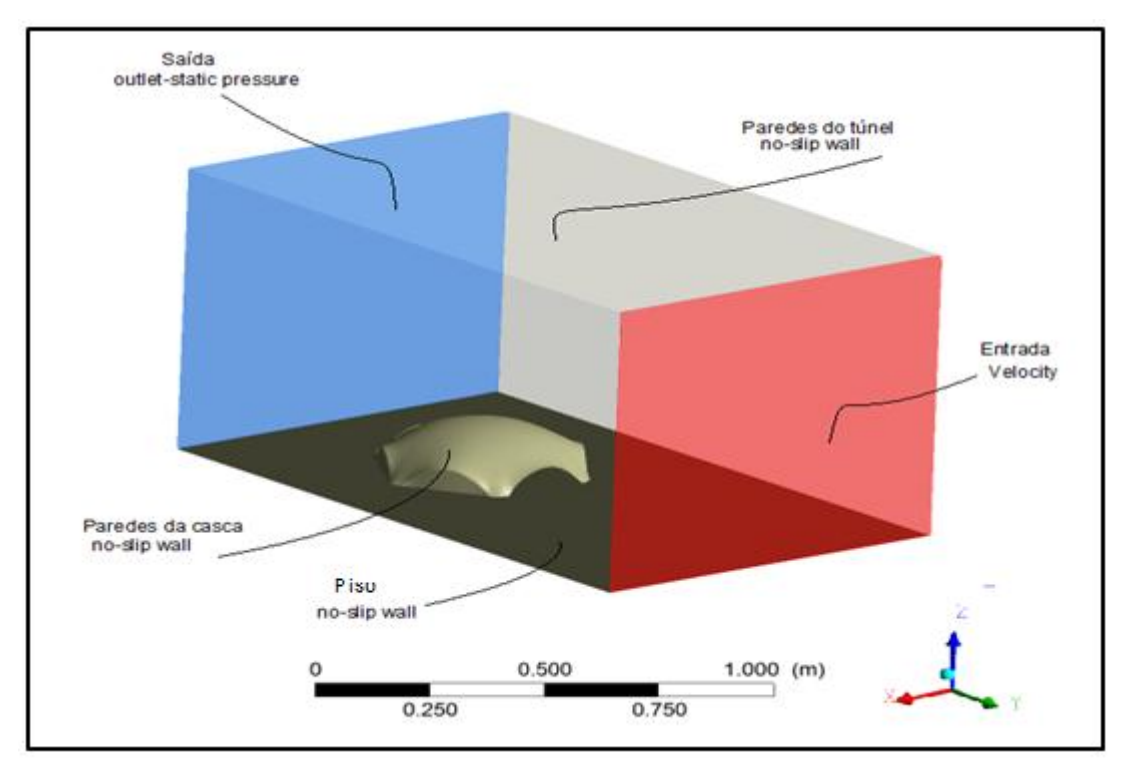

FIGURA. 72. Domínio e condições de contorno da casca no túnel de vento (Regime Laminar).

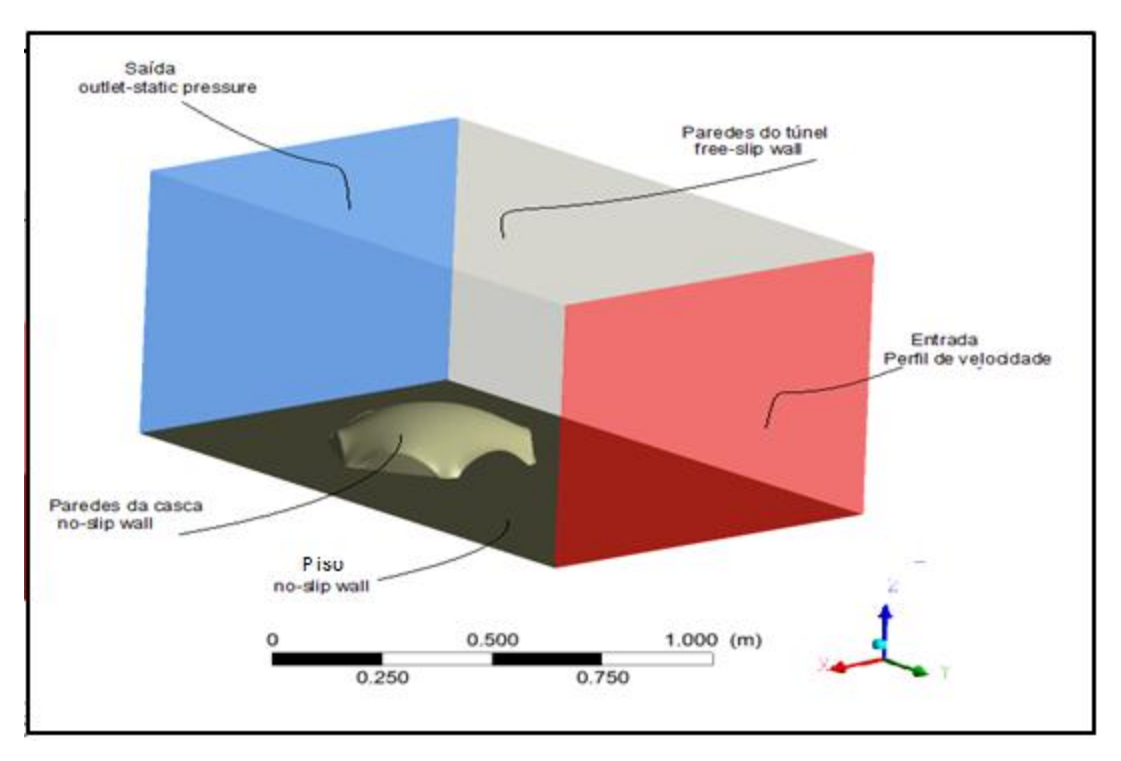

FIGURA. 73. Domínio e condições de contorno da casca no túnel de vento (Regime Turbulento).

### **5.2.2 Geração da Malha**

A solução das equações de Navier-Stokes é obtida apenas em volumes discretos do domínio de controle, e este conjunto de volumes é chamado de malha e sua definição é fundamental para o sucesso de uma simulação de CFD. A malha deve ser tal que o seu refinamento não cause alteração significativa do resultado encontrado e igualmente a qualidade da malha depende da capacidade de processamento disponível (Costola, 2006).

As malhas podem ser estruturadas de tal forma que apresentam uma regularidade na distribuição dos elementos, possuindo uma determinada lei de construção e sempre com o mesmo numero de vizinhos. Entretanto, para os problemas reais, em função da complexidade da geometria, não é possível que malhas estruturadas sejam sempre empregadas, assim são criadas malhas não estruturadas, que são mais versáteis e com maior adaptação para discretizar geometrias irregulares, com cantos e salientes (Maliska, 2004).

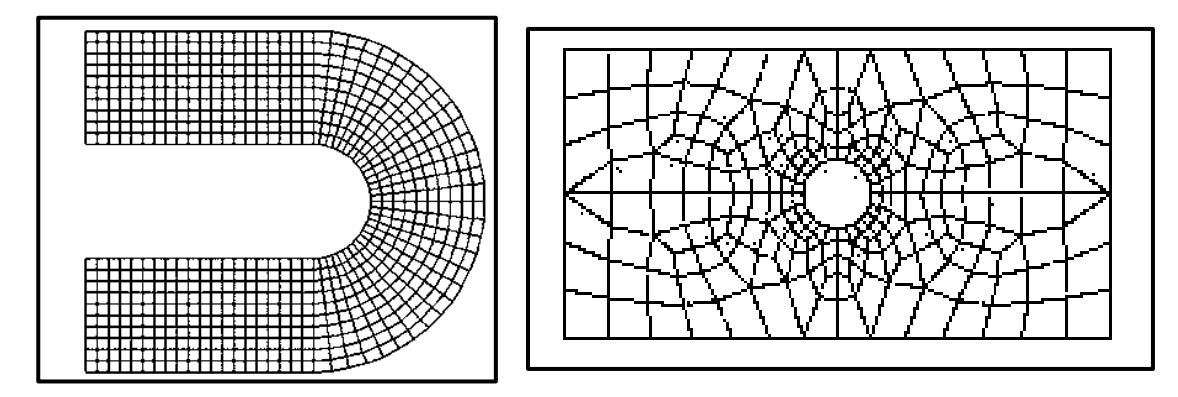

FIGURA. 74. a) Malha estruturada; b) Malha não estruturada.

Para criar a malha da camada limite deve ter- se em conta a zona perto das paredes onde existem fortes gradientes das variáveis e, além disso, os efeitos viscosos nos processos de transporte são consideráveis. A representação destes processos dentro da modelação numérica pode gerar problemas para resolver os efeitos viscosos na parede e para a solução da variação das variáveis do fluxo que se produzem dentro da região da camada limite.

Experiências e análises matemáticas têm mostrado que a região próxima da parede pode ser subdividida em duas camadas. Na camada mais interna, chamada subcamada viscosa onde o fluxo é quase laminar e a viscosidade (molecular) desempenha um papel dominante no impulso e transferência de fluxo. A segunda camada aparece
quando o limite se afasta da parede e a turbulência vai dominando o processo, esta camada é chamada de camada viscosa logarítmica. A Figura 75 ilustra essas subdivisões da região perto da parede.

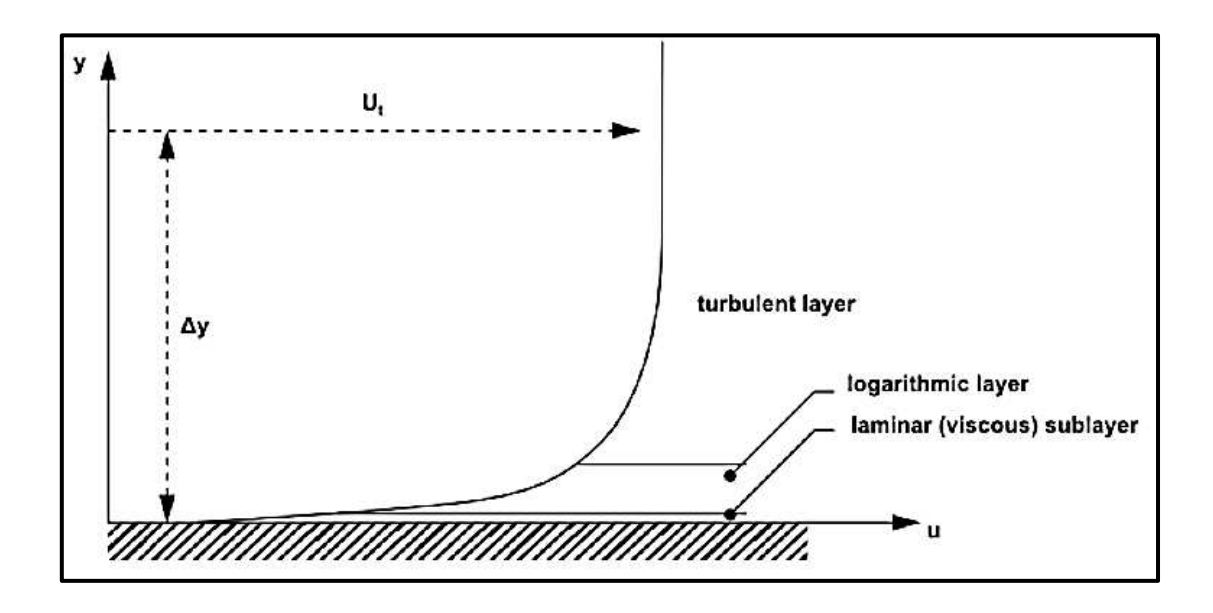

FIGURA. 75. Subdivisões da região da camada limite perto da parede.

Para garantir a resolução da camada limite e crucial definir o desempenho da modelação e obtenção dos coeficientes de pressão da casca deve- se ter em conta critérios de qualidade como o espaçamento mínimo entre os nós na camada limite e o número mínimo de nós na camada limite.

O numero mínimo de pontos na malha no interior da camada limite para que o modelo de turbulência funcione corretamente deve ter pelo menos 15 pontos nodais colocados na direção normal à parede. A espessura δ da camada limite pode então ser calculada a partir da correlação:

$$
\delta = 0.035 \, L \, Re^{-1/7} \tag{42}
$$

A equação (43) permite obter o valor mínimo para o espaçamento do primeiro nó da camada limite desde à parede  $(\Delta y)$ :

$$
\Delta y = Dh * \sqrt{74} * Re^{-13/14}
$$
 (43)

onde o raio hidráulico (Dh) e o número de Reynolds são calculados com as seguintes expressões:

$$
Dh = \frac{4 \text{área transversal}}{(2base) + (2altura)}
$$
\n
$$
(44)
$$

$$
Re = \frac{vel * Dh}{viscosidade cinematica}
$$
 (45)

Para este trabalho foi gerada a geometria referente ao domínio de ensaio do túnel de vento utilizando uma malha tetraédrica, com os seguintes parâmetros:

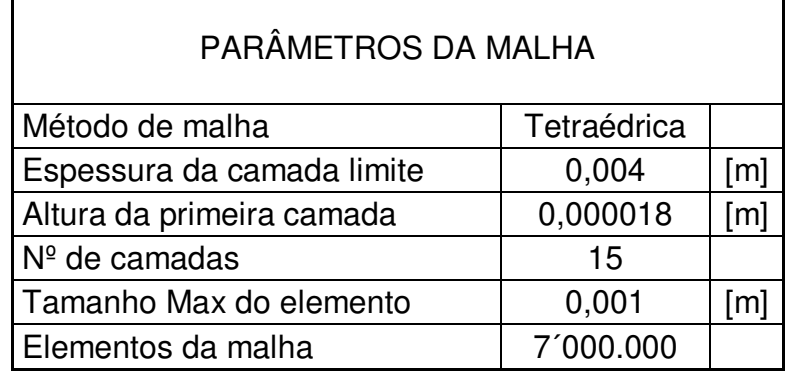

### **TABELA 5. PARÂMETROS DA MALHA**

Estando definidas todas as características do fluido, domínio e malha entra-se na etapa de solução do sistema, em que é realizado o processamento com operações préconfiguradas na etapa de pré-processamento (Moreno, 2012).

Na presente simulação, os cálculos foram feitos de forma iterativa num estado transiente. Durante o processo de cálculo o programa permite acompanhar a solução por meio de monitoramento de variáveis, neste caso o coeficiente de pressão, o qual foi programado para que uma vez chegando a um valor médio constante, pode-se concluir o processo uma vez que a simulação chegou a um patamar estabilizado.

As simulações foram realizadas numa CPU Intel Xeon de 2.4 GHz e 12 GB de memória RAM. Foi utilizado um intervalo de tempo de 5 s. e a minimização da raiz quadrada média do erro (Root Mean Square, RMS) como critério de convergência (valor máximo

de 10<sup>-4</sup> como descrito por Varma e Kannan, 2005). Nas figuras 75 e 76 é apresentada a malha gerada e o detalhe para a camada limite.

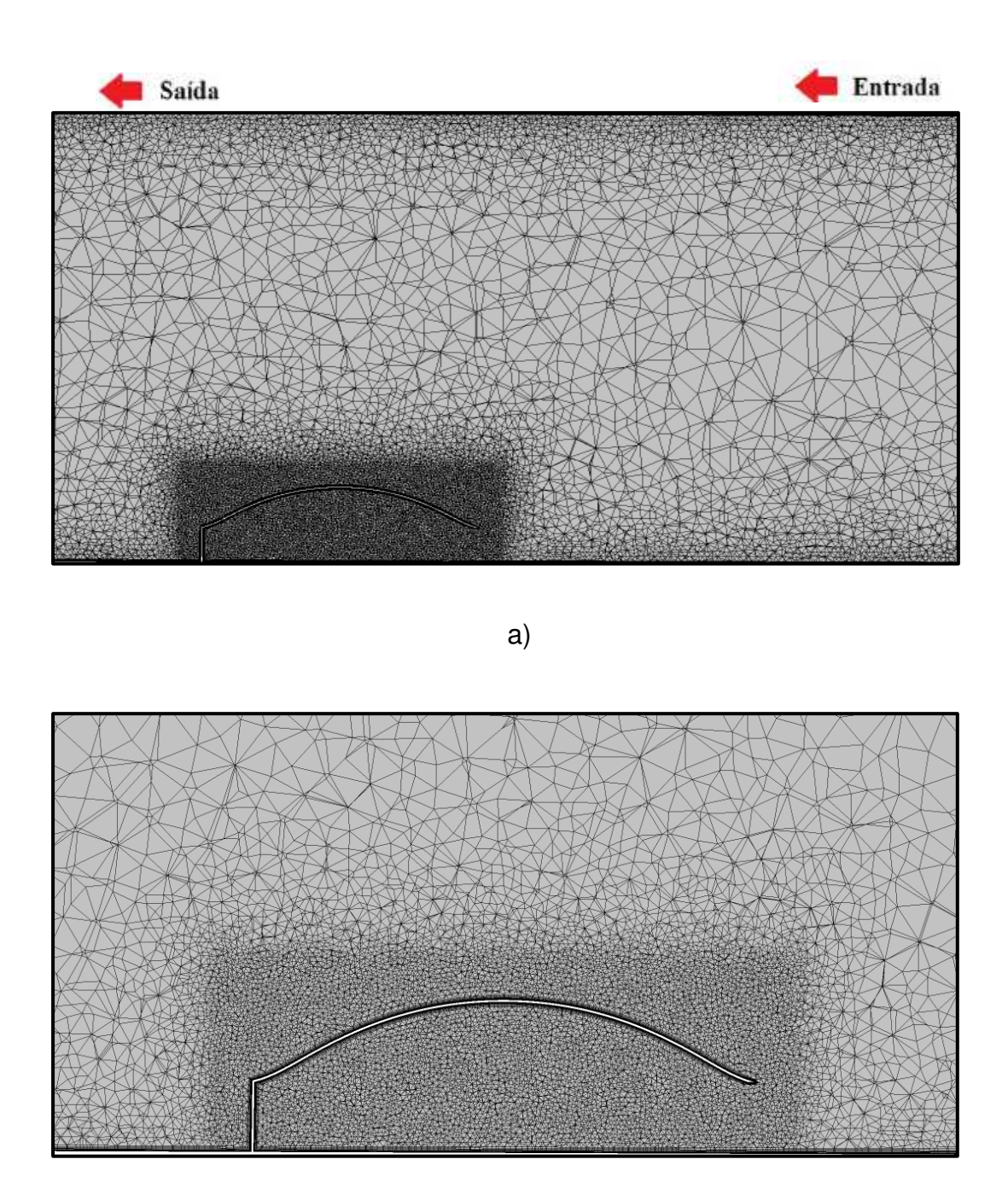

b)

FIGURA. 76. Corte transversal da casca. a) Malha geral para todo o domínio. b) Detalhe da malha na região da casca.

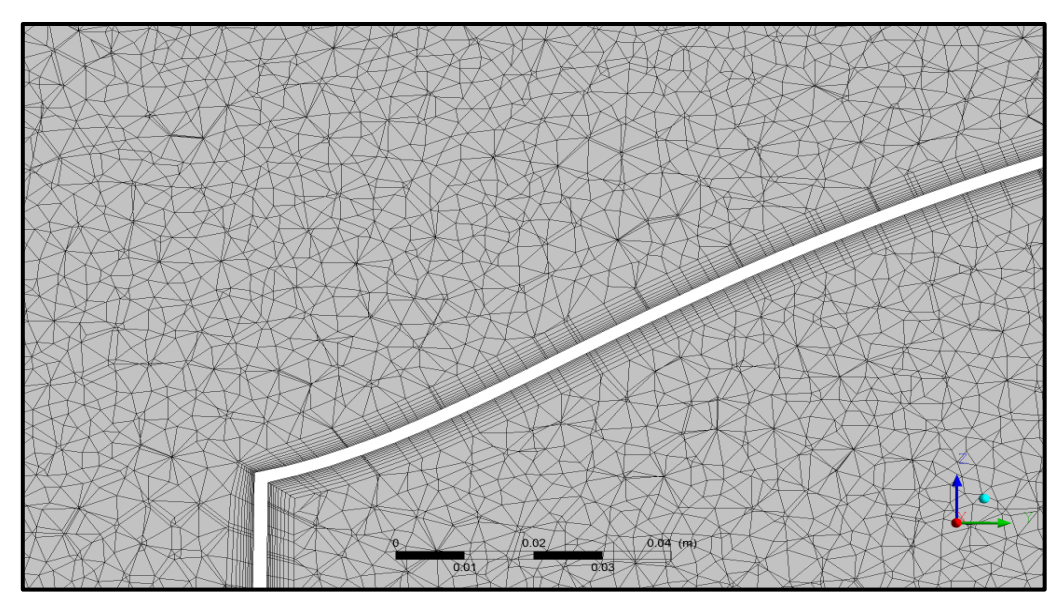

FIGURA. 77. Detalhe da malha na camada limite na região da casca.

Finalmente, na fase de solução se obtém a modelagem do comportamento do fluido onde se podem observar as linhas de corrente e vórtices através da casca como se vê na Figura 78. Igualmente são calculadas as variáveis de estudo para ser verificadas com os dados experimentais.

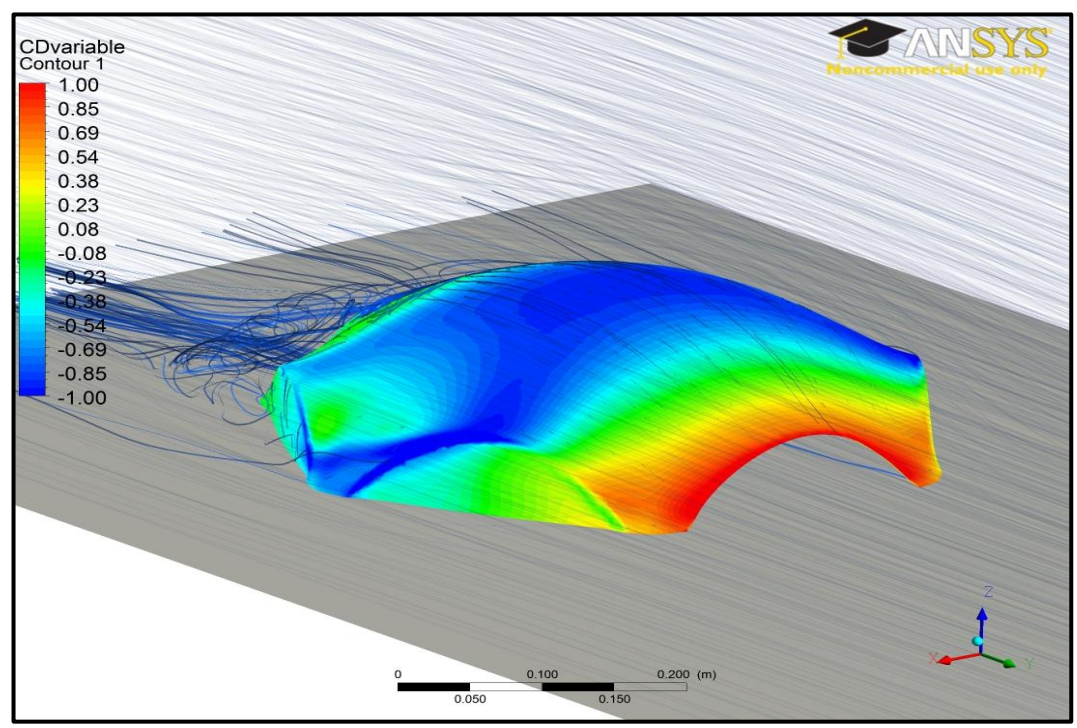

FIGURA. 78. Linhas de corrente do ar atravessando a estrutura com uma abertura a barlavento no regime laminar.

# **5.3 RESULTADOS DO MODELO COMPUTACIONAL**

Neste módulo são apresentados resultados do modelo computacional para dos casos um de sobrepressão e o outro sucção obtidos do modelo experimental. Dos resultados em cada ponto foram obtidos os coeficientes de pressão totais resultantes da diferença entre o coeficiente de pressão externo e interno nos seguintes casos:

- Casca hexagonal com uma abertura e com vento na direção de barlavento a 0° no regime turbulento. Máxima sucção com valor de Cp - 1.7.
- Casca hexagonal com duas aberturas e com vento na direção de barlavento a 0° no regime turbulento. Máxima sobrepressão com valor de Cp +1.0.

Para os casos apresentados se realizaram os modelos numéricos para os coeficientes de pressão externo e interno em separado nos regimes laminar e turbulento, com as seguintes especificações extraídas dos experimentos no túnel de vento:

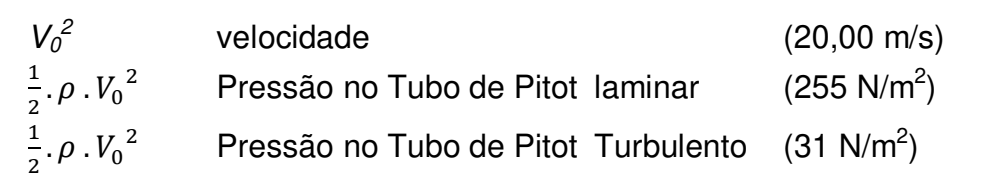

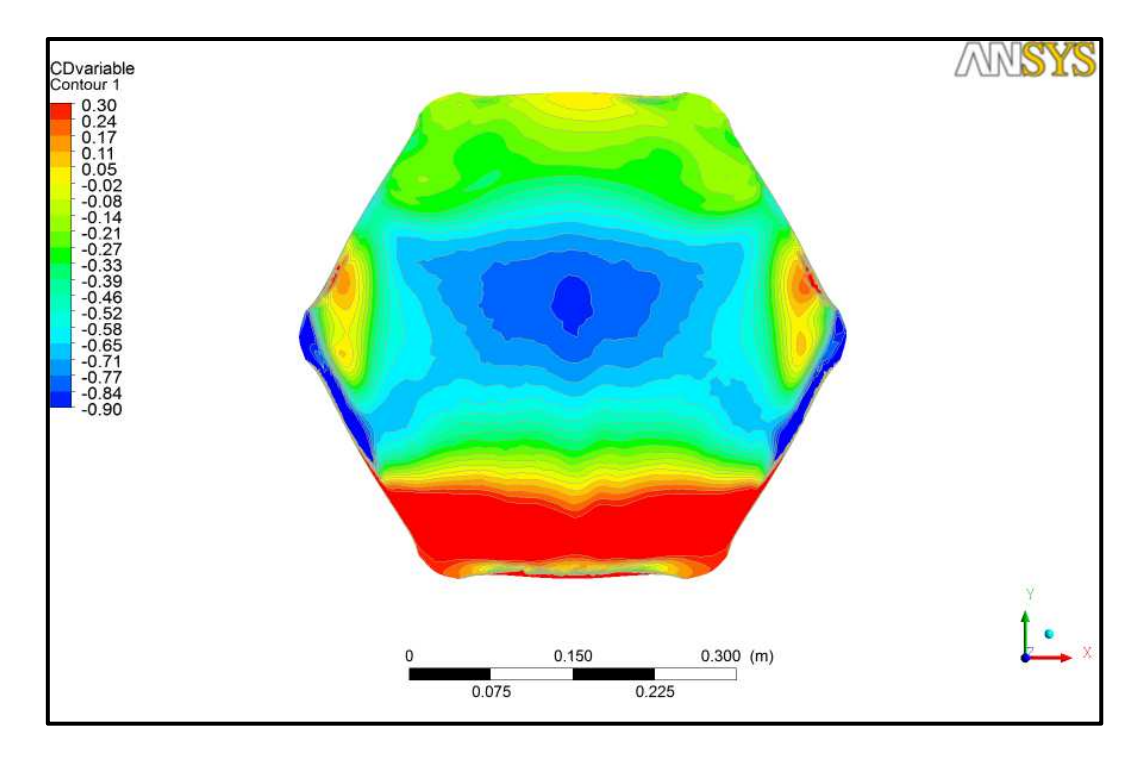

FIGURA. 79. Distribuição do coeficiente de pressão externo para a casca hexagonal com uma abertura e com vento a barlavento na direção 0° no regime laminar.

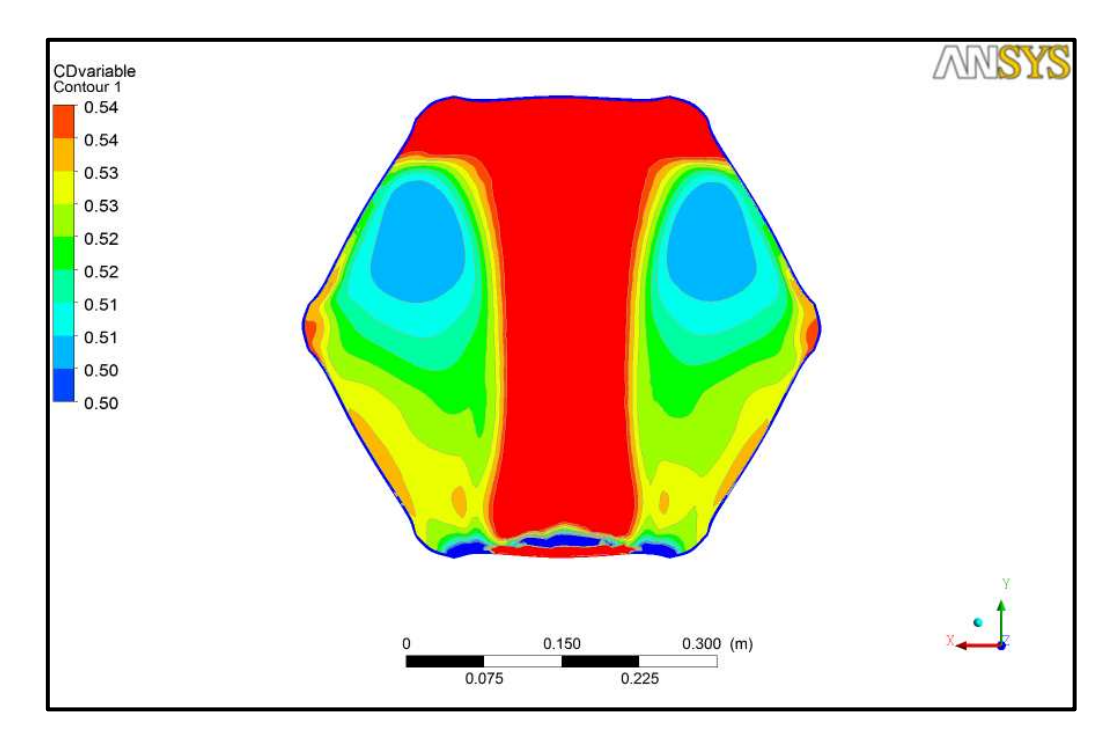

FIGURA. 80. Distribuição do coeficiente de pressão interno para a casca hexagonal com uma abertura e com vento a barlavento na direção 0° no regime laminar.

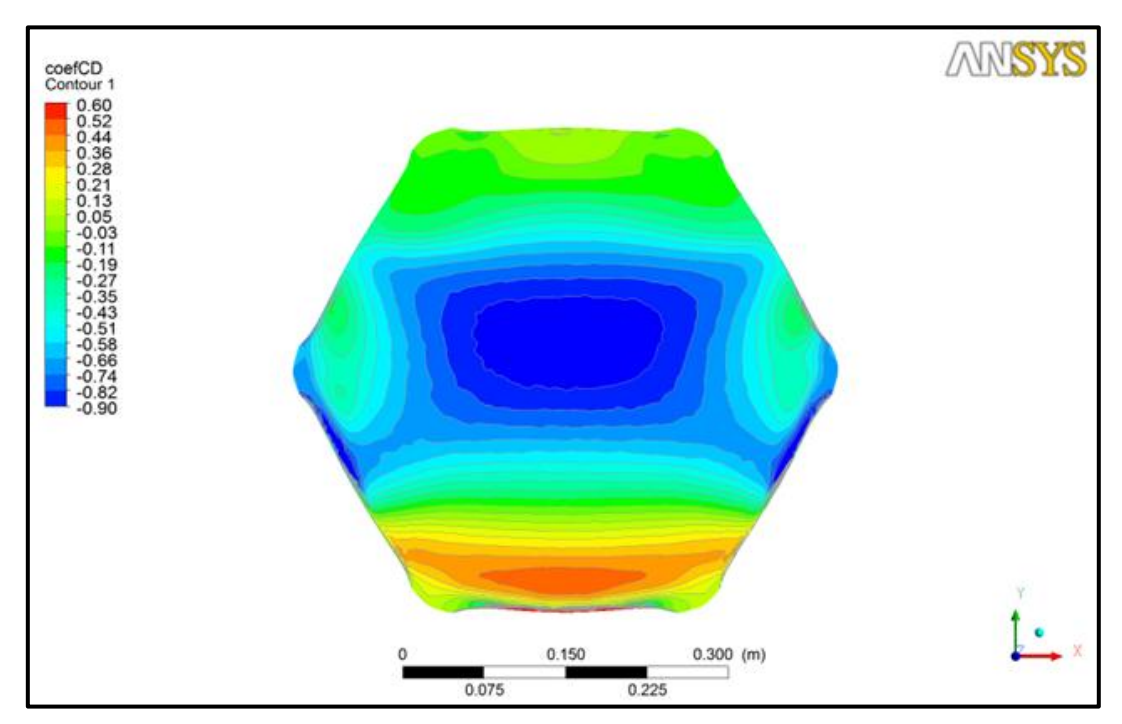

FIGURA. 81. Distribuição do coeficiente de pressão externo para a **c**asca hexagonal com uma abertura e com vento a barlavento na direção 0° no regime turbulento.

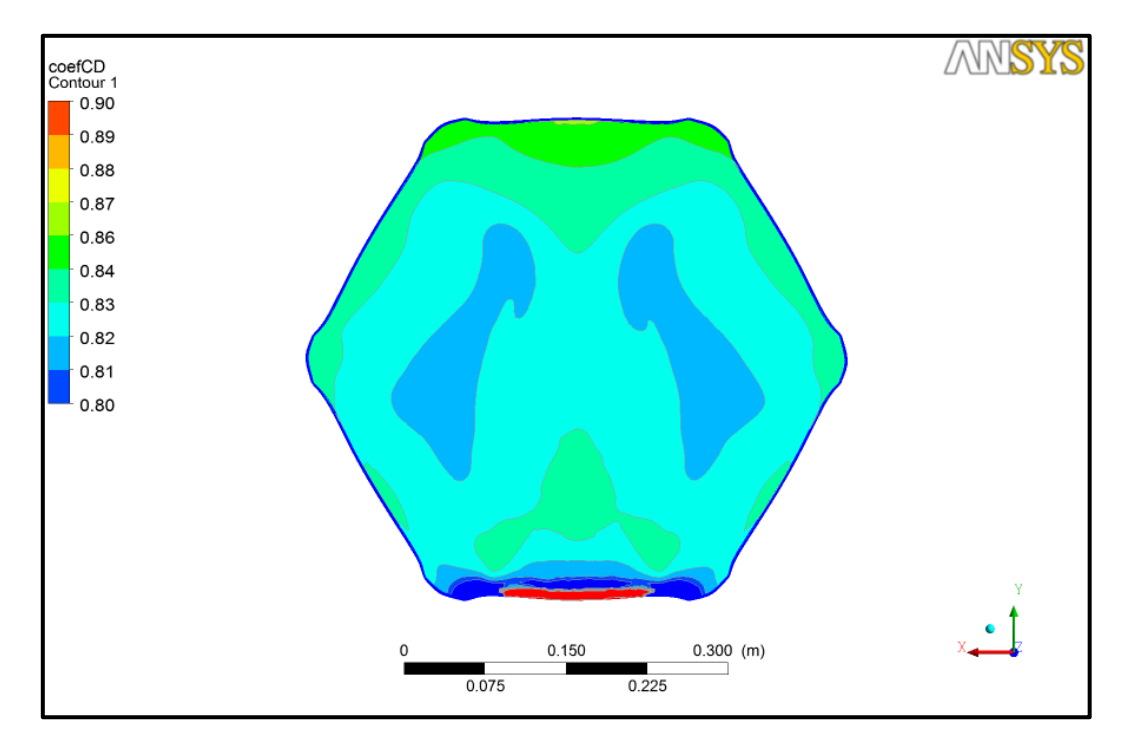

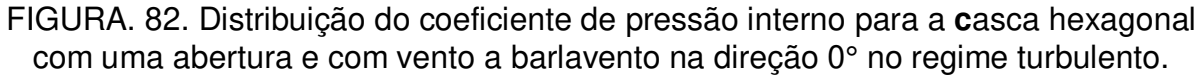

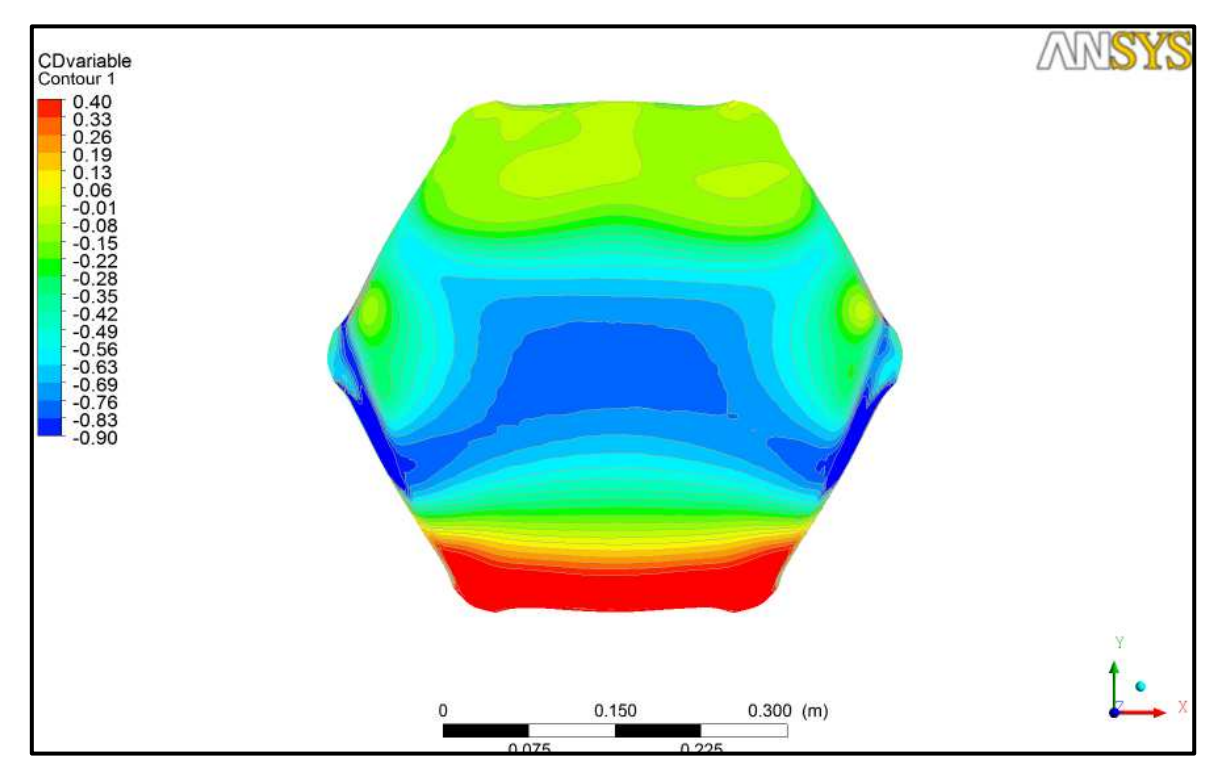

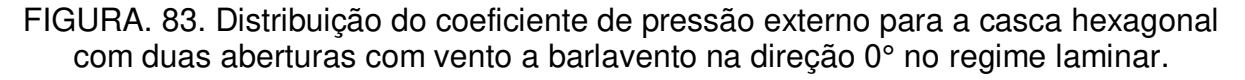

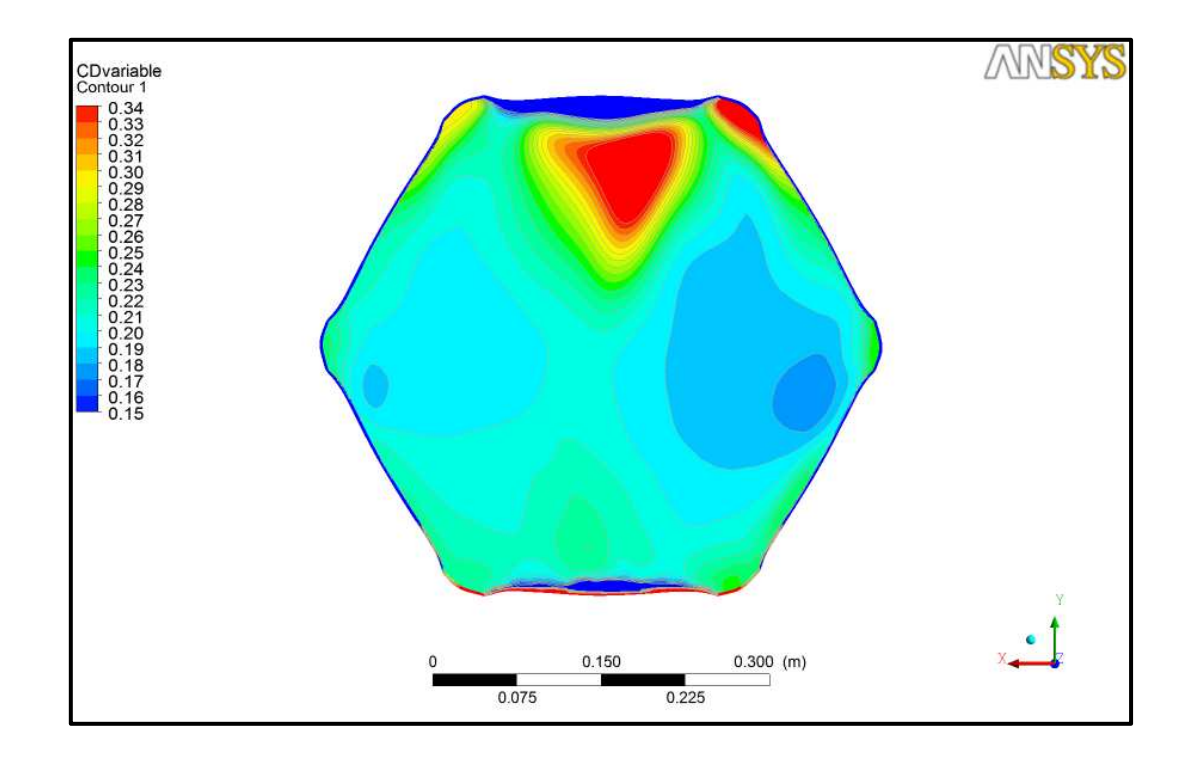

FIGURA. 84. Distribuição do coeficiente de pressão interno para a casca hexagonal com duas aberturas com vento a barlavento na direção 0° no regime laminar.

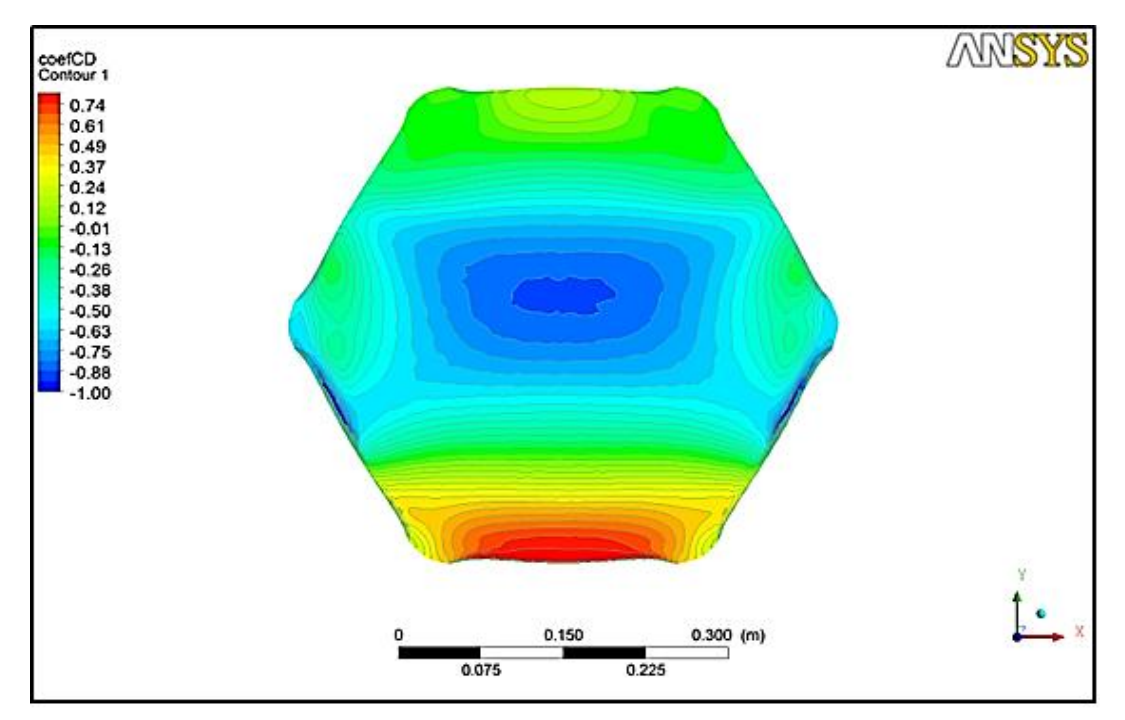

FIGURA. 85. Distribuição do coeficiente de pressão externo para a **c**asca hexagonal com duas aberturas com vento a barlavento na direção 0° no regime turbulento.

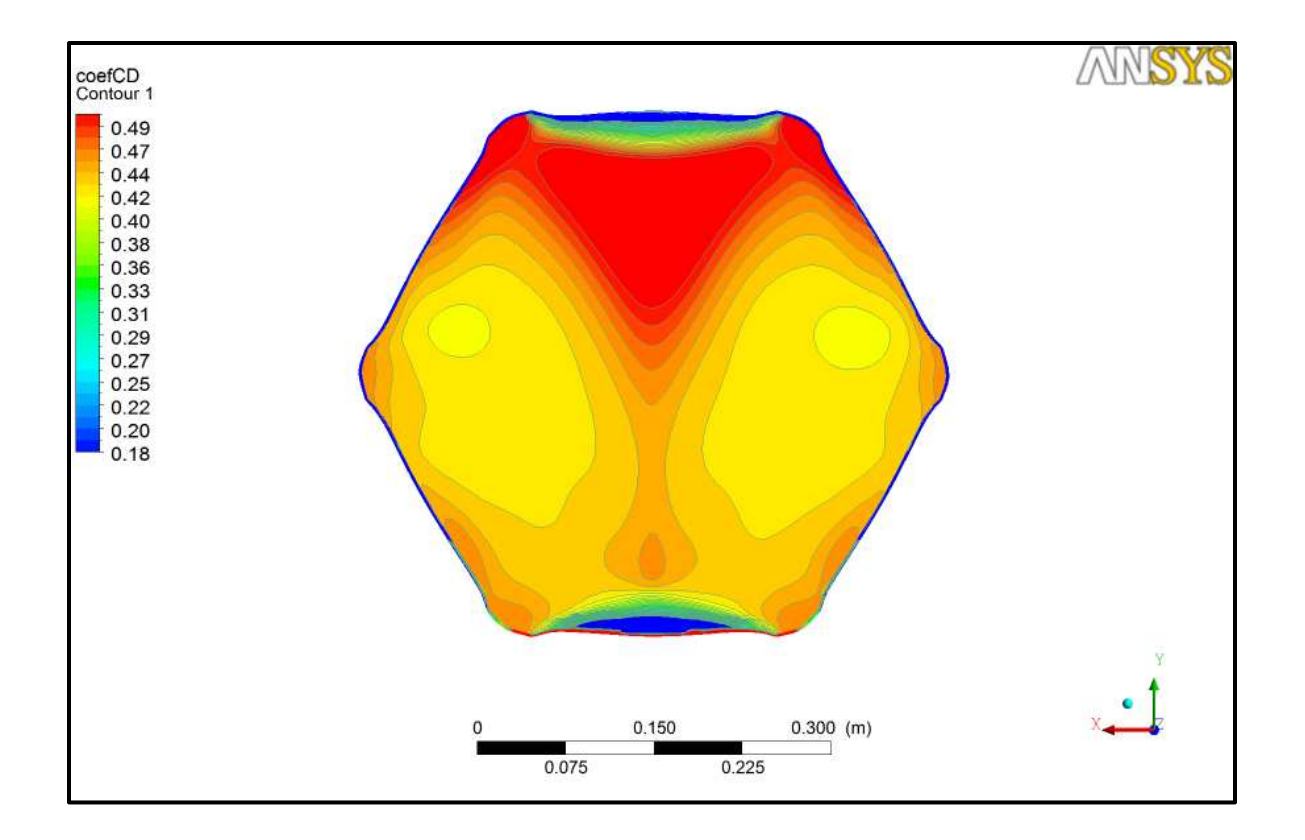

FIGURA. 86. Distribuição do coeficiente de pressão interno para a **c**asca hexagonal com duas aberturas com vento a barlavento na direção 0° no regime turbulento.

# **CAPITULO VI**

## **ANÁLISE DOS RESULTADOS**

# 6.1 COEFICIENTES DE PRESSÃO EXTERNOS

Analisando-se os resultados dos coeficientes de pressão resultantes da modelagem numérica, observa-se que o comportamento das pressões é análogo ao comportamento apresentado nos resultados experimentais, tanto para a superfície externa como na interna. Na superfície externa, sempre começando com uma zona de pressão seguida da separação da camada limite, e uma grande zona de sucção onde o valor máximo é apresentado no topo da estrutura. Igualmente para a superfície interna, pode-se verificar que o valor da pressão é constante.

Nas Figuras 87 e 88 são mostrados os valores dos coeficientes de pressão externos dos modelos numéricos em relação aos resultados experimentais para o caso critico de uma abertura dominante com o vento incidindo na direção de barlavento. E na Figura 89 apresenta- se o erro existente entre os dados experimentais e numéricos observando-se a maior diferença nas regiões onde existe a transição de sobrepressão para sucção.

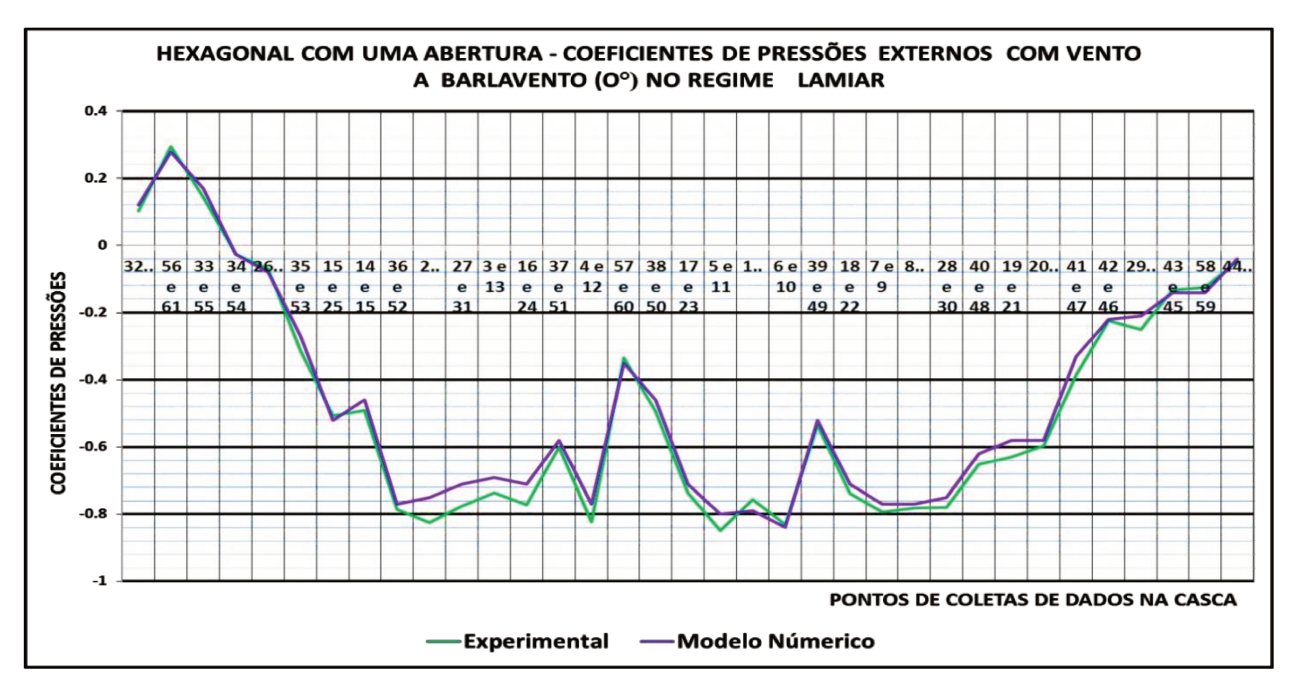

FIGURA. 87. Hexagonal com uma abertura - coeficientes de pressões externos com vento a barlavento (0°) no regime laminar.

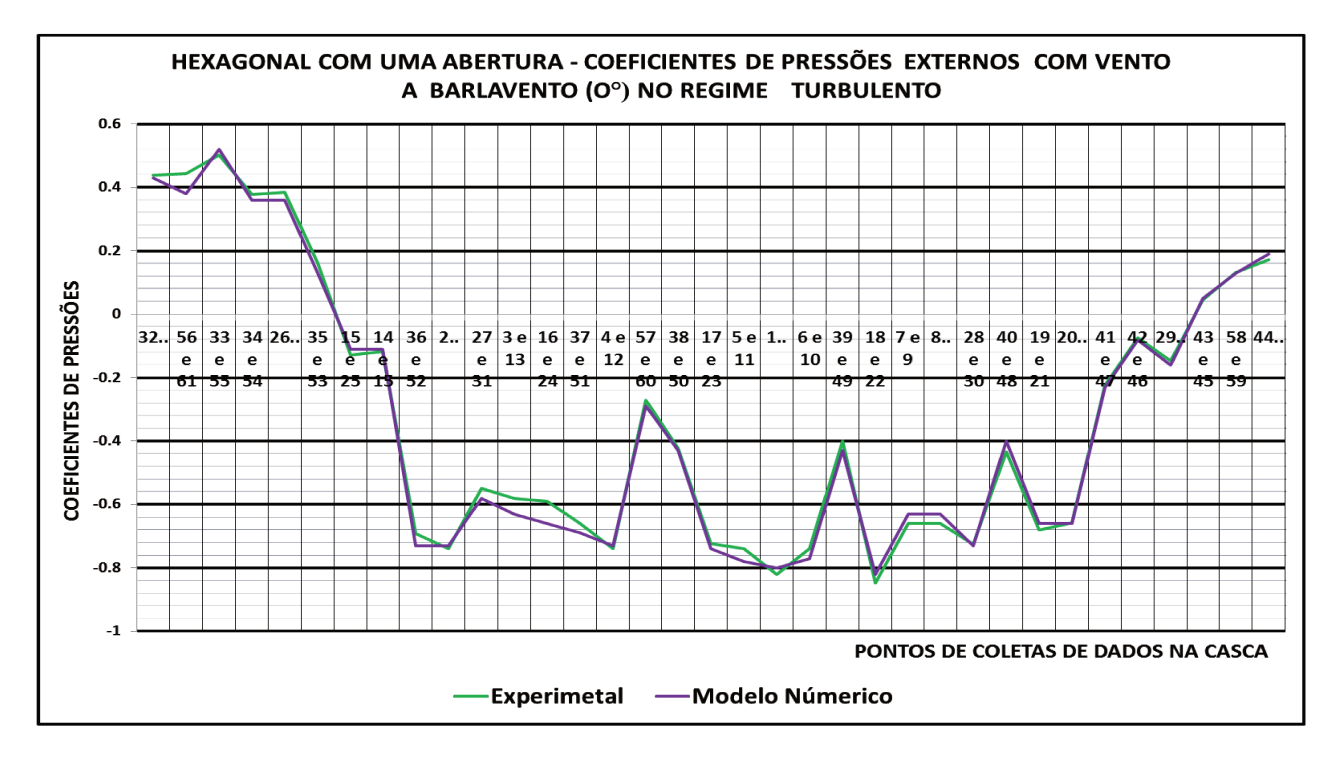

FIGURA. 88. Hexagonal com uma abertura - coeficientes de pressões externos com vento a barlavento (0°) no regime turbulento.

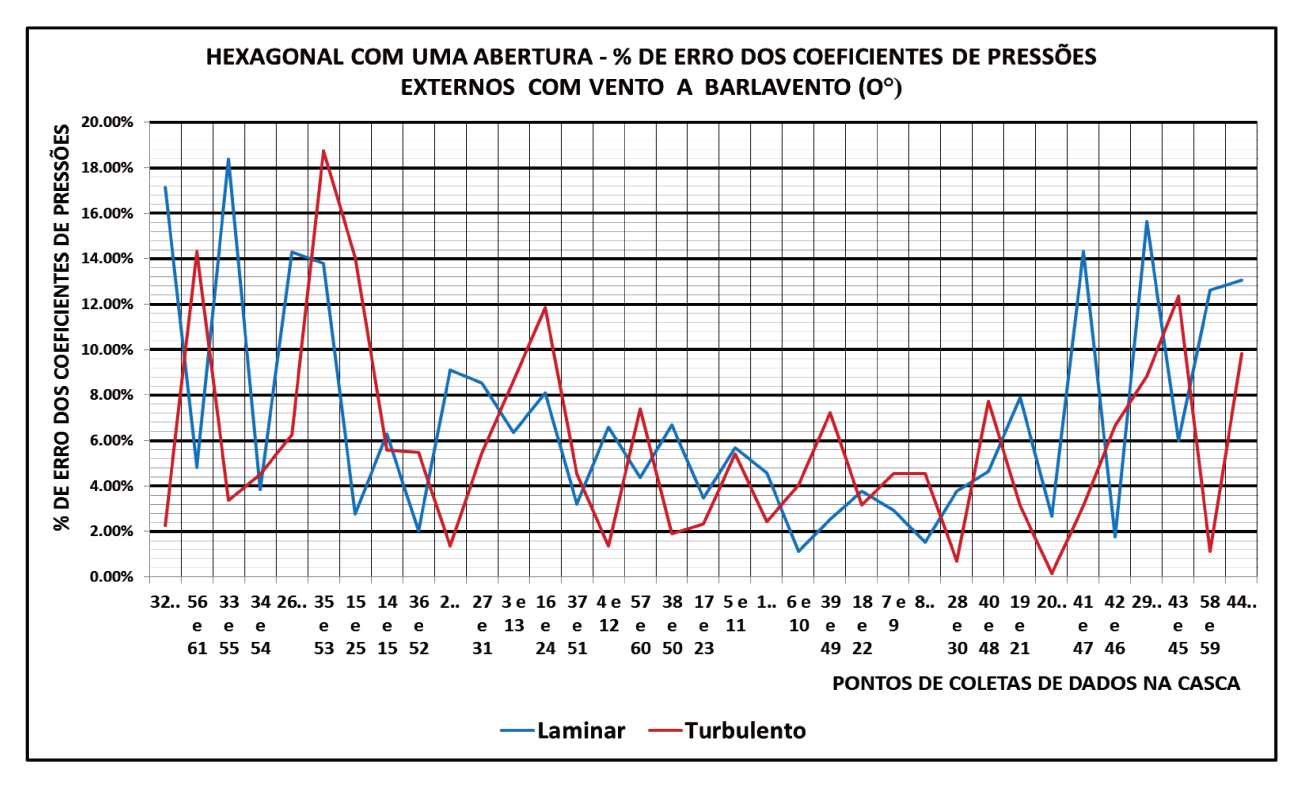

FIGURA. 89. Hexagonal com uma abertura -% de erro dos coeficientes de pressões externos com vento a barlavento (0°) nos regimes laminar e turbulento.

Nas Figuras 90 e 91 são mostrados os gráficos para os valores dos coeficientes de pressão externos dos modelos numéricos em relação aos resultados experimentais para o caso critico de duas aberturas dominantes, com o vento incidindo na direção de barlavento e saindo a sotavento. Na Figura 92, é apresentado o erro existente entre os dados experimentais e numéricos observando-se a maior diferença nas regiões onde existe a transição de sobrepressão para sucção.

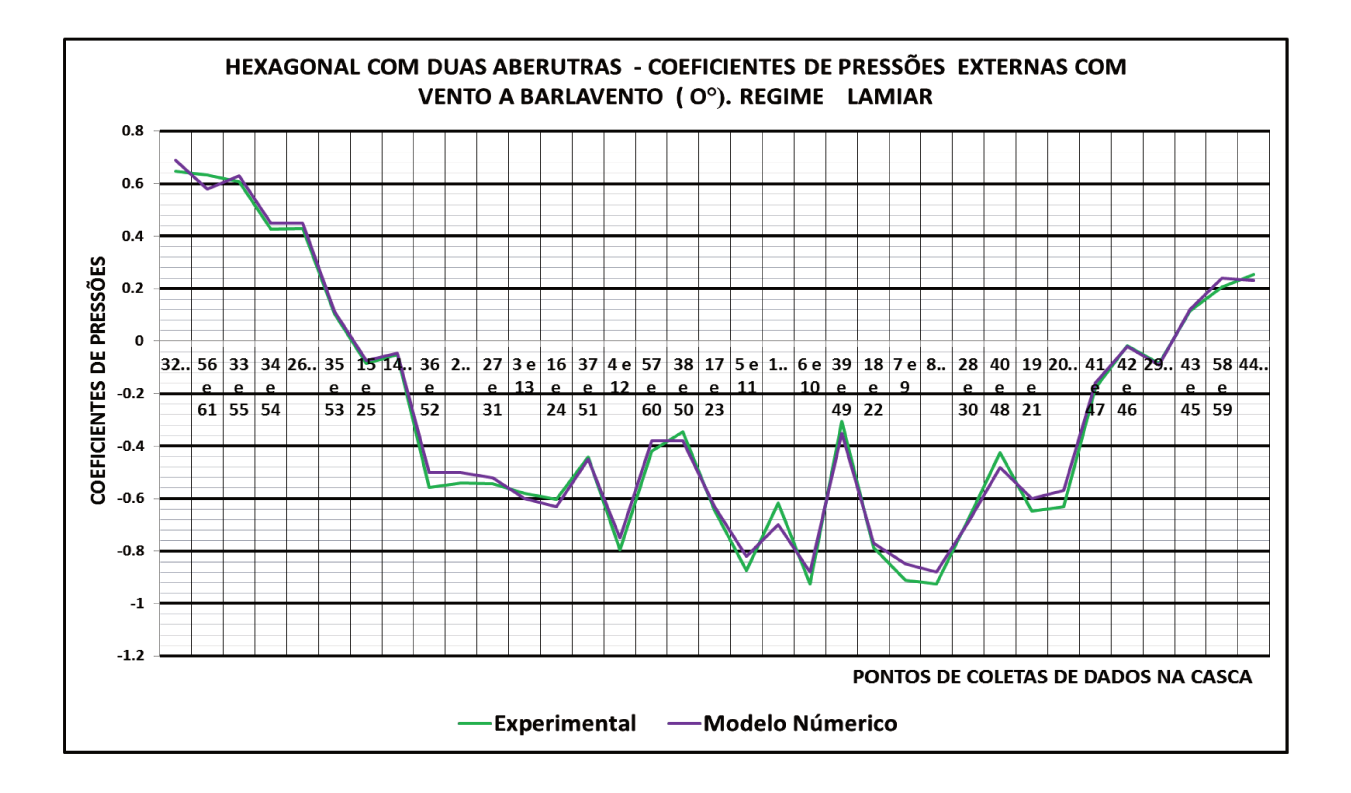

FIGURA. 90. Hexagonal com duas aberturas - coeficientes de pressões externos com vento a barlavento (0°) no regime laminar.

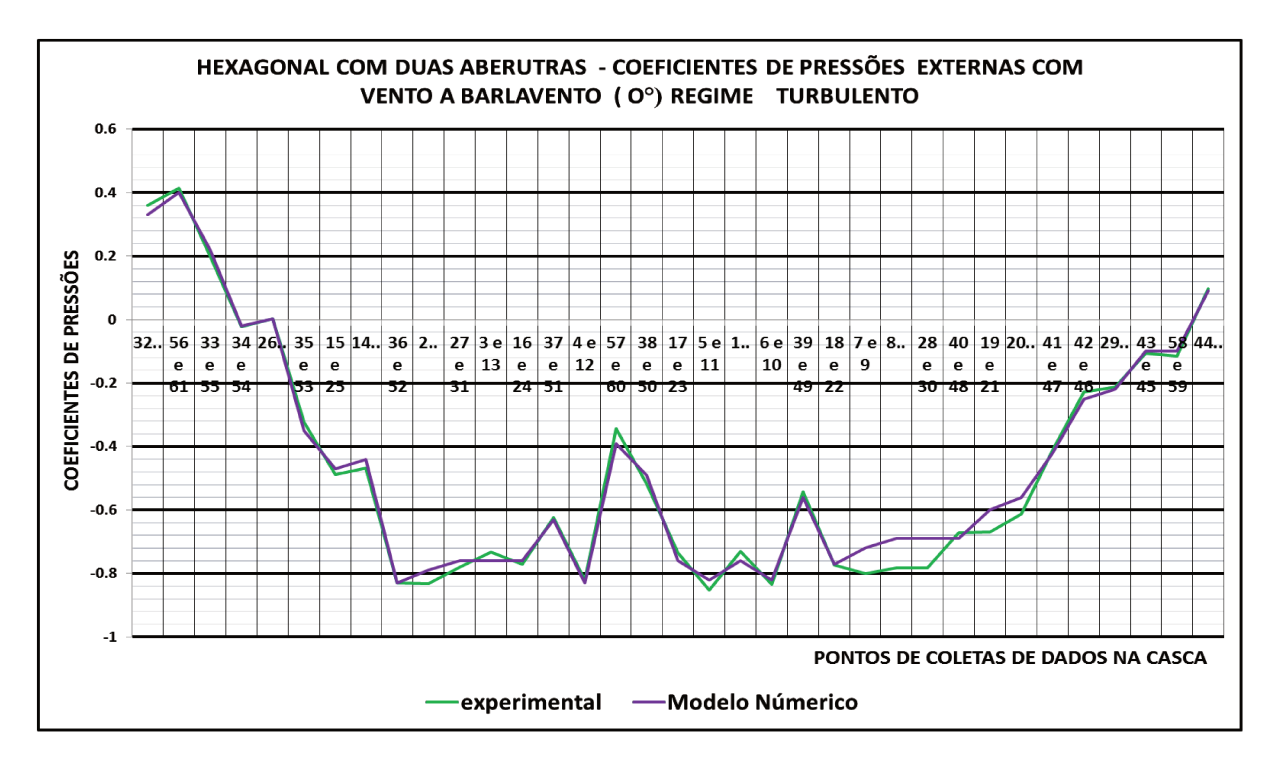

FIGURA. 91. Hexagonal com duas aberturas - coeficientes de pressões externos com vento a barlavento (0°) no regime turbulento.

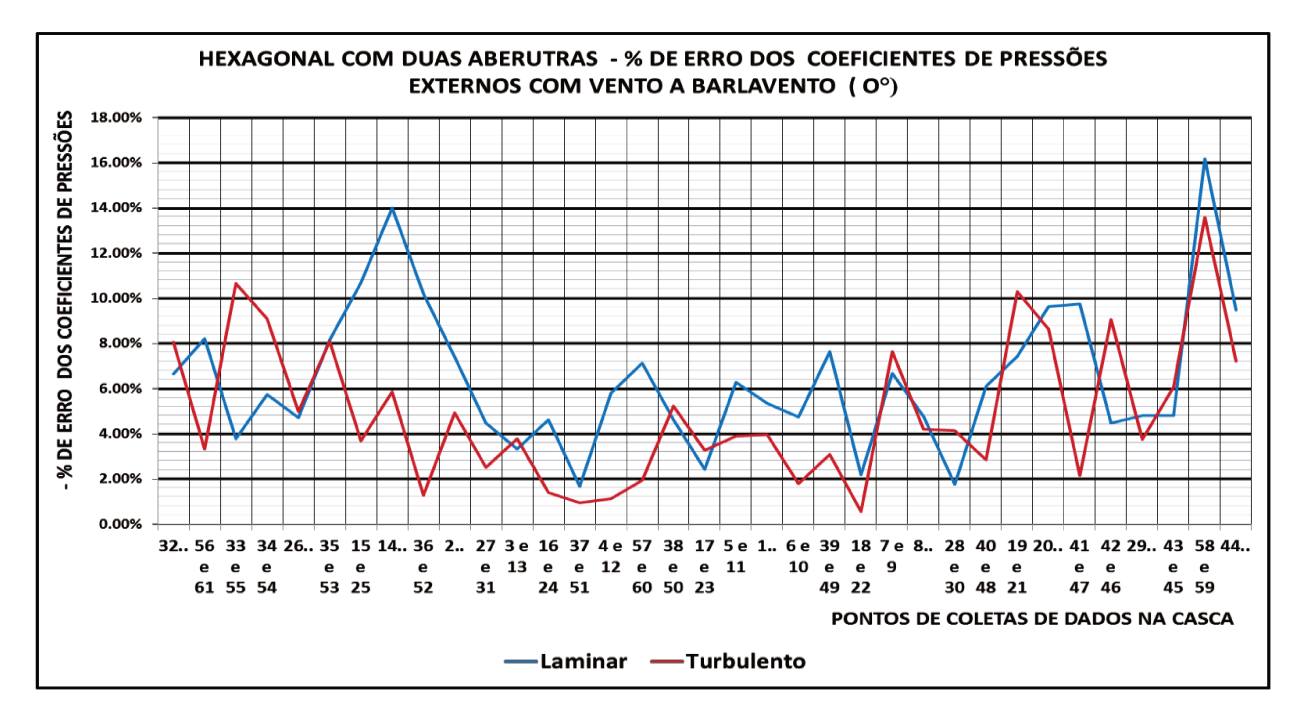

FIGURA. 92. Hexagonal com duas aberturas -% de erro dos coeficientes de pressões externos com vento a barlavento (0°) nos regimes laminar e turbulento.

## 6.2 COEFICIENTES DE PRESSÃO INTERNOS

Nos seguintes gráficos são mostrados os valores dos coeficientes de pressão internos obtidos através dos modelos numéricos relacionados com valores experimentais. Como é possível verificar, os valores dos coeficientes de pressão estão mantendo-se num intervalo muito pequeno de variação na maior parte da região, e em constante movimento dentro da casca, que são a causa da grande presença de turbilhões.

Nas Figuras 93 a 95 são mostradas os gráficos para o comportamento da casca com duas aberturas com o vento incidindo a barlavento para o regime laminar e nas Figuras 96 a 98 são apresentados os resultados para o regime turbulento, podendo-se observar a pequena variação dos resultados numéricos em relação aos resultados experimentais.

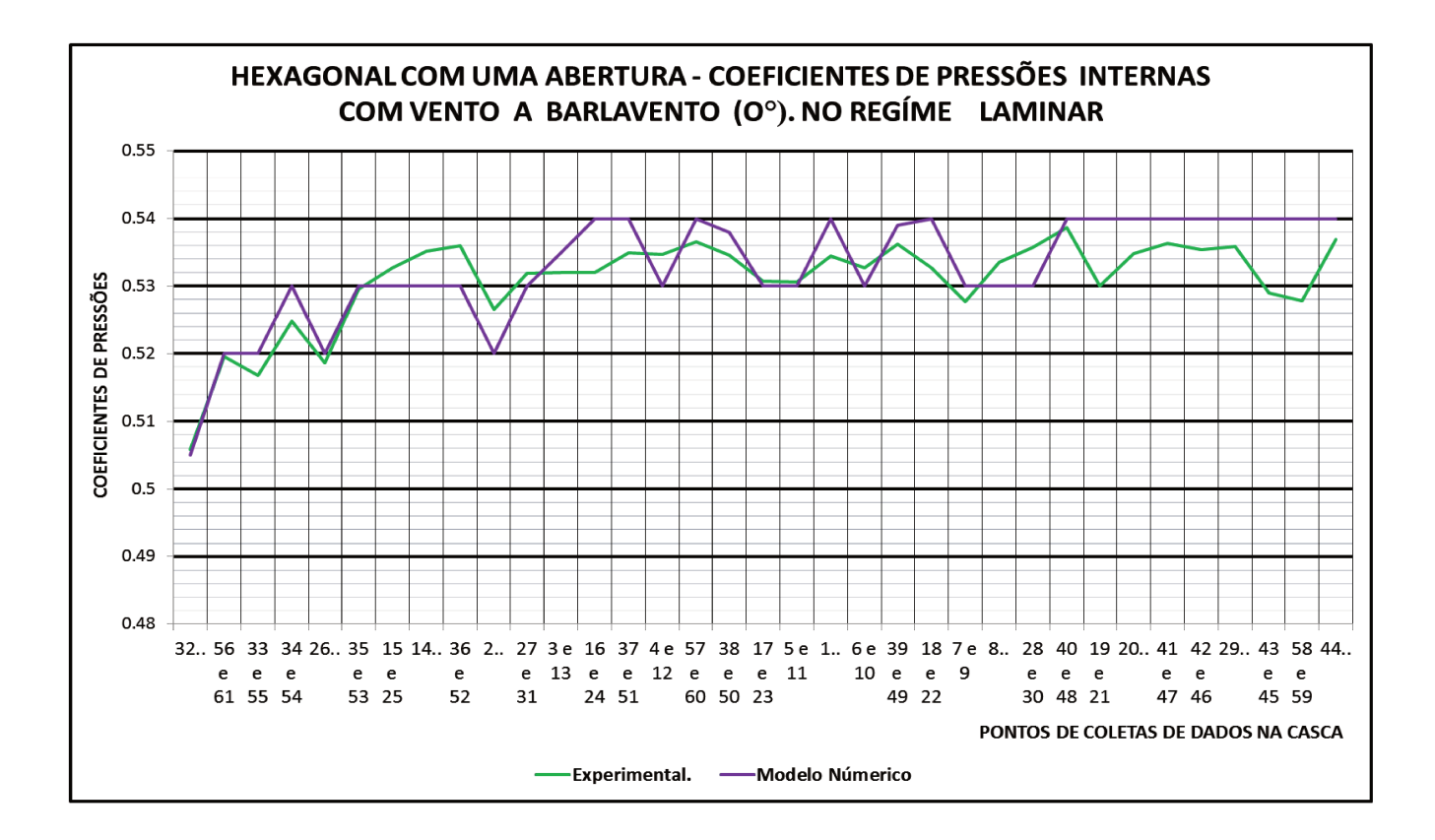

FIGURA. 93. Hexagonal com uma abertura - coeficientes de pressões internos com vento a barlavento (0°) no regime laminar.

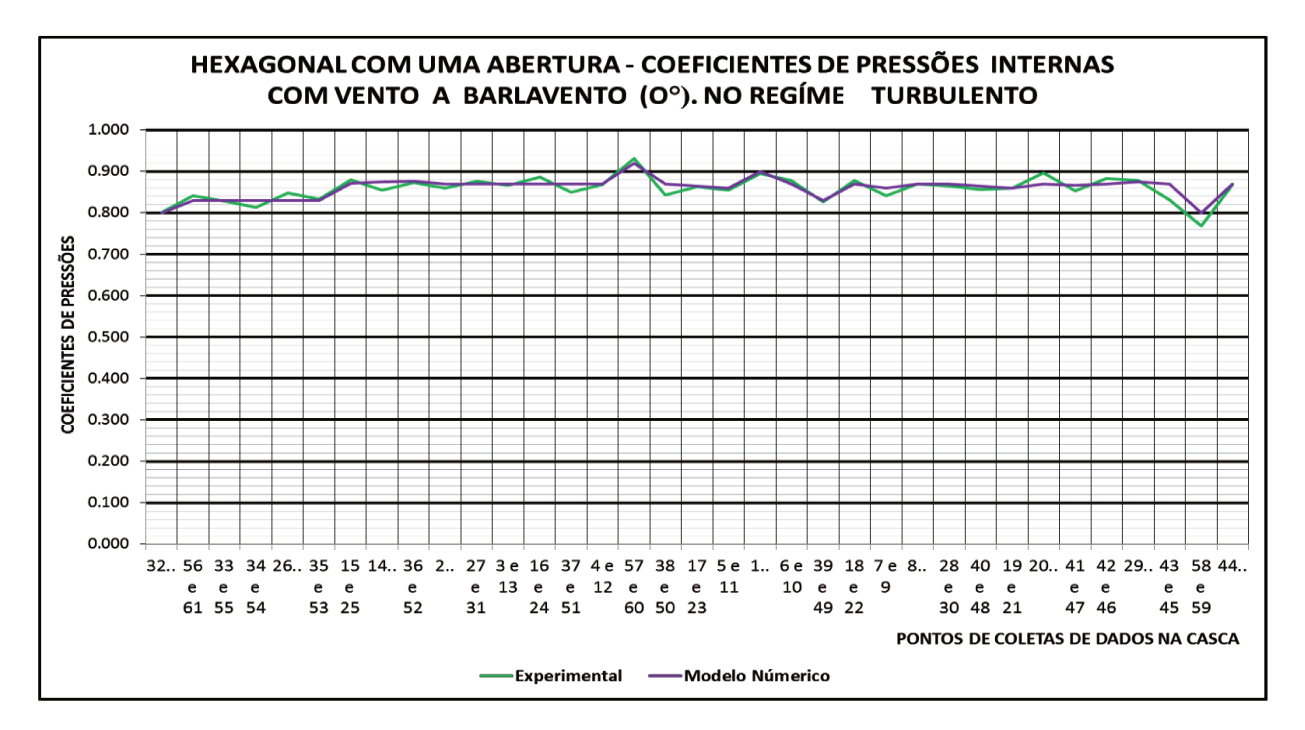

FIGURA. 94. Hexagonal com uma abertura - coeficientes de pressões internos com vento a barlavento (0°) no regime turbulento.

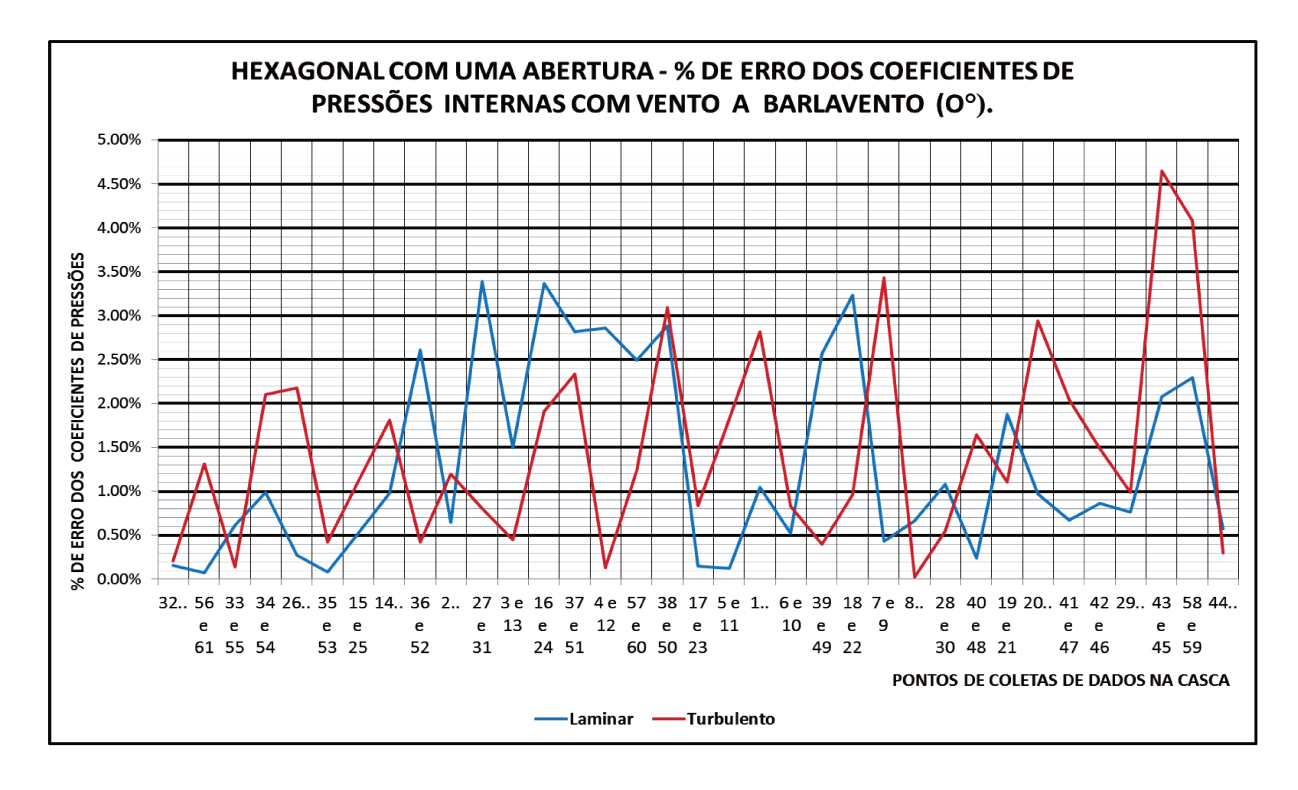

FIGURA. 95. Hexagonal com uma abertura -% de erro dos coeficientes de pressões internos com vento a barlavento (0°) nos regimes laminar e turbulento.

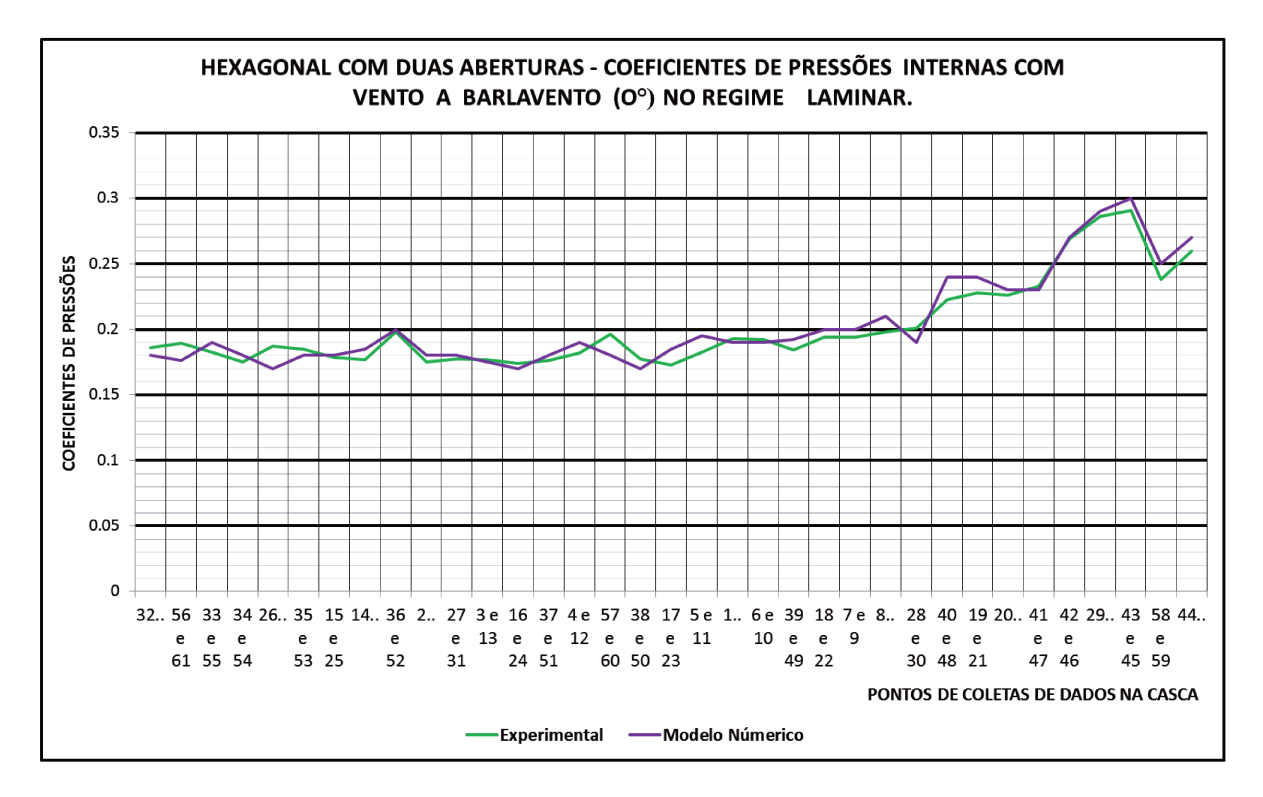

FIGURA. 96. Hexagonal com duas aberturas - coeficientes de pressões internos com vento a barlavento (0°) no regime laminar.

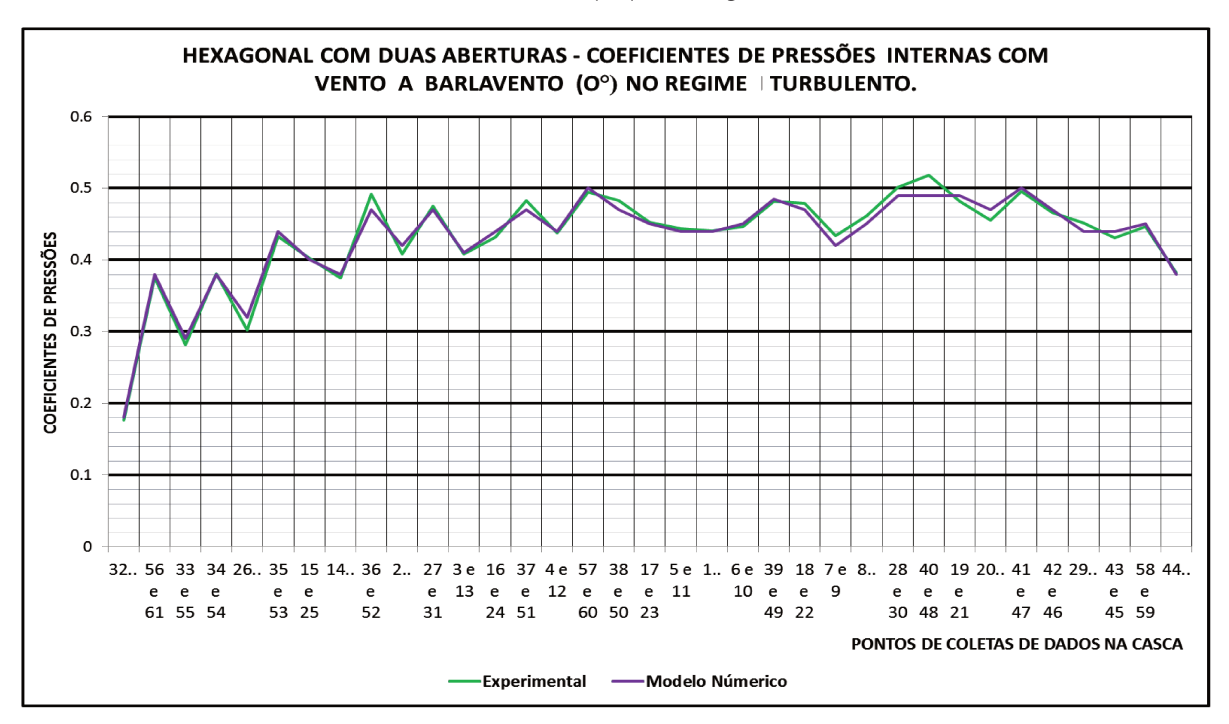

FIGURA. 97. Hexagonal com duas aberturas - coeficientes de pressões internos com vento a barlavento (0°) no regime turbulento.

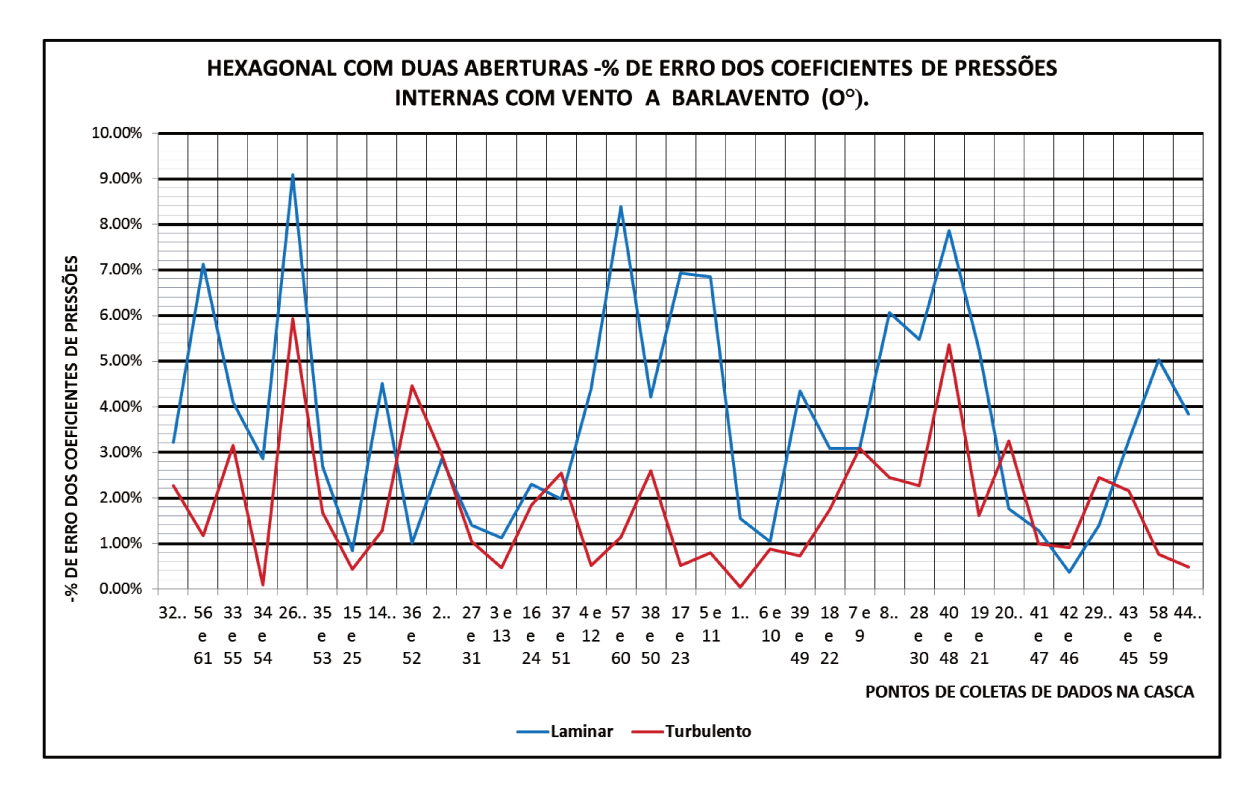

FIGURA. 98. Hexagonal com duas aberturas -% de erro dos coeficientes de pressões internos com vento a barlavento (0°) nos regimes laminar e turbulento.

## **CAPITULO VII**

### **CONCLUSÕES**

Neste trabalho, realizou-se um estudo sobre ação do vento em um modelo reduzido de estrutura em casca de forma livre de planta hexagonal apoiado nos vértices, apresentado primeiramente os conceitos e equações básicas para as leis físicas que regem o comportamento fluidodinâmico em estruturas.

A formulação é utilizada na avaliação dos coeficientes de pressão interna e externa nos regimes laminar e turbulento para a geometria da casca de base hexagonal apoiada nos seis vértices toda fechada, e com combinações de uma e duas entradas do vento, extraindo dados experimentais por meio de ensaios no túnel de vento LaCAF, e realizando a modelagem numérica pelo software comercial ANSYS 14 CFX.

Dos resultados obtidos experimental e numericamente, pode-se concluir que:

- A importância do estudo e avanço na tratativa da ação do vento em estruturas tipo casca de formas livres, tanto para a segurança como por razões econômicas; com a disponibilização de dados que permitam projetar este tipo de estrutura e por meio das aplicações computacionais para uma alternativa viável além do tunel de vento que fornece resultados altamente precisos;
- Nos resultados experimentais dos coeficientes de pressão obtidos da relação da superfície externa e interna, observa-se que a maior sucção externa se apresenta no topo da estrutura com valor máximo de -1,7 (Figura 68) no caso crítico de uma abertura e com vento na direção de barlavento a 0° no regime turbulento; e a maior sobrepressão externa se apresenta quando o vento atinge a estrutura no caso de duas aberturas e com vento paralelo as aberturas a 90° no regime turbulento, com valor máximo de +1.2 (Figura 71).
- Dos dados obtidos numericamente em relação aos dados experimentais certificase que existe uma grande semelhança com porcentagens de erro muito pequenas, entretanto este porcentagem aumenta dentro de limites aceitáveis nos pontos onde existe a separação da camada limite que delimita a zona de pressão e sucção. Portanto o modelo computacional pode ser utilizado para projetar estruturas tipo casca de formas livres e avaliar o comportamento sob ação do vento com as vantagens de não ter limitações como gerar modelos físicos reduzidos complexos, o alto custo dos testes em túnel de vento e permitir

as análises em diferentes direções do vento, análise do impacto ambiental e presença de edificações ao redor da estrutura, etc.

- A modelagem numérica em volumes finitos de estruturas tipo casca de formas livres sob a ação do vento mostrou-se tecnicamente viável para as condições e simplificações estabelecidas; uma desvantagem foi o excessivo tempo computacional utilizado para a modelagem, atualizações de malha e ajustes de parâmetros de convergência, mas com os avanços computacionais, novos métodos e novos softwares poderão ser utilizados com mais eficiência;
- Para trabalhos futuros propõe-se realizar modelagens de estruturas em casca de formas livres com as seguintes considerações: avaliar todas as direções do vento variando a cada três graus para ter uma melhor visão do comportamento geral da estrutura. Outras variações podem ser quanto ao número de Reynolds, aumentar as velocidades, realizar testes com outros tipos de geometria, utilizando diferentes modificações de edificações vizinhas, fazer teste com outros modelos de turbulência no modelo computacional, utilizar malhas hexaédricas, etc.

#### **BIBLIOGRAFIA**

ADDIS, W. **Creativity and innovation: the structural engineer's contribution to design**. Oxford: Architectural Press, 2001.

ALIREZA & KARBASCHI**. Effect of wind loading on spherical single layer space truss steel domes.** International Journal of Physical Sciences Vol. 7(16), pp. 2493 - 2505. 16 Abril, 2012.

ASSOCIAÇÃO BRASILEIRA DE NORMAS TÉCNICAS. NBR-6023: Forças devidas ao vento em edificações. Rio de Janeiro, 1988.

BLESSMANN, J. **Acidentes causados pelo vento.** Porto Alegre, RS: URGS, 1978.

BLESSMANN, J. **[Pressão interna](javascript:LinkDetalhes(parent.hiddenFrame.modo_busca,10,9,229086,1,) /** 3a ed. rev. e ampl. Porto Alegre, RS: URGS, 1991.

BLESSMANN, Joaquim. **Efeitos do vento em edificações.** Porto Alegre, RS: URGS, 1978.

BRANDÃO, J. H. **Análise experimental e numérica de cascas de concreto de ultraalto desempenho reforçado com fibras**. Tese de doutorado em Ciências em Engenharia Civil. Universidade Federal do Rio de Janeiro, 2005.

CEBECI, T. **Turbulence Models and Their Application Efficient Numerical Methods with Computer Programs**. Horizons Publishing Inc., Long Beach. California 2004.

CHEUNG [J.C.K. a](file:///C:/Users/Usuario/Documents/UNICAMP/proyecto/revision%20bibliografica/tunel%20do%20vento/cheung.htm)nd MELBOURNE [W.H.](file:///C:/Users/Usuario/Documents/UNICAMP/proyecto/revision%20bibliografica/tunel%20do%20vento/cheung.htm) **Turbulence effects on some aerodynamic parameters of a circular cylinder at supercritical numbers**. [Journal of Wind](http://www.sciencedirect.com/science/journal/01676105)  [Engineering and Industrial Aerodynamics](http://www.sciencedirect.com/science/journal/01676105) [Volume 14, Issues 1](http://www.sciencedirect.com/science/journal/01676105/14/1)–3, Pages 399–410. 1983.

COSTOLA, D. **Ventilação por ação do vento no edifício: procedimentos para quantificação.** Dissertação de mestrado em Engenheira Civil apresentada á Escola de Arquitetura e Urbanismo da USP. SP. 2006.

D. P. PATEL. **An Experimental Analysis of Wind Stress in Shells**. Brigham Young University. 1969.

DUARTE, P. **Utilização de fluidodinâmica computacional (CFD) na avaliação de tratamentos térmicos de bebidas em garrafas.** Braz. J. Food Technol., Campinas, v. 13, n. 4, p. 260-270, out./dez. 2010.

ESPATH, L**. Otimização de forma de cascas via deformação livre de forma baseado em NURBS.** Dissertação apresentada à faculdade de Engenheira Civil da Universidade Federal do Rio Grande do Sul. Porto Alegre, 2009.

F. R. MENTER, M. Kuntz and R. Langtry. **Ten Years of Industrial Experience with the SST Turbulence Model. Software Development Department, ANSYS – CFX, 83714 Otterfing, Germany**. Turbulence, Heat and Mass Transfer. 2003.

FAGHIH A. K. AND BAHADORI M. N. **Experimental Investigation of Air Flow Over Domed Roofs.** School of Mechanical Engineering, Sharif University of Technology, Tehran, I. R. of Iran. Iranian Journal of Science & Technology, Transaction B, Engineering, Vol. 33, No. B3, pp 207-216. 2009

FERREIRA, A. M**. ESTRUTURAS EM CASCAS DE FORMAS LIVRES SOB AÇÃO DO VENTO.** Tese em andamento para obtenção do título de Doutor em Engenharia Civil, na área de concentração de Estruturas. UNICAMP, 2013.

FLUGGE, W. **Stresses in shells**. New York, NY: Springer, 1973.

FONTES, R. **Análise de casca de alvenaria cerâmica armada tipo parabolóide hiperbólico**. Tese de Mestrado em Engenharia de Estruturas. Universidade Federal de Minas Gerais, Escola de Engenharia, 2005.

KHALIL, M. **Contribuição ao cálculo das cascas de revolução mediante diferenças finitas**. Tese de mestrado. Universidade de São Carlos, 1976.

LLONCH G. **Hipótesis sobre el origen de las cúpulas nervadas y caladas de la arquitectura hispano-musulmana**. Primer Congreso Nacional de Historia de la Construcción 19-21. Madrid, 1996.

MALISKA, C. **Transferência de calor e mecânica dos fluidos computacional: fundamentos e coordenadas generalizadas.** Rio de Janeiro, RJ: Livros Técnicos e Científicos, 1995.

MARTINS, A. **Implementação do modelo de turbulência κ-ω sst em uma cavidade tridimensional.** 17° POSMEC. FEMEC/UFU, Uberlândia-MG, 2007.

MARTINS, R. A. L. **Biomimética no projeto de estruturas espaciais**. Tese de Maestria em Engenharia Civil - Perfil Estruturas e Geotécnica. Universidade Nova de Lisboa. Portugal, 2012.

MATSUMOTO, E. **Calibração do túnel de vento de camada limite atmosférica e ensaios de aberturas em edificações utilizando modelos reduzidos**. Projeto de Pesquisa. Unicamp, Campinas, 2008.

MELARANO, M. **Wind in Architectual Desing**. Van Nostrand Reinhold Company: Nova York, 1982.

MORENO, S. **Avaliação fluidodinâmica do HDT em regime contracorrente com o uso da fluidodinâmica computacional - CFD.** Dissertação de mestrado apresentada á Faculdade de Engenharia Química da Unicamp. SP. 2012.

MUNSON, B. R., YOUNG, D. F., OKIISHI, T. H. **– Fundamentos da mecânica dos fluidos.** Blucher, 2012.

NEWMAN.B.G and GANGULI. U. **Flow over spherical inflated buildings**. Departament of Civil Engineering. McGill University. Montreal Quebec Canada. 1984.

PASQUAL, S. **Um estudo sobre a ação do vento nas estruturas de membrana.** Dissertação de mestrado em Engenheira Civil apresentada á Escola Politécnica da USP. SP. 2011.

PEREIRA, C. **Ensino de estruturas nas escolas de arquitetura do brasil**. Tese, Mestre em arquitetura e urbanismo. Universidade de São Carlos, 2011.

PETRIKAS, M. **As estruturas nas geometrias das coberturas arquitetônicas**. Universidade São Judas Tadeu, dissertação de Mestrado no Curso de Pós-Graduação Arquitetura e Urbanismo. São Paulo, 2010.

PFLUGER, A. **Estatica elemental de las cascaras**; trad. de Renate Leisse de Mertig y Mario H. Buenos Aires: EUDEBA, 1965.

PITTA, J.A.A. **Ações devidas ao vento em edificações**. São Carlos. Ed. EDFSCar, 1991.

RAMASWAMY, G. S. **Design and construction of concrete shell roofs**. New York, NY: McGraw-Hill, 1968.

ROTH, L. M. **Understanding architecture**: its elements, history, and meaning Boulder, CO. Westview, 2007.

SAVORY E. and TOY N. **Hemispheres and Hemisphere-cylinders in Turbulent Boundary Layers.** Journal of Wind Engineering and Industrial Aerodynamics, 23 345-- 364 345. 1986.

SCORDELIS, A. C., LO, K. S. Computer analysis of cylindrical shells. **Journal of the American Concrete Association**, v. 61, p. 539-562, 1964.

SENA C. F. C**oberturas em betão armado e pré-esforçado solução estrutural tipo casca**. Tese de mestrado. Universidade Técnica de Lisboa, 2008.

TAYLOR. T.J. **Wind pressures on a hemispherical dome**. Journal of Wind Engineering and Industrial Aerodynamics, 40 (1991) 199-213. 1991

TEIXEIRA, W. **Projeto e execução de coberturas em casca de concreto com forma de membrana pênsil invertida e seção tipo sanduíche**. Tese de Doutorado em Engenharia de Estruturas. São Carlos, 1999.

VANSCONCELOS, A. **Estruturas da Natureza, um estudo da interface entre biologia e engenharia**. Studo Nobel, 2000.

VARMA, M. N.; KANNAN, A**. Enhanced food sterilization through inclination of the container walls and geometry modifications. International Journal of Heat and Mass Transfer**, Oxford, v. 48, n. 18, p. 3753-3762, 2005.

VIERA, L**. Modelos teórico e processos construtivos de estruturas em casca de concreto.** Dissertação apresentada à faculdade de Engenheira Civil da UNICAMP. Campinas, 2003.

VIZOTTO, I. - **Geração computacional de formas livres de estruturas em casca**. Tese (Doutorado). Faculdade de Engenharia Mecânica, Universidade Estadual de Campinas. Campinas, 1993.

**ANSYS CFX-Solver Modeling Guide** ANSYS, Inc. Release 14.0. www.ansys.com.

**ANSYS CFX-Solver Theory Guide.** ANSYS, Inc. Release 14.0. www.ansys.com. **ANSYS CFX-Pre User's Guide.** ANSYS, Inc. Release 14.0. www.ansys.com.